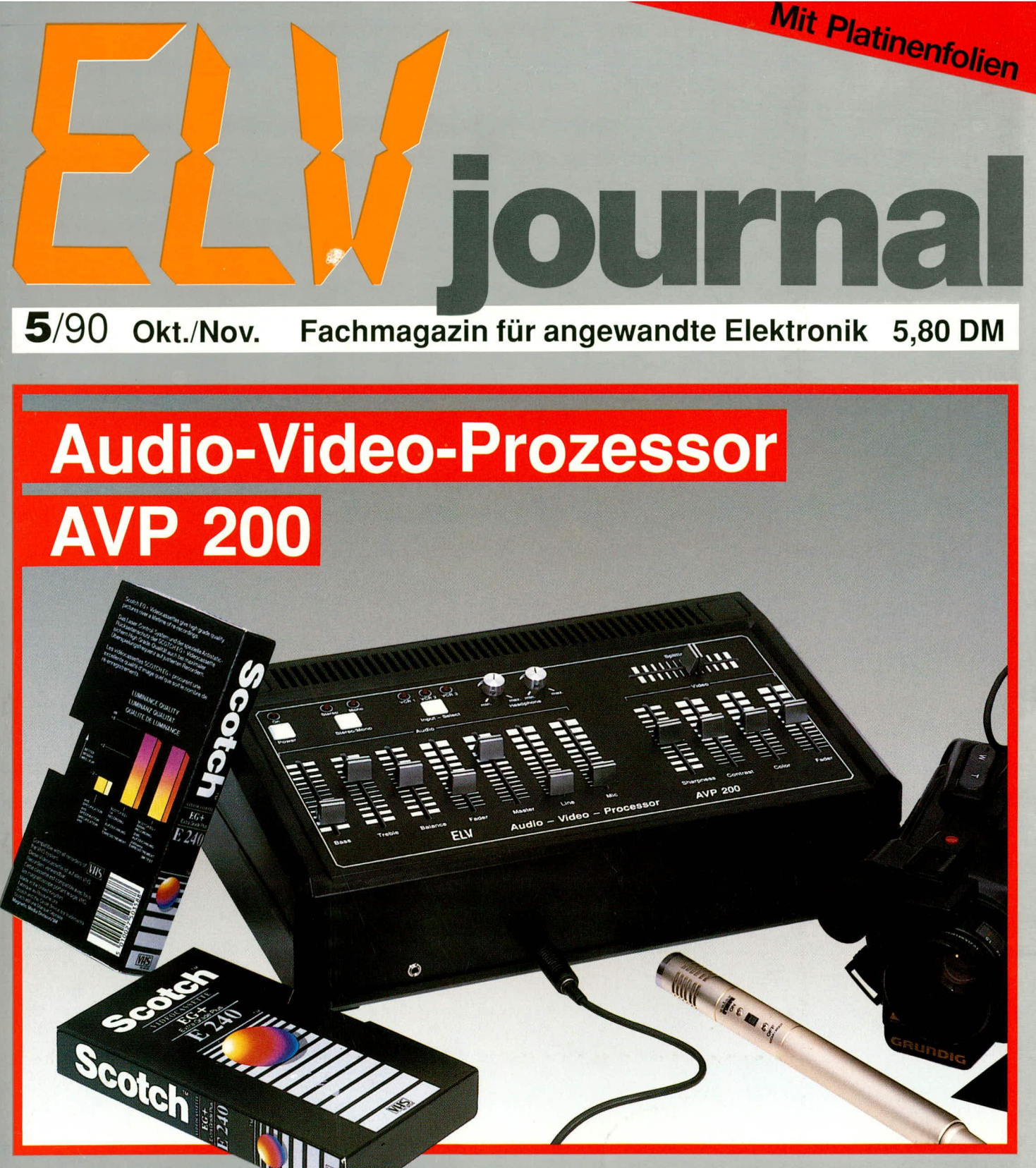

Prozessor AVP 200 und AVP 300 Audio-Video

- Power-Supply PS 9030: 0-30 V / 0-10 A
- Laser-Spiraloskop LS 90 · PC-Transistortester
- 60 VA-Halogen-Netzteil · ELV-Vario-Lights
- Komfort-Signalverfolger SVF 7000
- Sono-Lux die ELV-Mind-Machine
- **ELV-Software: Konstruktionsprogramm EASY CAD**

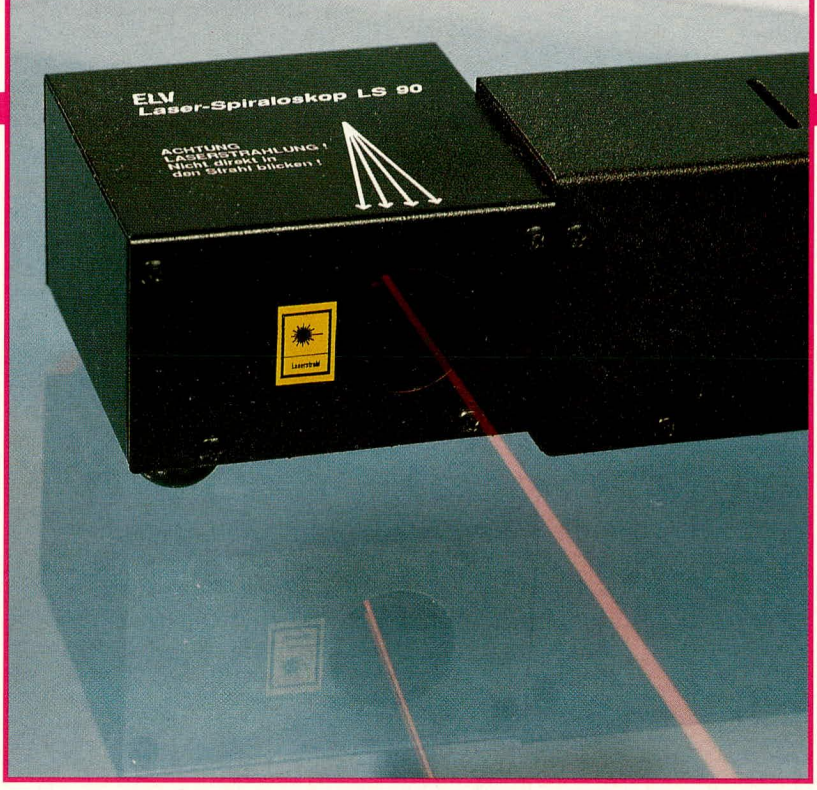

### **Laser-Spiraloskop LS 90: Qualität ist Trumpf!**

Spiegelmotor-Ablenkeinheiten gehören zu den robustesten, preiswertesten und **effektvollsten Lasers how-Systemen. Die hierauf beruhende ELV-Showlaseranlage hat sich inzwischen vieltausendfach bewährt. Für den neuen 12-V-Laser von ELV stellen wir Ihnen hier nun die maBgeschneiderte Neuentwicklung eines 2-Motoren-Ablenksystems vor, weiches autgrund des professionellen, gekapselten Gehäuses und herausragender** optischer Kennwerte auch höchsten Ansprüchen gerecht wird. Das System kann **aber auch an andere Lasertypen als den ELV-12-V-Laser angeflanscht werden.**

#### **Grundlagen**

Wie bereits in einigen früheren Artikeln dargelegt, erzeugt ein Lasergerät zunächst einrnal nur einen einfachen, unbewegten Strahi, welcher als Lichteffekt oder -akzent zwar in entsprechender "Räucheratmosphäre" gut zur Geltung kommt, aber an sich noch keinen sonderlich spektakularen Lasereffekt darstelit. Für projizierbare Muster, Figuren oder Ornamente muß der Laserstrahl daher über rasch bewegte Spiegel oder andere, aufwendigere Ablenksysteme umgelenkt werden. Hierdurch entsteht für das träge menschliche Auge die Illusion von Lichtlinien und, sobald das Muster öfter als etwa 10 x pro Sekunde durchfahren wird, von stehenden Laserfiguren. In Wirklichkeit ist in allen diesen Fallen nur ein rasch bewegter Lichtpunkt vorhanden.

Diesem Effekt auf der Projektionsfläche (z. B. weiBe Leinwand oder Zimmerwand) steht dann noch der räumliche Ausbreitungskegel des Musters im Projektionsraum zur Seite, so daB sich bei Vorhandensein

entsprechender Lufttrübung und Laserleistung auch in der Luft bewegte Lichtfiguren erkennen lassen. Mit einern Laser von 2 mW Leistung können hier schon beachtliche Wirkungen erzielt werden, und zwar insbesondere dann, wenn das projizierte Laserrnuster nicht zu kompliziert ist und der Betrachter dem Lichtbündel schräg von vorn entgegenblickt. Das Auge empfängt hierbei einen besonders hohen Streulichtanteil des durch die Luft eilenden Laserstrahls, da die verantwortlichen Trübungspartikel wie Rauch, Staub oder Flüssigkeitströpfchen das Laserlicht bevorzugt um nur geringe Winkel ablenken.

Es gibt verschiederie Antriebs- und Steuerkonzepte für die den Laserstrahl ablenkenden Spiegel, wie etwa Lautsprechersysteme (vgl. ELV-Laser-Akustik-Modulator, Heft 6/89), Galvanometer (vgl. ELV-Linear-Ablenkeinheit, Heft 2/90) oder Motore. Letztere eignen sich aufgrund ihres ia. sehr günstigen Anschaffungspreises, der einfachen Ansteuerbarkeit sowie dern Wegfal! von Schwingprozessen hervorragend zur Konzeption einfacher, zuverlässiger und wirkungsvoller Ablenksysteme.

#### **Spezielle Informationen zu Spiegelmotor-Ablenksystemen**

Ein Spiegelmotorsystem ist vorn Prinzip her ähnlich aufgebaut wie ein Plattenspie-Icr, nur daB anstelle des Plattentellers em kleiner Spiegel von zumeist wenigen mm Durchrnesser verwendet wird. AuBerdern ist dieser Spiegel gegenüber dem perfekten 90'-Winkel zwischen Drehachse und Ebene leicht geneigt, was bei Plattenspielern eher unerwunscht ware. Ein einfaches Denkmodell eines Spiegelmotors läßt sich aber herstellen, indem man einen flachen Spiegel auf den Teller eines Plattenspielers legt und diesen Spiegel durch einseitiges Unterlegen von z. B. einer Streichholzschachtel leicht kippt.

Fällt nun ein Lichtstrahl in Achsrichtung auf den Drehspiegel, so durchläuft der reflektierte Strahl bei Rotation des Spiegels einen Kreiskegelrnantel. Der Offnungswinkel dieses Kegels entspricht dabei genau dem Vierfachen des Spiegel-Neigungswinkels, und auf einer Projektionsfläche ergibt sich eine Kreislinie oder, bei schrägem

Einfall des Projektionskegels, eine Ellipse. Der Durchmesser der Kreislinie wächst proportional mit der Entfernung zwischen Ablenksystem und Projektionsflache: für ein flimmerfreies Bild muß die Figur auBerdem, wie schon gesagt, mindestens 10 x pro Sekunde durchfahren werden (hier endet dann die Brauchbarkeit unseres Plattenspieler-Denkmodells).

Der Vollständigkeit halber sei noch erwähnt, daB sich exakt kreisformige Linien nur dann erreichen lassen, wenn der ankommende Laserstrahl genau in Achsrichtung auf den Drehspiegel fällt. Bei schrägem Einfall hingegen wird näherungsweise eine elliptische, leicht abgeplattete ,,Kreis"-Linie erzeugt. Dieser Effekt bleibt bei Einfallswinkeln bis etwa 10<sup>°</sup> unterhalb der Wahrnehmungsschwelle; bis zu Einfallswinkeln von etwa 45° kann die Verzerrung durch entsprechende Neigung der Projektionsfläche annehmbar ausgeglichen werden. Bei noch größeren Einfallswinkeln würde auch dies nicht mehr funktionieren, da die Verzerrung dann sichtbar asymmetrisch wird.

Aufgrund des eben Gesagten sollten gute Spiegelmotor-Ablenksysteme stets so konstruiert sein, daB die einfallenden Laserstrahlen keine unnötig groBen Winkel mit der Spiegel-Drehachse bilden.

Der eigentliche Trick des Spiegelmotor-Ablenkkonzepts besteht nun darin, daB mehrere Spiegelmotoren optisch hintereinander angeordnet werden. Das vorn ersten Spiegel abgelenkte Bündel wird also auf einen zweiten Spiegelmotor gegeben, danach evil. noch auf einen dritten und vierten Motor (die erforderlichen Spiegeldurchmesser wachsen natiirlich immer weiter an!). Hierdurch lassen sich in Abhangigkeit von Drehzahlverhältnissen, Drehrichtungszusammenstellung und Kippwinkel der Emzelspiegel vielgestaltige Rosetten- oder auch komplexere Muster herstellen.

Hierzu sind einige Einzelheiten wissenswert:

a.) Wenn zwei optisch hintereinander angeordnete Spiegelmotoren sich in derselben Richtung drehen, entstehen grundsätzlich andere Muster, als wenn diese sich gegenläufig drehen.

b.) Bei 2 Spiegelmotoren mit genau gleichen Ablenkwinkeln lassen sich 2 besonderes reizvolle Lasermuster erzeugen, nämlich eine gerade Linie, die bei geringer Drehzahlverstimmung zu rotieren beginnt, sowie ein sich zu einem Punkt zusammenziehender und dann wieder expandierender Kreis.

c.) Bei 2 Spiegehnotoren mit unterschiedlichen Ablenkwinkeln entstehen für ein gegebenes Drehzahlverhältnis unterschiedliche Lasermuster je nachdem, welcher der beiden Motoren sich schneller dreht als der andere. Em 2-Motoren-System mit unter-

d.) Die eingestellten Drehzahlverhaltnisse eines Motorpaares müssen ganzzahlig und stets so einfach sein, daB die Figur mehr als 10 x pro Sekunde durchlaufen wird, damit sich kein Flimmereindruck einstellt. Bei einer Maximaldrehzahl von 100 U/sek. wären daher Verhältnisse his maximal 1 zu 10 realisierbar, bei 150 U/ sek. maximal 1 zu 15, und so fort. Je höher also die maximal erreichbare Drehzahl der Motore, desto mehr und desto komplexere Figuren sind darstellbar.

e.) Es ergeben sich für alle ganzzahligen, nicht kürzbaren Drehzahlverhältnisse, die der Bedingung nach d.) genügen, eigenständige Lasermuster, die zudem wegen a.) und c.) in his zu vier verschiedenen Ausfuhrungen projiziert werden können. Letzteres gilt für 2-Motoren-Systeme: bei noch mehr Motoren sind gemäB a.) und c.) i. a. noch erheblich mehr Muster aus einem feststehenden Drehzahlverhältnis zu erzielen.

Ein 2-Motoren-System mit unterschiedlichen Kippwinkeln und umschaltbarer Drehrichtung kann bei einer angenommenen Motor-Maximaldrehzahl von z. B. 150 U/sek. daher 306 verschiedene (!) Laserfiguren erzeugen, wie der interessierte Leser nachrechnen mag. Bei maximal 200 U/sek. ergaben sich bereits 530 Muster.

f.) Wenn ein eingestelltes Drehzahlverhältnis nicht ganz exakt ist, ergeben sich Schwebungsphänomene in Form von Rotationen, Pulsationen oder, bei 3- und mehrmotorigen Anlagen, pseudo-räumlichen Veranderungen. Diese Schwebungen stellen einen wesentlichen Reiz der Figuren dar: für das Auge ist eine Schwebungsfrequenz von maximal *5* Hz angenehm. Bei relativ geringen Motordrehzahlen führen bereits niederfrequente Schwebungen zu einem ,,Auseinanderfallen" des geschlossenen Bildeindruckes. Hohe Drehzahlen der Motoren sind also auch unter diesem Gesichtspunkt sinnvoll.

#### **Das Laser-Spiraloskop LS 90**

Das LS 90 unterscheidet sich durch einige wesentliche Verbesserungen von allen dem Verfasser bekanntgewordenen Spiegelmotor-Ablenksystemen. Es ist als 2-Motor-System konzipiert, da diese Ausführung übersichtlich und preisginstig aufzubauen ist, eine erhebliche Menge von Grafikmustern ermöglicht und problemlos zusammen mit dem Laser-Steuergerät LSG 7000 verwendet werden kann (Heft 52).

Das LS 90 arbeitet mit 2 Oberflächen-

Glasspiegeln mit Quarz-Schutzschicht; genau den gleichen Spiegeln übrigens, wie sie sich im Laser-Akustik-Modulator seit langem buchstäblich glänzend bewähren.

Die beiden Spiegel sind auf leichtlaufenden Präzisions-DC-Motoren in verschiedenem Kippwinkel angeordnet, was gemäB dern oben genannten Punkt c.) einer Verdopplung der Bildmusteranzahl entspricht. Das Verhältnis der Winkel genügt dabei recht genau dem sog. Goldenen Schnitt (Ca. 1:1.62), wodurch sich wegen der zustandekommenden geometrischen Proportionen innerhalb der Lasergrafiken besonders harmonische Muster einstellen.

Für die wohldefinierten Spiegel-Kippwinkel hat ELV eigens ein spezielles Plexiglas-SpritzguBteil entwickelt, welches auf die Motorachsen aufgepreSt wird und seinerseits in drei möglichen Winkeln mit einem Spiegel zu verbinden ist (im vorliegenden System kommen aber nur 2 dieser Winkel zur Anwendung). Dieser sogenannte ELV-Vario-Spiegelträger ist daneben auch auf möglichst geringe Umwucht, bedingungslose Langzeit-Präzision sowie bestimmte weitere Forderungen abgestellt, die bei der Konstruktion von Spiegelmotorsystemen von Belang sind.

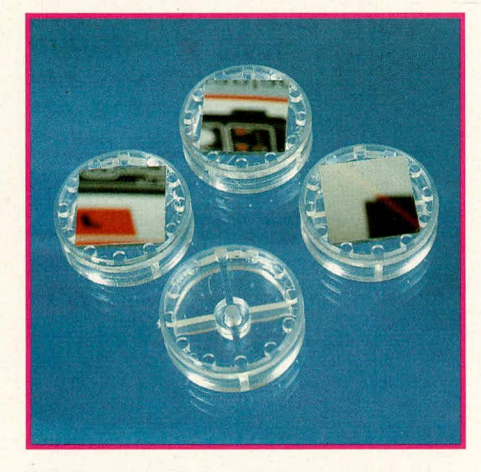

**Bild 1: Vario-Spiegelträger unbestückt und mit aufgesetzten Spiegein**

Bild 1 zeigt einen soichen Spiegelträger unbestückt sowie drei weitere, bestückte Spiegelträger mit unterschiedlichen Spiegel-Kippwinkeln. Der besondere,, Pfiff" der Konstruktion besteht darin, daB sich die quadratischen Spiegel in drei unterschiedlichen Orientierungen relativ zum Spiegelträger einlegen lassen, wo sie sicher und formschlissig zwischen jeweils 8 der insgesamt 12 Führungszylinder greifen. Eine Kante der Spiegel liegt dabei jeweils flach auf der inneren Grundfläche des Spiegelträgers auf, die jeweils andere hingegen auf 2 gleichhohen, kleinen Auflagenocken. welche für einen definierten Kippwinkel sorgen. Es sind somit 3 Paare derartiger Auflagenocken in unterschiedlichen Hohen vorhanden. In der gewunschten Position wird der Spiegel dann an allen 4 Ecken mit Sekundenkleher fixiert.

Wesentliches Merkmal des LS 90 ist weiterhin der gegenüber dem Laser um 90° geknickte Strahlaustritt, hervorgerufen durch eine verblüffende, neue Anordnung der Einzelspiegel. Somit muß das Gerät nun nicht mehr in den Projektionsraum hineinragen. sondern kann parallel zur Wand befestigt oder aufgestellt werden. In der Praxis hedeutet dies eine deutliche Erleichterung der Ausrichtung und Montage.

Ein weiterer Vorteil der Konfiguration ist der geringe Auffallwinkel des Laserstrahls auf die Spiegel, ohne daB dieser durch groBen Spiegelabstand und entsprechende Gr66e des Zweitspiegels erkauft werden muBte. Als Endergebnis ergiht sich eine besonders geringe Musterverzerrung, die außerdem wegen der in den meisten Fiillen schräg von oben erfolgenden Musterprojektionen auch noch gut kompensiert wird.

Die Bildgröße beträgt stets ca. 1/3 der Projektionsweite, also z. B. 1 m Ø bei 3 m Entfernung zwischen Laser und Leinwand.

Zum echten Profi-Gerät wird das LS 90 durch sein perfektes. mattschwarzes Metallgehäuse, das nur im Bereich des Strahlaustritts eine entsprechende, kreisförmige Offnung frei läBt und optimalen Schutz vor Staub, Zugriff oder Beschädigung bietet. Das gesamte System ist rasch und einfach zu montieren, und auch die genaue Ausrichtung der Spiegelmotoren bereitet aufgrund hestimrnter konstruktiver Details keinerlei Schwierigkeit.

#### **Zum Nachbau**

Bild 3 zeigt das an einen Laser angeflanschte, komplett aufgebaute LS 90 ohne Gehüuseoherteil. Eingezeichnet sind dort einige Pfeile und für die Aufbauheschreibung wesentliche Details.

Zunächst wird das unbestückte Unterteil des LS 90 mit dem Laser verschraubt. Hierzu muß dieser geöffnet und die Laserröhre aus ihren Klemmhalterungen gelöst werden, so daB von der Innenseite des Laser-Vorderteils 4 Schrauhen M 3 x *5* mm durch die entsprechenden Bohrungen von Laserund LS-90-Gehäuseunterteil gesteckt werden können. Die Bohrungen sind bewuBi eng toleriert, damit sich eine spiel- und justierfreie Montage ergibt: *z.* T. kann es erforderlich sein, die Innenseite der Bohrungen von geringfugigen Lackresten zu befreien. Außerdem sollte vor Montage des LS 90 das auf der Laser-Vorderseite befindliche Laser-Warnschild entfernt werden. (Dieses Warnschild muB wieder angebracht werden, wenn der Laser irgendwann einmal wieder ohne Spiraloskop betrieben werden sollte).

Vor dem Anschrauben des Gehäuseun-

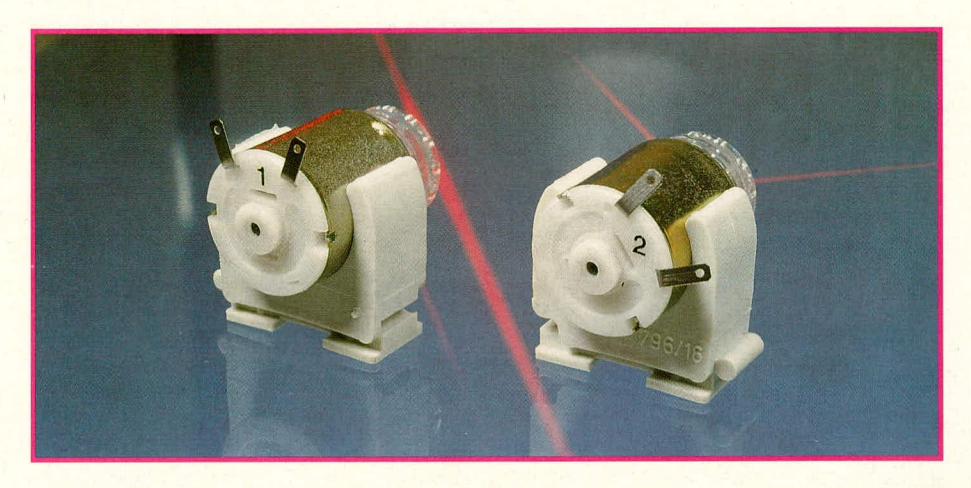

**Bild 2: Rückansicht der beiden einbaufertigen Spiegelmotoren**

terteils empfiehlt es sich, die herstellerseitig z.T. noch nicht ganz auf 90° abgewinkelten Seitenflächen durch vorsichtiges Zusammendrücken auf den vorgesehenen rechten Winkel gegenüber der Bodenfläche zu bringen.

Die 4 Schrauben werden auf der Innenseite des LS-90-Unterteils mit entsprechenden Muttern bestückt und fest (!) angezogen, danach wird der Laser wieder ordnungsgemäß zusammengebaut.

Soll das System mit anderen Lasertypen verbunden werden, so müssen zunächst 4 Bohrungen Ø 3,2 mm eingebracht werden, deren Mittelpunkte ein Quadrat von 40 mm Kantenlange bilden, in dessen geometrischem Zentrum die Austrittsöffnung des Lasers liegt.

Nun erfolgt die Vorbereitung der Spiegelmotoren. die von ELV bereits komplett mit Spiegelträger und Spiegel geliefert werden. Die Laserspiegel sind durch eine Schutzfolie abgedeckt, die zunächst unbedingt an ihrem Platz bleiben muß. Außerdem sind die Motoren mit "1" und "2" gekennzeichnet.

Zunächst werden beide Motoren in die Halteschellen eingesetzt, und zwar derart, daB gemaB Bild 2 die Anreihnocke der Halteschelle bei Motor I nach links und bei Motor 2 nach rechts weist, wenn man von der Rückseite her auf die Motoren blickt. Beide Motoren werden so weit in die jeweilige Schelle eingeschohen, daB die Blecheinstanzung im Motorgehäuse mit ihrer Hinterkante genau auf die Höhe der vorderen Schellenkante zu liegen kommt. In Bild 3 ist dies durch die auf Motor 1 aufgebrachte Strichlinie verdeutlicht.

Weiterhin ist die Orientierung der Anschlußfahnen zu beachten: bei Motor 1 sollen diese, wie aus Abbildung 2 ersichtlich, genau nach oben weisen und dann rechtwinklig nach oben abgehogen werden. Motor 2 hingegen wird in seinem Halter so verdreht, daB die AnschluBfahnen symnmetrisch zur rechten Oberkante der Halteschelle liegen, wenn man genau von hinten daraufblickt. Die Fahnen werden dann ebenfalls rechtwinklig und noch Ca. 15° weiter nach ohen abgehogen. Sic liegen dadurch später, wie in Bild 3 ersichtlich, parallel zur Gehäuse-Außenfläche.

1st dies hewerkstelligt, werden die Halter an das Gehäuse-Unterteil geschraubt. Hierzu dienen 2 Schrauben M 6 x 10 mm, die von unten durch die entsprechenden Bohrungen des LS 90 gesteckt und in die Halteschellen gedreht werden, welche einen vorbereiteten M-6-Gewindegang bereits werkseitig angeformt haben. Die Schrauhen werden zunächst nur leicht angezogen. damit eine genaue Ausrichtung der Halter erfolgen kann. Diese ist sehr wesentlich für die vorgesehene Funktion der Einheit, bereitet jedoch aufgrund eines konstrukiven Details des Gehäuseunterteils keine Schwierigkeit. Es wurden nämlich zwei kleine Markierungsstanzungen eingebracht, und die Halter müssen nun nur noch so verdreht werden, daB die Mitten der beiden Anreihnocken der Halteschellen genau mittig über diesen Bohrungen liegen, wenn man genau von oben in das Gehäuse schaut. In Bild 3 ist dies durch jeweils einen kurzen Strich auf den Haltenocken gekennzeichnet, unter dem sich die jeweilige Justierbohrung erkennen läBt.

Nun sind beide Schrauben fest (aber nicht mit Brachialgewalt) anzuziehen.

Damit sich die Halter im Laufe längerer Nutzung des LS 90 nicht allmählich verdrehen können (schließlich wurden die Schrauhen in den relativ nachgiebigen Halteschellen nicht gekontert!), empfiehlt sich eine Fixierung durch dünnflüssigen Sekundenkleber, und zwar an den 4 durch Pfeile gekennzeichneten Stellen (Bild 3), sowie der beiden Schraubenköpfe von unten.

Nun erfolgt bereits die Endverdrahtung, die hochelegant mit unisoliertem Silberdraht ausgeführt wird. Dazu ist zunächst die Klinkenbuchse einzubauen und fest anzuziehen (wer mag, kann die beiden nicht benötigten AnschluBfahnen ahkneifen. wie

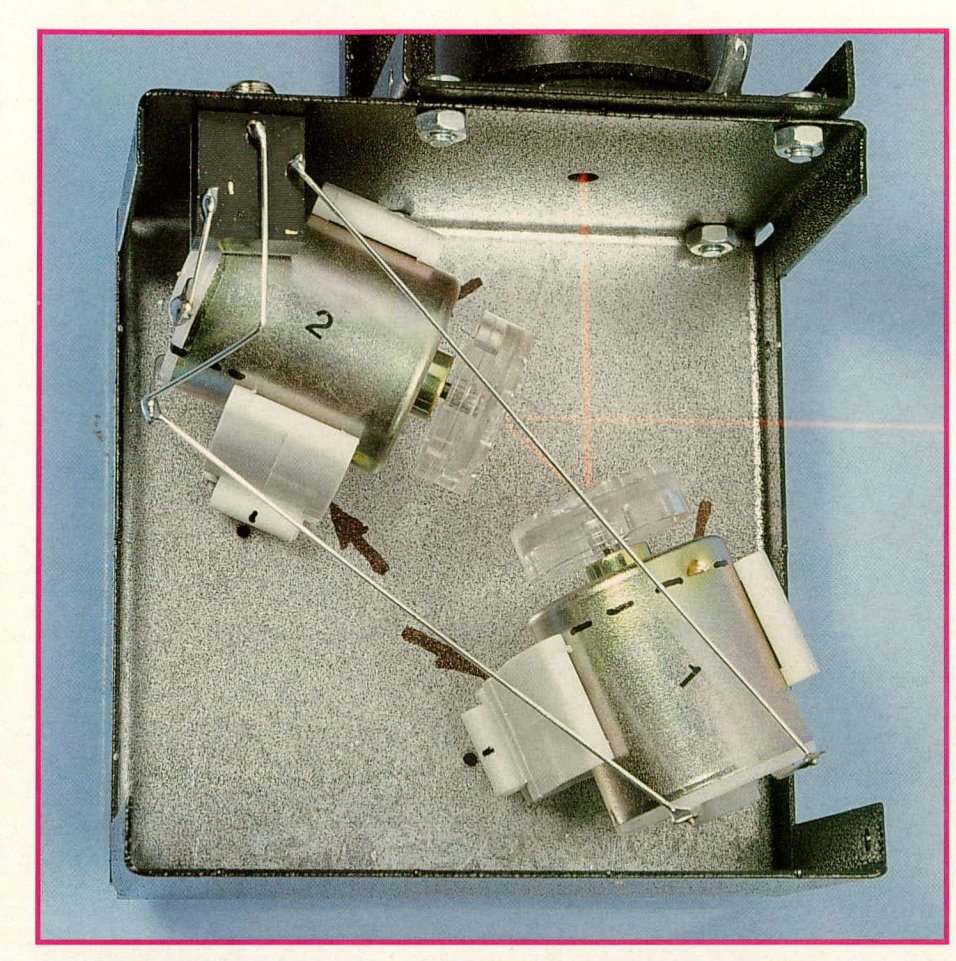

**Bild 3: Blick in das geöffnete Gehäuse des Laser-Spiraloskops LS 90. Im Text näher beschriebene Details sind gekennzeichnet.**

das auch in Bild 3 zu sehen ist). Der Silberdraht (genaugenommrnen handelt es sich natürlich um versilberten Kupferdraht von 0,6 min *0)* wird begradigt, etwa durch kurzes Recken, und auf zwei Stücke von 87 mm und 120 mm Linge zugeschnitten. Das Reststück verbindet nun als erstes gemäß Bild 1 den linken Pol von Motor 2 mit dern zugehörigen Anschlußdraht der Stereo-Klinkenbuchse: der Uberstand wird abgekniffen.

Das 87 mm lange Stück wird durch die rechte Anschlußöse von Motor 1 geführt, an den entsprechenden Pin der Buchse gehalten und angelötet (zuerst am Motor, dann an der Buchse). Schließlich wird das 120 mm lange Drahtstück durch die verbliebenen Laschen von Motor I und 2 geführt, angelötet, dann hinter der Öse von Motor 2 hochgebogen, einmal abgewinkelt und an den Massepol der Klinkenbuchse gelötet, wie aus Bild 3 ersichtlich ist.

Sobald der Sekundenkleber restlos abgebunden hat (es darf keinerlei Geruch mehr wahrnehmbar sein!), keinesfalls jedoch früher werden nun die Schutzfolien mit einer spitzen Pinzette von den Spiegeln abgezogen, wobei äußerste Vorsicht geboten ist. Man beginnt am besten jeweils an einer Ecke des Spiegels.

Nun kann das Oberteil des LS 90 aufgc-

setzt und mit insgesamt 8 schwarzen Knippingschrauben *0* 2,9 x 6,5 mm verschraubt werden, so daß die Austrittsöffnung gegenuber dem Spiegel von Motor 2 zu liegen kommt. Abschließend klebt man noch das Laser-Warnschild neben die Austrittsoffnung sowie die beiden halbrunden Gummifüße von unten unter die beiden äußersten Enden des LS 90, wodurch das Gerät einen stabilen. sicheren Stand erhält. Der vordere Gummifuß des Lasers wird vor-

### **Stückliste: Laser-Spiraloskop LS 90**

- 1 Gehäuseoberteil, bedruckt
- I Gehäuseunterteil
- I Spiegelmotor, Typ I. komplett
- 1 Spiegelmotor, Typ 2, komplett
- 2 Rohrschellen 796/16
- 2 Schrauben M 6 x 10, verzinkt
- 4 Schrauben M 3 x 5. verzinkt
- 4 Muttern M 3
- 8 Knippingschrauben 2,9 x 6,5 mm, Kreuzschlitz, schwarz brüniert
- 1 Stereo-Klinkenbuchse 3,5 mm (Printversion)
- 22 cm Schaltdraht, blank, versilbert
- 2 Gummifüße, halbrund
- 1 Laser-Warnaufkleber
- 

sichtig herausgezogen, da er hei dieser Anordnung nur noch stören würde.

Der Anschluß des LS 90 erfolgt über einen Stereo-Klinkenstecker 3,5 mm sowie eine daran angeschlossene 3-adrige Leitung *(z.* B. 2-adrig abgeschirmt), die ohne weiteres 10 m Länge und mehr aufweisen darf. Die Ansteuerspannung der Motoren darfjeweils hei maximal *+1-* 4.5 V gegenüber der gemeinsamen Masseleitung liegen, was einer Drehzahl von maximal 150 Hz entspricht.

#### **AbschlieBende Hinweise**

Im Normalfall benötigt das LS 90 auf absehbare Zeit keinerlei Wartung. Damit die im Gehäuse gut geschützt untergebrachten Spiegel jedoch auch tatsächlich sauber bleiben, sind bestimmte Mindestforderungen zu erfüllen. Schließlich sind beim Umgang mit Laserlicht bereits sehr geringe Verunreinigungen störend und wirken sich über entsprechendes Streulicht, bei gleichzeitig starker Schwächung des Hauptstrahles, aus. Bei sauberen optischen Flächen wird das Gerät bei stehenden Motoren einen scharfen Lichtpunkt auf die Leinwand projizieren, umgeben vielleicht noch von schwachen, konzentrisch angeordneten Lichterscheinungen. Verschmutzungen hingegen führen zu um den eigentlichen Strahlaufpunkt verteilten Lichtsprenkeln in mehr oder minder starkem Ausmaß sowie zu einer Blendwirkung, wenn seitlich an der eigentlichen Strahlachse vorbei ins Gehäuse des LS 90 geblickt wird. (Achtung! Keinesfalls direkt in den unbewegten Laserstrahl blicken!) Derartige Verunreinigungen entstehen sofort, wenn aus kurzer Entfernung Rauch ins Innere der Ablenkeinhcit geblasen wind. ,.weil man dann den Strahlengang so schön verfolgen kann". Derartiges sollte also unterbleiben.

Grundsätzlich ist aber eine Reinigung der Spiegel im LS 90 durchaus moglich. da diese durch eine hauchdünne Quarz-Schutzschicht versiegelt sind. Die 8 Gehäuseschrauhen und das Gehäuseoberteil sind entsprechend zu lösen, die Spiegel danach mehrfach mit in Spiritus getupften, weichen (!) Wattestäbchen vorsichtig abzuwischen, abschließend nach Behauchen nochmals mit einem trockenen Wattestäbchen. Die Enden den Stiibchen sollen nicht mit den Fingern berührt werden, da hierdurch im Anschluß sofort wieder cine Verunreinigung der Spiegelfläche erfolgen würde. Da handelsübliche Wattestäbchen für die beschriebene Verwendung zu fest gewickelt sind, empfiehlt sich von der Verwendung ein Aufzupfen der Enden mit einen sauberen Pinzette.

Das LS 90 ist als robuste, leistungsfähige Einheit konzipiert, so daB Sic an der Benutzung Ihrer privaten Show-Laser-Anla-<br>ge lange Freude haben werden. ge lange Freude haben werden.

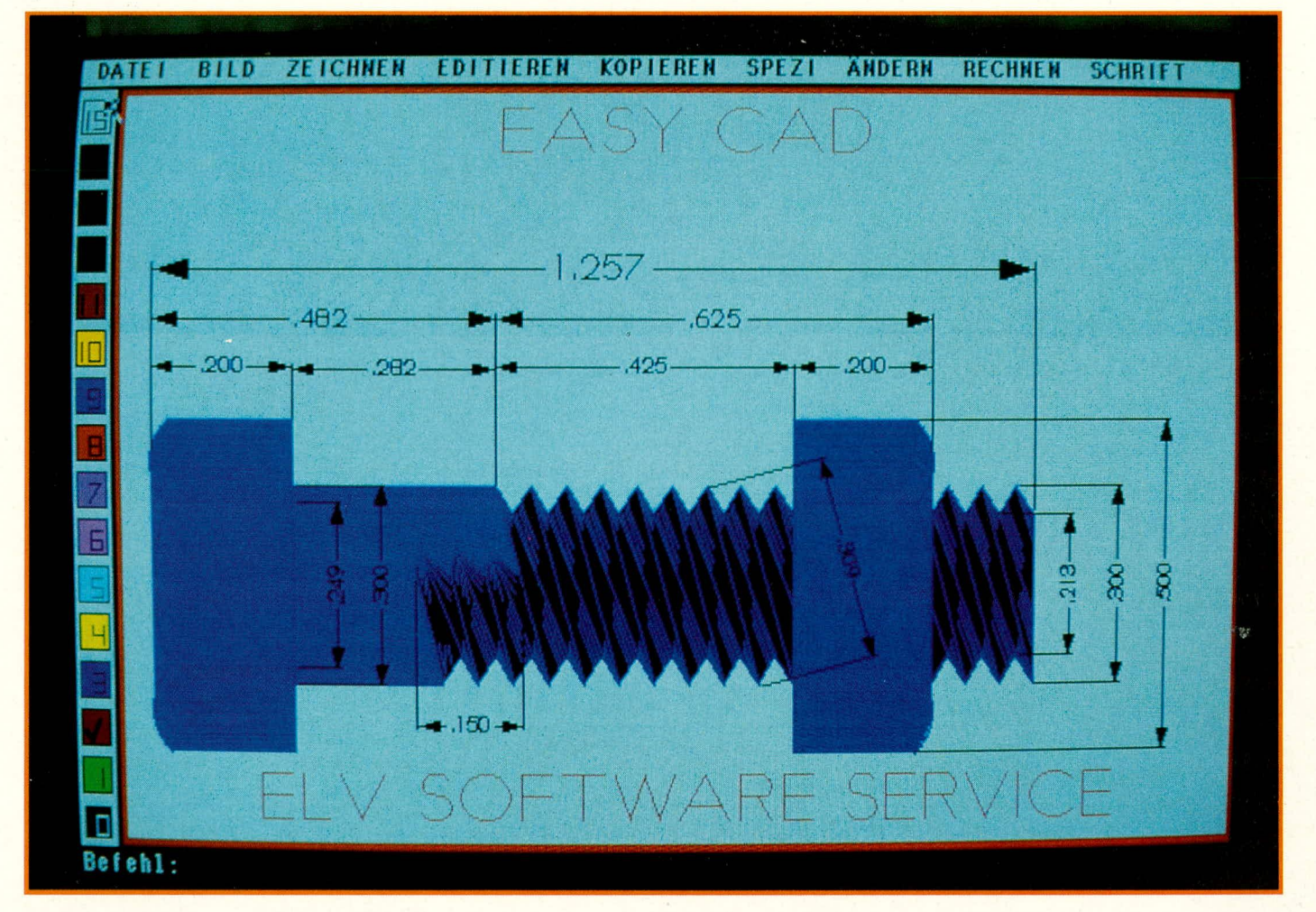

### **Easy CAD**

#### **Allgemeines**

CAD-Programme (Computer Aided Design: computerunterstütztes Konstruieren) sind im industriellen Bereich seit Jahren unverzichtbar. EASY CAD erschließt nun auch dem Privatanwender die Welten der Computer-Unterstützungsmöglichkeiten bei der normalerweise recht zeitaufwendigen Erstellung fachgerechter Entwürfe und Zeichnungen. Diese Möglichkeiten waren bislang ausschließlich finanzstarken Profis vorbehalten.

Tuschefüller, Zeichenbrett, Schablone und je nach Einzelfall eine unübersehbare Vielfalt weiterer Hilfsmittel, die für die manuelle Erstellung von Zeichnungen oder Entwürfen benötigt werden, ersetzt nun ein einziges Programmpaket, mit dem man leicht in Bereiche vorstoßen kann, die bei herkömmlicher, manueller Bearbeitung allein aus Zeit- oder Komplexitätsgründen gar nicht denkbar waren. Es gibt kaum ein Gebiet, auf dem ein Computer seine Vor-

#### ist ein hervorragendes, reich ausgestattetes Programm für die computerunterstützte Erstellung von technischen Zeichnungen aller Art, Konstruktionsplänen, Entwicklungsentwürfen u.v.a., lauffähig auf IBM-PC-XT/AT sowie dazu kompatiblen Rechnern.

teile so hervorragend ausspielen kann, wie gerade im Bereich des CAD.

Wer sich schon einmal mit der Erstellung einer technischen Zeichnung befaßt hat - und Anlaß hierzu gibt es auch im täglichen Leben mehr als genug, von der Möbelaufteilung im Arbeitszimmer über den Gartenplan bis hin zum maßgeschneiderten Gehäuse-, der weiß, bei aller Liebe, wie zeitraubend und oft auch entmutigend eine solche Arbeit mitunter sein kann. Neben handwerklichem Geschick und einigem Grundwissen werden entsprechend hochwertige Zeichengeräte benötigt, und Fehler bei der Zeichnungserstellung verzeiht ein einmal beschriebenes Stück Papier nur unter größeren Mühen. Ebenso erfordern kleine Änderungen einzelner Maße oft schon eine komplette neue Zeichnung, so daß auch aus diesem Grunde zumeist unschöne Kompromisse hinsichtlich des Endproduktes in Kauf genommen werden.

Wenn Sie Ihr neues Computermöbel stattdessen am Bildschirm planen, sind umfassende Maß- oder Konstruktionsänderungen in Sekundenschnelle realisiert, können Sie Ideen blitzschnell testen oder verwerfen. Ein derartig ausgestattetes Programm ist daher selbst für Anwender interessant, die sich bislang für ausgesprochene Zeichnungsmuffel hielten. Denn gerade wer gern kreativ denkt, wird die zeitraubende Umsetzung eines einzigen Gedankens mit Zirkel und Lineal als besonders hinderlich empfinden. EASY CAD gibt Ihnen nun die Möglichkeit, auch auf diesem Gebiet Schritt mit Ihren Ideen zu halten.

#### **EASY CAD**

Das Hauptaugenmerk bei der Entwicklung des Programmes, das mit einem ausführlichen deutschen Handbuch ausgeliefert wird, wurde auf eine sehr einfache, komfortable Bedienung und auf hohe Verarbeitungsgeschwindigkeit gelegt. Des weiteren sollte ein Arbeiten ohne Co-Prozessor möglich sein und selbst auf XTs eine akzeptable Geschwindigkeit erzielt

werden. Der Firma Evolution Computing in den USA ist es hervorragend gelungen, diese Forderungen umzusetzen, so daß wir unseren Lesern nun mit EASY CAD em leicht bedienbares und schnelles CAD-Programm mit einem äußerst günstigen Preis-Leistungs-Verhältnis anbieten können.

#### **Voraussetzungen**

EASY CAD benötigt für einwandfreies Arbeiten mindestens 512 kB Speicher und das Betriebssystem PC/MS - DOS 2.0 oder höher auf einem IBM-PC-XT/AT oder 386 oder einem dazu voll kompatiblen Computer. Ein Co-Prozessor ist nicht erforderlich, aber zu empfehlen, da er die Verarbeitungsgeschwindigkeit um den Faktor 4 - 5 erhöht. CAD-Programme benötigen zum schnellen Arbeiten eine Maus oderein Grafiktablett mit Griffel. Dies ist auch bei EASY CAD nicht anders.

#### **Handhabung**

Die Aufstellung der Programmdaten gibt einen Überblick über die enormen Möglichkeiten von EASY CAD.

Da das Programm voll in Assembler geschrieben wurde - bei Software in dieser Preisklasse durchaus eine rühmliche Ausnahme -, ist die Verarbeitungsgeschwindigkeit auBergewohnlich hoch.

Durch die unbegrenzte Zeichenfläche und die Moglichkeit. in 256 Ebenen zu zeichnen, hat der Benutzer vielfältige Möglichkeiten. sein Ziel, die fertige Zeichnung, schnell zu erreichen. Neben den verschiedenen Zeichenelementen stehen viele Hilfsmittel zur Verfügung.

• .•---

Bedient wird das Programm über das Zeigegerät (Maus/Grafiktablett) oder die Tastatur. Am linken Bildrand ist aus 16 Auswahlfeldern die jeweils gewünschte Farbe frei wählbar.

Aus den 9 Pull-Down-Menüs am oberen Bildrand können sämtliche Befehie schnell abgerufen werden. Der routinierte Benutzer kann die Befehie auch direkt in der Befehlszeile eingeben. Folgende Menüs stehen zur Verfügung:

#### **DATEI**

Hierüber erfolgt die gesamte Dateisteuerung. AuBerdem kann hier die nützliche Hilfe-Funktion angesprochen und die Steuerung der Dateiausgabe vorgenommen werden.

#### **BILD**

Die Darstellung der Zeichnung auf dem Bildschirm wird durch dieses Menü gesteuert. Neue Bildschirmaufbauten, die Anwahl und der Zustand der verschiedenen Zeichenebenen sowie die Vergrößerungs-und Verkleinerungsfunktionen werden hier angewahlt.

#### **Zeichnen**

Mit Hilfe dieses Menüs werden neue

Zeichnungen erstellt oder einer Zeichnung neue Elemente hinzugefügt. Folgende Darstellungen stehen zur Auswahl:

- Punkt
- **Kreis**
- Bogen
- Ellipse
- **Text**
- Rechteck
- Weg
- Vieleck (Polygon)
- Regelmäßiges Vieleck
- Weiches Vieleck
- **Spline**
- **Bemaßung**
- Pfeil
- **Doppelpfeil**
- **Abrunden**
- Facette
- **Tangente**
- **Breite Linie**

#### **EDITIEREN**

Vorhandene Zeichnungen können mit Befehlen aus diesem Menü verändert werden.

#### **KOPIEREN**

Diese Befehie fugen den Zeichnungen durch Kopieren vorhandener Elemente oder durch Einsetzen von Teilen und Symbolen neue Elemente hinzu. **SPEZI**

In diesem Menü werden Text- und BemaBungsforniate spezifiziert sowie ci-

#### **Programmdaten**

- unbegrenzte Zeichenfläche
- Zeichnen in 256 Ebenen möglich
- jede Ebene kann ,,eingefroren" werden und ist damit nicht mehr veränderbar
- mit der Funktion "Auftauen" kann die Ebene wieder zum Editieren freigegeben werden
- Ebenen können jederzeit sichtbar und unsichtbar gemacht werden
- die Verwaltung der Ebenen erfolgt über Dialog-Felder oder Makros
- Umstellung von metrischen Maßen auf Zoll in verschiedenen Subeinheiten
- Menüpunkte mit Hilfe eines ASCII-Editors frei definierbar
- Steuerung des Programmes über Befehlsauswahl aus Pull-Down-Menüs und Dialog-Feldern oder durch direkte Texteingabe in der Befehlszeile
- Farbauswahl mit Hilfe von Farb-Ikonen. Die Farbe kann jederzeit gewechselt werden
- Abruf folgender Zeichenelemente: Punkte, Linien, Kreise, Bögen, Ellipsen, elliptische Bögen, Rechtecke, Vielecke, Splines, automatischer BemaBung, Pfeile, Doppelpfeile, Abrundungen, Texte, Facetten und Tangenten
- objektorientiertes System. Es werden die mathematischen Funktionen gespeichert und nicht der Bildschirrninhalt
- EASY CAD benutzt zur Darstellung von Elementen und Plazierungen die Gleitpunktarithrnetik (floating point). Dadurch kann das größte Element der Zeichnung über eine

Million mal größer sein als das kleinste, können Elemente mit der benötigten Genauigkeit plaziert und kann mit jedem beliebigem Faktor vergrößert und verkleinert werden

- automatische Neuberechnung der BemaBung, wenn Zeichnungen gestreckt oder gestaucht werden
- Zuweisungsmöglichkeit eines von 64 Füllmustern für die meisten Elemente, einschlieBlich Vielecken, Kreisen und Ellipsen. Diese Füllmuster können jederzeit geändert werden und sind nach einem neuen Bildschirmauthau korrekt dargestellt
- editieren einer Zeichnung durch "starke Befehle": Löschen, Schieben, Skalieren, Drehen, Spiegeln (in jedem Winkel), Kopieren, Kopie rotieren, Kopie spiegeln, Brechen. Kürzen, Biegen, Strecken, Text editieren und verbinden
- EASY CAD unterstützt den erweiterten Speicherbereich und erlaubt schnelles und effizientes Arbeiten mit Zeichnungen von 2 MB und gröBer
- eine ausgefeilte Datenverwaltung hält die Dateien klein und erlaubt ein schnelles Arbeiten
- Datenaustausch mit AutoCAD® durch mitgelieferte Zusatzprogramme möglich
- mit EASY CAD erstellte Zeichnungen können auch durch FastCad und 3D-CAD genutzt werden
- kein Co-Prozessor erforderlich, aber zu empfehlen, da die Geschwindigkeit um den Faktor 4-5 erhöht wird
- ständige WYSIWYG-Bildschirmdarstellung (what you see is what you get)

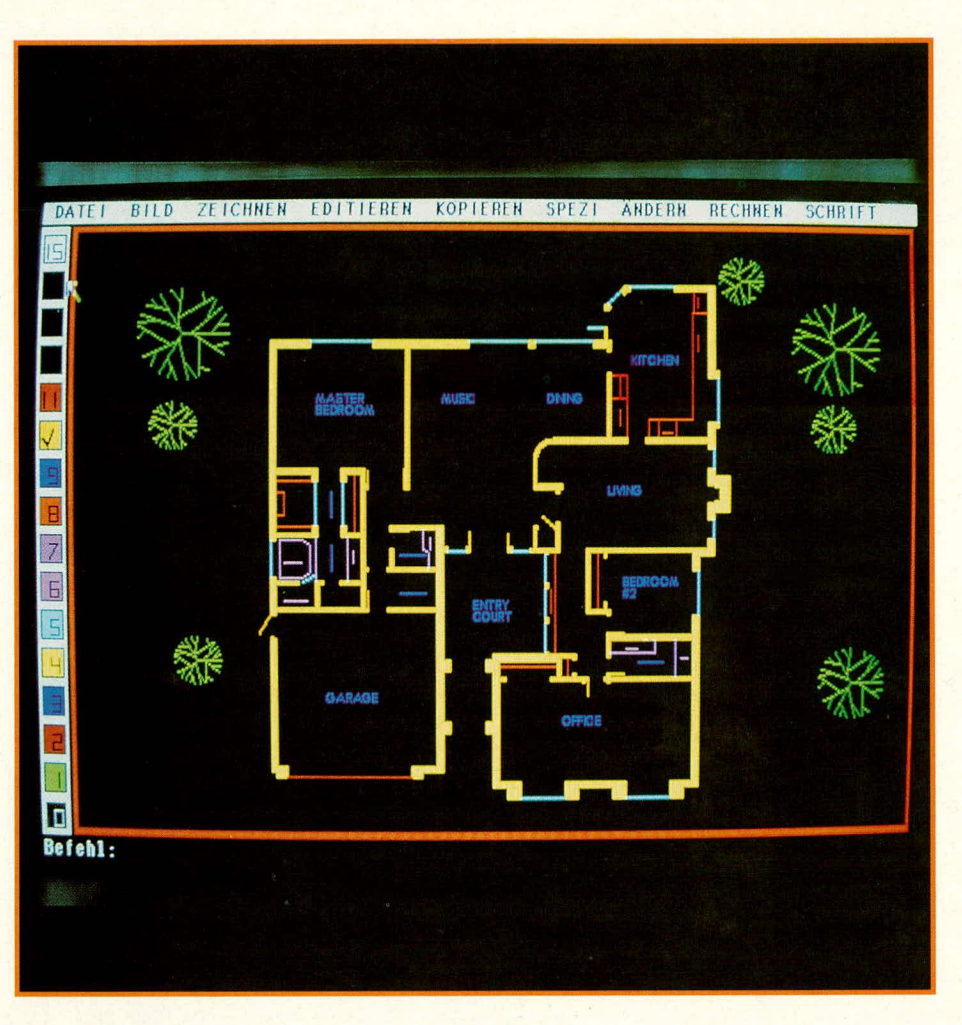

nige Zeichenfunktionen festgelegt, wie z.B. die Konfiguration. die Füllmodi. die Strichstärke und die Strichart.

#### **MOD**

steht für Modifizieren. Hiermit können Punkte auf vorhandenen Grafikelementen präzise angesteuert werden.

#### **RECHNEN**

Mit den Befehlen aus diesem Menü werden Koordinaten, Winkel, Abstände und Flächen berechnet und angezeigt.

#### **SCHRIFT**

EASY CAD arbeitet im Grafikmodus. In diesem Menü können Zeichen ausgewählt werden, die im erweiterten ASCII-Code stehen, der sonst nicht unterstützt wird.

Das Programm startet mit der Maßeinheit I Meter. Dieser Wert ist vorühergehend oder auch dauerhaft änderbar. Flächenmaße werden in jeder gewünschten Maßeinheit berechnet. Dies geschieht über die Festlegung der Flächenumrisse mit Hilfe eines Gummibandcursors. Das Flächenmal3 wird dann direkt angezeigt. Innerhalb des Zeichenbiattes können die MaBe konvertiert werden. Wenn zum Beispiel eine Fläche in Millimetern bemaßt wurde und jetzt eine Darstellung in Metern gewünscht wird, konvertiert EASY CAD die Maße mit einem einfachen Befehl. etzt eine Darstellung in Metern gewünscht<br>
in der Meni- und Script-Dateien sind Programme Standards gesetzt. Fast alle nam-<br>
in das einem einfachen Befehl. Texteditor zu ändern oder neu zu erstellen in das \*.dxf-Format von

Mit einem Konfigurationsbefehl können Voreinstellungen für die Bildschirmdarstellung geändert werden. Dies betrifft vor allen Dingen die Farben der verschiedenen Abfrage- und Dialogfelder.

Die Dateien können in verschiedenen Formaten sowohi als reine Datei als auch für Drucker, Plotter und Laserdrucker ausgegeben werden. Die Treiber für diese Ausgabegeräte werden bei der Installation hestimmt. Für Desktop-Publishing stehen Ausgabeformate bereit, die von den Programmen Aldus Page Maker und Ventura Publisher gelesen werden können. Damit ist EASY CAD zu allen Ausgabegeräten offen.

Wie alle Programme in der EASY-Serie von ELV ist auch EASY CAD sowohl über Auswahlmenüs als auch über die direkte Eingabe von Befehlen in der Kommandozeile zu bedienen. Des weiteren wurde bei der Entwicklung versucht. dem Benutzer so viele Freiheiten wie möglich zu geben.

EASY CAD ist ein textgesteuertes System. Nach dem Starten des Programmes sucht es im aktuellen Verzeichnis nach Dateien mit der Endung **\*.mnu** (Menu), **\*.scr** (Scripts) und \*.mac (Makros) und lädt diese.

Die Menü- und Script-Dateien sind gewöhnliche Textdateien, die mit jedem Texteditor zu ändern oder neu zu erstellen sind. Der Benutzer kann die Menüs auf sehr einfache Weise verändern oder sich zu bestimmten Umgebungen eigene Menüs schreiben.

Script-Dateien werden zur Automatisierung immer wiederkehrender Arbeiten benutzt. So kann z.B. die Zeichenumgehung für verschiedene Anwendungsarten eingerichtet werden (Festlegung der Einheiten, BemaBungsart usw.). Sie sind reine Textdateien und werden daher relativ langsam abgearbeitet.

Zur Erhöhung der Verarbeitungsgeschwindigkeit können die Script-Dateien in Makros umgewandelt werden. Makros sind binäre Dateien, die erheblich schneller verarbeitet werden können.

Hierüber kann man also oft benötigte Texte, Symbole oder Programmteile aufrufen. Makros sind natürlich auch direkt zu erstellen. In der täglichen Praxis hat sich das Schreiben eines Scripts, das Testen und danach die Umwandlung in ein Makro als am einfachsten herausgestellt.

Zu Beginn einer Arbeitssitzung sucht EASY CAD in dem Verzeichnis, aus dem heraus es installiert wurde, nach den Dateien **ecad.mnu, ecad.scr und ecad.mac und lädt** diese.

Beim Laden einer Zeichnung sucht EASY CAD nach Dateien mit den Endungen \*.mnu, \*.scr und \*.mac, die den Namen der Zeichnung tragen. Diese Suche erfolgt im aktuellen Verzeichnis. So kann für jede Zeichnung oder für jedes Verzeichnis eine spezitische Umgebung vorgegeben werden.

#### **Dienstprogramme**

Bei einem CAD-Programm ist es sehr wichtig, daß es von der Konzeption her offen zu anderen Programmen ist. AuBerdem werden vorn Anwender oft Anderungen an der Hardware vorgenonimen (andere Grafikkarten und Bildschirme. Wechsel der Zeigegeräte u.a.). Ein gutes Programm muß in der Lage sein, diese Anderungen vorzunehmen, ohne daß es neu installiert werden müßte.

#### **Datei-Import und -Export**

EASY CAD verfügt über ein Importsowie ein Exportprogramm, wodurch die Verbindung zu \*.dxf(AutoCad). und \*.exf (Evolution Computing Exchange)-Dateien möglich wird.

EASY CAD-Dateien hahen die Endung **\*.fcd.** Mit dem Importprogramm können auch Dateien aus älteren EASY CAD-Versionen angepal3t werden. Die Dateien von EASY CAD werden auch von FAST CAD und 3 D-CAD gelesen.

AutoCAD hat im Bereich der CAD-Programme Standards gesetzt. Fast alle namhaften CAD-Programme können ihre Dateien in das \*.dxf-Format von AutoCAD exportieren. und auch EASY CAD ist in der Lage, diese Dateien zu übernehmen, wenn sie der AutoCAD-Version 2.10 oder höher entsprechen.

Weiterhin kann EASY CAD eigene \*.exf-Dateien importieren undexportieren. Hiermit wird dern Anwender die Moglichkeit gegeben, Zeichnungen mit einem einfachen Texteditor oder mit Programmen, die in einer Sprache seiner Wahl geschrieben wurden, zu prüfen oder zu ändern.

#### **Adjust**

Mit diesem Dienstprogramm können Ausgabeparameter für Bildschirme, Plotter und Drucker sowie die Reaktion auf Zeigegeräte vorgegeben und geändert werden. So kann man beispielsweise das Strekkungsverhaltnis des Bildschirmes berücksichtigen, falls in seltenen Fallen z. B. Kreise verzerrt dargestellt werden, oder die Mausempfindlichkeit vergrößern oder verkleinern.

#### **Installation**

Das Installationsprogramm von EASY CAD ermöglicht dem Benutzer ein einfaches Einrichten des Programmes auf einer Festplatte oder auf Disketten. Für ein gün-

stiges Laufzeitverhalten sollte eine Festplatte vorhanden sein. Auf einem Computer mit zwei Diskettenlaufwerken ist das Programm aber natürlich ebenfalls einsetzbar.

Nach dem Einlegen der lnstallationsdiskette in das **Laufwerk** A. der Eingabe von <INSTALL> und der Bestatigung mit <RETURN> wird das lnstallationsprogramm gestartet. Die Bildschirmhinweise sollten hierhei genau gelesen werden, da das Programm sehr viele Parameter, wie Laufwerk-Unterverzeichnis, vorhandenene Co-Prozessoren, Grafikkarte, Bildschirm, Plotter, Zeigegeräte und deren Geschwindigkeit sowie Anzeigearten. abfragt. Es werden jeweils Defaultwerte vorgeschlagen, die zu übernehmen oder entsprechend abzuändern sind. Das Programm legt auf einer Festplatte ein Unterverzeichnis "ELy" an und kopiert alle Programme dort hinein. Der Defaultwert C für die Festplatte sollte übernommen werden, da der Menümanager **ELV DOSBATCH** bereits von uns vorhereitet wurde.

Nach der ertolgreichen Installation wird der Menümanager geladen. Bei einer Anderung der Defaultwerte ist dieser entsprechend zu aktualisieren.

Nach erfolgreicher Installation sollte ein

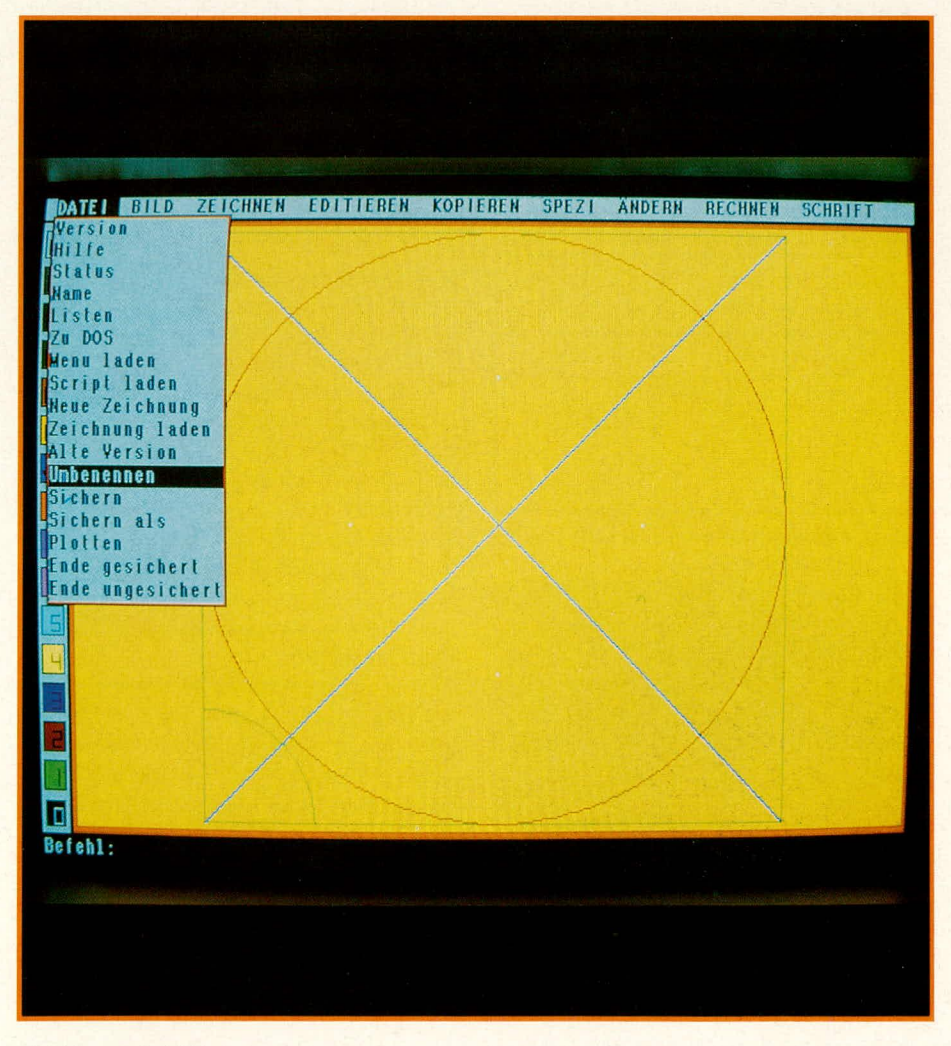

Programmtest erfolgen. Hierzu gibt es mehrere Möglichkeiten.

Nach Aufruf durch fcad quadrat und der Bestätigung mit <RETURN> müßten auf dem Bildschirm ein Kreis, ein Quadrat, zwei diagonale Linien sowie in der Bildschirmmitte ein weißer, pfeilähnlicher Cursor zu sehen sein. Durch eine Bewegung des Zeigegerätes sollte dieser Cursor seine Position verändern. Geschieht dies nicht, ist ein Fehler des Zeigegeräts zu vermuten.

In seltenen Fällen kann es vorkommen, daß Kreis und Quadrat verzerrt dargestellt werden. In diesem Fall ist mit dem Programm ADJUST das Streckungsverhaltnis des Monitors zu ändern.

Sollte EASY CAD nicht geladen werden, sondern der Rechner mit der Fehlermeldung **"EASY CAD Ende. Danke"** zur DOS-Ebene zurückkehren, so kann das verschiedene Gründe haben:

- ein ausgewiesener Co-Prozessor wur de nicht gefunden
- zu wenig Speicher
- Maustreiber nicht geladen
- Bildschirmtreiber falsch

Die angeschlossenen Drucker und Plotter werden mit dem Befehl plot überprüft. Sollte diese Überprüfung Fehler ergeben, ist mit ADJUST die Konfiguration zu überprüfen.

#### **Zusatzprogramme**

Für die verschiedensten professionellen Anwendungen sind Zusatzprogramme und Bibliotheken verfügbar.

Symbol-Bibliotheken sind für Elekironik, Elektrotechnik, Innenarchitektur und Mechanik erhältlich.

Für Architekten sind diese Bibliotheken um einige Funktionen wie zum Beispiel das Einfügen von Fenstern und Türen sowie Symbole für Möblierungen erweitert.

Diese Dateien sind sowohl im DIN-Format als auch im englischen Imperial-Format lieferbar.

Mit FastWrite können ASCII-Texte direkt cingelesen sowic weitere Text-Zeichensätze erworben werden (EASY CAD wird nit drei Zeichensützen geliefert). Ein Programm zur Erstellung von Flow-Charts steht ebenfalls zur Verfügung. Es kommen ständig neue oder erweiterte Zusatzprogramne hinzu.

Mit **EASY CAD** hat der Anwender em leicht erlernbares und äußerst leistungsfähiges CAD-Programm zur Verfügung, das für den weitergehenden professionellen Ein-Satz jederzeit erweiterbar ist, wohei die Grundversion bereits die meisten Ansprü- $\frac{c}{dt}$  che erfüllt - und das zu einem wahrhaft sensationellen Preis.

### Dimmbares 230V/12V-Halogen-

**Netzteil** 

Zum Betrieb von 12 V-Halogen-Lampen aus dem 230 V-Wechselspannungsnetz dient dieses 60 W-Elektronik-Netzteil. Im Gegensatz zu herkömmlichen Netztransformatoren erlaubt es unter anderem das Vorschalten eines Dimmers zur kontinuierlichen Helligkeitsbeeinflussung.

#### **Allgemeines**

Halogenlampen haben seit einigen Jahren ihren Siegeszug auf breiter Basis angetreten und sind inzwischen aufgrund vielfältiger Vorteile auch im privaten Bereich immer häufiger anzutreffen. Einen ausführlichen Bericht mit zahlreichen technischen Informationen finden Sie im ELV journal 5/90 im Rahmen des Artikels "ELV-Vario-Lights".

Von Ausnahmen und Spezialfällen einmal abgesehen, werden Halogenlampen mit einer Spannung von 12 V betrieben. Hierbei ist es für die Lampen vollkommen unerheblich, ob es sich um eine Gleich-, Wechsel- oder Mischspannung handelt, solange nur der echte Effektivwert der Spannung 12,0 V nicht überschreitet.

In den Anfängen der Halogentechnik war häufig folgendes Argument zu hören: "Die Spannung muß exakt bei 12,0 V liegen, da den Glühwendeln sonst ein vorzeitiges Ende beschieden sein wird".

Bei höheren Spannungen sieht dies jedermann leicht ein, während für geringere Spannungen, die im allgemeinen zur Lebensdauererhöhung von Glühlampen beitragen, folgende Begründung herhalten mußte: "Der Erhaltungsprozeß von Halogenlampen kann bei niedrigeren Betriebsspannungen nicht mehr einwandfrei arbeiten".

Für einige Spezial-Typen mag dies zutreffen, nicht jedoch für die heute allgemein verfügbaren Halogenlampen. Ein Betrieb von 0 V bis zum Spannungsmaximum von 12,0 V ist ohne merkliche Lebensdauereinbuße zulässig.

Die Spannungsversorgung wird üblicherweise über einen 230 V/12 V-Netztransformator vorgenommen, dessen Leistung genau auf die zu betreibenden Halogenlampen abgestimmt sein sollte. Aufgrund des vergleichsweise hohen Innenwiderstandes von preiswerten Netztransformatoren spielt die genaue Anpassung eine entscheidende Rolle. Im Leerlauf oder bei geringer Belastung ist nämlich die Trafo-Ausgangsspannung zum Teil erheblich höher als unter Nennlast. Wird z. B. eine einzelne 12 V/ 20W-Halogenlampe an einem 12V/200 VA-Netztrafo betrieben, kann mit hoher Wahrscheinlichkeit davon ausgegangen werden, daß dieser Lampe nur ein sehr kurzes Leben beschieden sein wird, da bei einer nur 10%-

igen Trafobelastung die Ausgangsspannung bei 14 V und mehr liegen dürfte.

Aus vorstehend Gesagtem ergibt sich, daß der verwendete Transformator zwar etwas, nicht aber erheblich überdimensioniert sein sollte (zulässig und angemessen ist 10 bis 20 % Leistungsreserve gegenüber der angeschlossenen Lampenleistung) und daß außerdem alle an einem einzigen Transformator betriebenen Halogenlampen gleichzeitig ein- oder ausgeschaltet werden sollten.

Ähnlich anspruchsvoll sind Halogenlam-

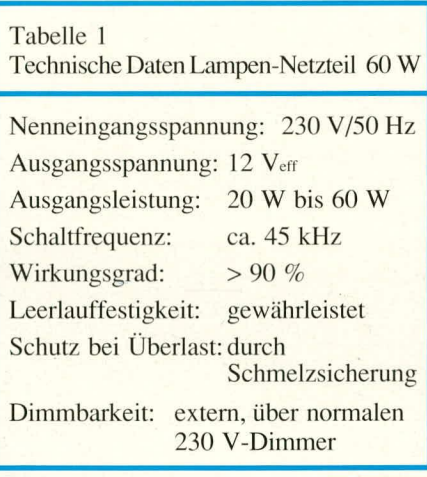

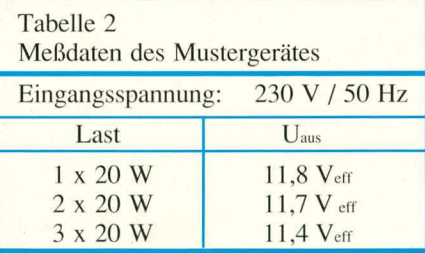

Bild 1: Detailaufnahme des Übertragers TR 1

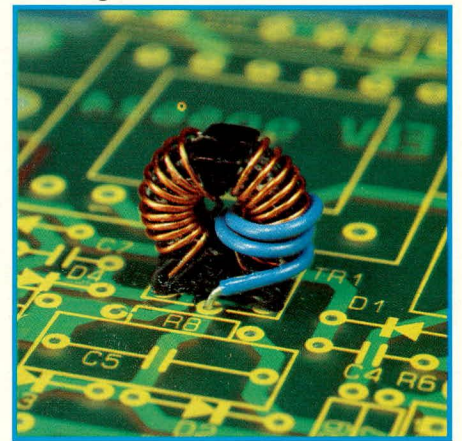

pen, wenn es um Dimmbarkeit und somit eine kontinuierliche Helligkeitsveränderung geht. Aufgrund der niedrigen Betriebsspannung lassen sich Dimmer nachträglich praktisch nicht mehr in den Sekundärkreis einschleifen, da der Spannungsabfall an den internen Halbleitern eine deutliche Verringerung der maximal zur Verfügung stehenden Ausgangsspannung zur Folge hat. Eine Regelung zur vollen Helligkeit der Lampen ist daher nicht oder nur noch in Sonderfällen möglich, wo von vornherein mit entsprechend erhöhter Sekundärspannung gearbeitet wird. Primärseitig hingegen sind Netztransformatoren mit herkömmlichen Dimmern nicht oder ebenfalls nur unter Sonderbedingungen ansteuerbar.

Angesichts all dieser Probleme hat ELV sich nun etwas Besonderes einfallen lassen. Wir stellen Ihnen im vorliegenden Artikel ein elektronisches Netzgerät vor, das speziell auf die Belange der Halogenlampen zugeschnitten ist. Die Versorgung erfolgt direkt aus dem 230 V-Wechselspannungsnetz, wobei eine Dimmbarkeit (Helligkeitsregelung) über handelsübliche Phasen-Anschnittsteuerschaltungen auf einfachste Weise möglich ist. Die Ausgangsspannung beträgt knapp 12 Veff, wobei Lampen von 20 W bis 60 W anschließbar sind. Der hervorragende Wirkungsgrad liegt bei über 90 % und gewährleistet somit einen wirklich ökonomischen Betrieb.

Die genauen technischen Daten sind in Tabelle 1 zusammengefaßt. Tabelle 2 zeigt die Ausgangsspannung in Abhängigkeit von der angeschlossenen Lampenleistung. Demnach ergibt sich ein extrem niedriger Innenwiderstand von nur ca. 0,1  $\Omega$  (!), wie er mit handelsüblichen Netztransformatoren entsprechender Leistung nicht annähernd erreicht werden kann.

#### **Zur Schaltung**

Induktivitäten, Spulen, Drosseln, Ferrite usw. sind den meisten Elektronikern allesamt ein Dorn im Auge - und in der vorliegenden Schaltung wimmelt es nur so davon. Bevor also der große Frust ausbricht, möchten wir Ihnen daher an dieser Stelle zunächst versichern, daß es sich bei der hier von ELV vorgestellten Schaltung um ein außerordentlich nachbausicheres und funktionstüchtiges elektronisches Netzgerät handelt, das von ELV u. a. für die Serienfertigung und für den Industrieeinsatz konzipiert wurde.

Die entsprechenden Induktivitäten und speziellen Einzelteile sind alle separat erhältlich, so daß jeder, der bereits etwas Erfahrung im Aufbau elektronischer Schaltungen besitzt, diese interessante Schaltung problemlos aufbauen kann. Der völlige Wegfall von Abgleichpunkten trägt hierzu sicherlich ein gutes Stück bei.

In Abbildung 2 ist das komplette Schaltbild dieses anspruchsvollen elektronischen Netzteils dargestellt.

Die 230 V-Netzwechselspannung gelangt von den Klemmen KL 1 und KL 2 über die Schmelzsicherung SI 1 sowie die beiden Drosseln DR 1 und DR 2 auf den Brückengleichrichter, bestehend aus D 6 - D 9. Die beiden Drosseln stellen in Verbindung mit C 1 eine hochwertige Filterstufe dar, durch die die Schaltung zum einen vor Störungen aus dem Netz geschützt wird, zum anderen aber auch von der Schaltung selbst produzierte HF-Störsignale nicht ins Netz zurückgelangen können. Nach dem Ausschalten sorgt die Widerstandskette R 1 - R 3 für raschen Entladung des Kondensators C 1.

Die gleichgerichtete Netzspannung gelangt auf den Entstörkondensator C 2, während der Varistor R 2 einen wirksamen Schutz vor netzseitigen Spannungsspitzen bietet.

An C 2 steht nun eine im 100-Hz-Rhythmus pulsierende Gleichspannung zum Betrieb der weiteren Elektronik an. Sofern die Schaltung über eine Phasen-Anschnittsteuerung (Dimmer) betrieben wird, entstehen Spannungslücken, die jedoch den geordneten Betrieb nicht beeinträchtigen. Die genaue Funktionsweise sieht wie folgt aus:

Sobald ein Kurvensegment der speisenden Netzwechselspannung eine bestimmte Mindesthöhe erreicht hat, wird der Diac DC 1 gezündet (geringfügig über R 5/C 3

verzögert) und gibt hierdurch den Startimpuls auf die Wicklung W 2 des Steuertrafos TR 1. Gleichzeitig wird die Transistorschaltstufe, bestehend aus T 2 mit Zusatzbeschaltung, angesteuert. In Verbindung mit der zweiten Transistorstufe T 1 mit Zusatzbeschaltung sowie dem Ringkern-Übertrager TR 1 mit seinen 3 Wicklungen ist ein Halbbrückenwandler aufgebaut, der mit einer Frequenz von ca. 45 kHz arbeitet.

Der Ausgang dieses Leistungs-Oszillators (Verbindungspunkt vom Emitter von T 1 mit dem Kollektor von T 2) steuert über die Wicklung W 3 von TR 1 die Primärwicklung des Ausgangs-Trenntransformators TR 2 an. Der zweite Anschluß dieser Wicklung liegt am Verbindungspunkt zwischen C 5, R 8 sowie C 8, R 12, wodurch der Spannungsmittelpunkt der Schaltung gebildet wird.

Der Ferrit-Übertrager TR 2 nimmt eine Umsetzung von der vergleichsweise hohen Ansteuerspannung auf die benötigten 12 Veff vor.

Die beiden Dioden D 1 und D 4 tragen zur Begrenzung der Spannungsimpulse im Schaltmoment der nachgeschalteten Transistoren bei. Zur Funkentstörung sind über die Anschlußdrähte der Vorwiderstände R 6, R 10 Ferritperlen gesetzt. Ebenso dient das RC-Glied R 9, C 6 der Entstörung.

Wird die Schaltung dieses Elektronik-Transformators über eine Phasenanschnitt-Steuerung betrieben, erfolgt in den Lücken der Ansteuerspannung auch keine Leistungseinspeisung in die angeschlossenen Halogenlampen. Erst wenn eine ausreichende Ansteuerspannung zur Verfügung steht, wird über den Diac DC 1 in der bereits beschriebenen Weise der Halbbrückenwandler aktiviert. Hierdurch ist eine ausgezeichnete Dimmbarkeit, d. h. Helligkeitsregelung der angeschlossenen Halogenlampen in Verbindung mit einem separaten, vorgeschalteten Dimmer möglich.

Zu beachten ist, daß die gesamte Schaltung bis einschließlich der Primärseite des Trenntransformators TR 2 galvanisch direkt mit der lebensgefährlichen Netzwechselspannung verbunden ist. Erst TR 2 nimmt die Trennung zum Netz vor, so daß die Berührung der Ausgangsklemmen KL 3 und KL 4 unkritisch ist - so, wie man es von einer Niederspannung gewohnt ist.

Wenn man sich die Größe des Transformators TR 2 einmal näher anschaut, könnte man zunächst vermuten, daß es sich um einen Transformator mit einer Leistung von 1 VA handelt. Bezogen auf einen 50 Hz-Übertrager ist dies auch durchaus korrekt. Im vorliegenden Fall handelt es sich jedoch um einen Ferrit-Übertrager, der mit einer Frequenz von 45 kHz arbeitet und in der Tat im Dauerbetrieb bei geringsten Verlusten volle 60 VA zu übertragen in der Lage ist. Aufgrund der extrem geringen Baugröße und den damit in Zusammenhang stehenden kurzen Wicklungslängen ergibt sich u. a. der geringe Innenwiderstand und der hohe Wirkungsgrad.

#### **Zum Nachbau**

Wie eingangs bereits angesprochen, gestaltet sich der Nachbau ausgesprochen einfach. Da die Schaltung jedoch mit der lebensgefährlichen 230 V-Netzwechselspannung direkt betrieben wird, darf der Aufbau und die Inbetriebnahme nur von Profis vorgenommen werden, die aufgrund ihrer Ausbildung dazu befugt und hinreichend mit den entsprechenden VDE- und Sicherheitsbestimmungen vertraut sind.

Anhand des Bestückungsplanes werden zunächst die niedrigen und anschließend die höheren Bauelemente in gewohnter Weise auf die Platine gesetzt und auf der Leiterbahnseite verlötet. Auf folgende Besonderheiten ist hierbei zu achten:

1. Die beiden Leistungstransistoren T 1

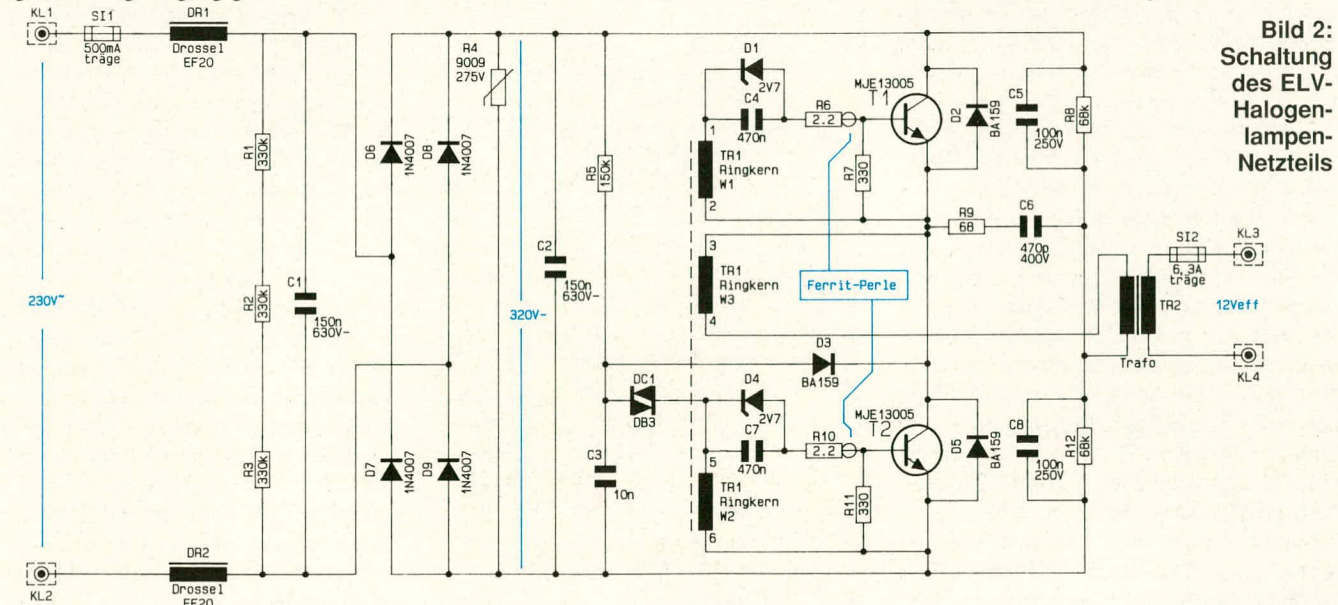

und T 2 des Typs MJE 13005 werden stehend ohne zusätzliche Kühlmaßnahmen eingebaut, wobei der Abstand zwischen Gehäuseunterseite und Leiterplattenoberseite (sichtbare Beinchenlänge) ca. 5 mm betragen sollte.

2. Die Einbaulage (Polarität) des Varistors R 2 spielt keine Rolle.

3. Die beiden Drossein DR I und DR 2 sind baugleich, und auch ihre Einbaulage (180° gedreht oder nicht) spielt keine Rolle.

4. Der Ausgangs-Trenntrafo TR 2 ist durch seine Anschlußpins so ausgelegt, daß nur eine einzige korrekte Einbaulage möglich ist, denn auf der Primärseite (230 V-Seite) fehlen in der Mitte der Anschlußstiftreihe 2 Stifte. Bei selbsterstellten Platinen könnte hier eventuell eine Fehlquelle auftreten. Daher nochmals ganz deutlich: Die Netzspannungsseite des Trafos besitzt lediglich 4 Anschlüsse und weist zur Platinenmitte, also zu TR 1.

5. Der Ringkernübertrager TR 1 ist werksseitig mit lediglich 2 Wicklungen (Schaltbildanschiul3puriktel-2 und 5-6) versehen. Die 3. Wicklung, die lediglich aus 2 Windungen besteht, ist gemäB Abbildung I aus einem 7 cm langen isolierten Stück Schaltdraht (0,5 mm Ø) selbst aufzubringen. Der Wicklungssinn spielt hierbei eine entscheidende Rolle, und man halt sich demnach genau an das Foto.

6. Der Widerstand R 6 wird stehend eingebaut, und zwar so, daB die zu D I hinweisende Bohrung mit dem stehenden Widerstand bestückt wird und der von oben nach unten verlaufende längere AnschluBdraht in das zugehörige, etwas weiter von D 1 entfernte Bohrloch geführt wird. Über diesen AnschluBdraht wird vor dem Emsetzen des Widerstandes eine Ferritperle geführt.

7. In gleicher Weise wird der Widerstand R 10 stehend eingebaut, wobei auch hier über den längeren Anschlußdraht eine Ferritperle zu setzen ist. Auch in diesem Fall wird der stehende Widerstand in die näher bei D 4 liegenden Bohrung eingesetzt, während die zweite, danebenliegende, jedoch etwas weiter von D 4 entfernte Bohrung mit dem AnschluBdraht einschiieBlich der Ferritperle zu bestücken ist.

Für den Einbau steht ein passendes Industriegehäuse zur Verfügung, in welchem die Schaltung mit 4 Schrauben M 3 x 5 mm festgeschraubt werden kann. Grundsätzlich ist auch der Einbau in andere Gehäuse denkbar, wobei unbedingt darauf zu achten ist, daB die Schaltung ausschlieBlich dann mit der Netzwechselspannung verbunden werden darf, wenn sie sich in einem berührungssicheren, vollisolierenden Kunststoffgehäuse befindet.

Wenn das Netzteil dauerhaft montiert werden soll, d. h. mit starr verlegten Leitungen, können alle Kabel über einfache

**Bild 3: Ansicht von Löt- und Bestükkungsseite des ELV-Halogenlampen-Netzteils**

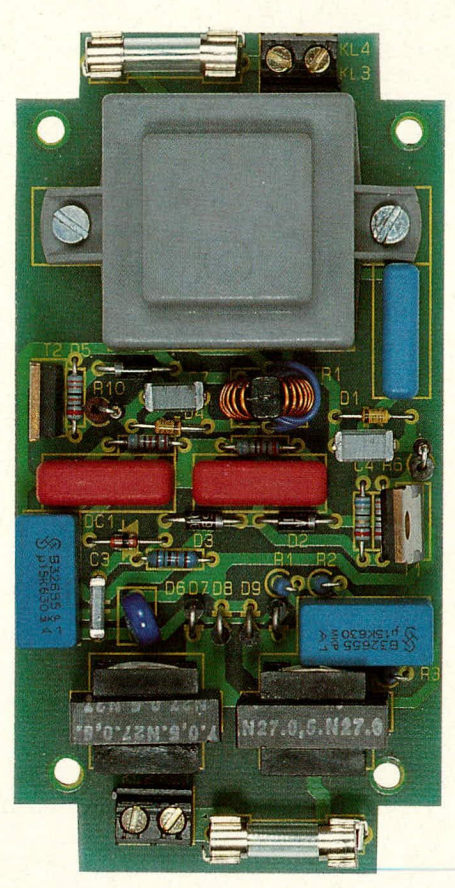

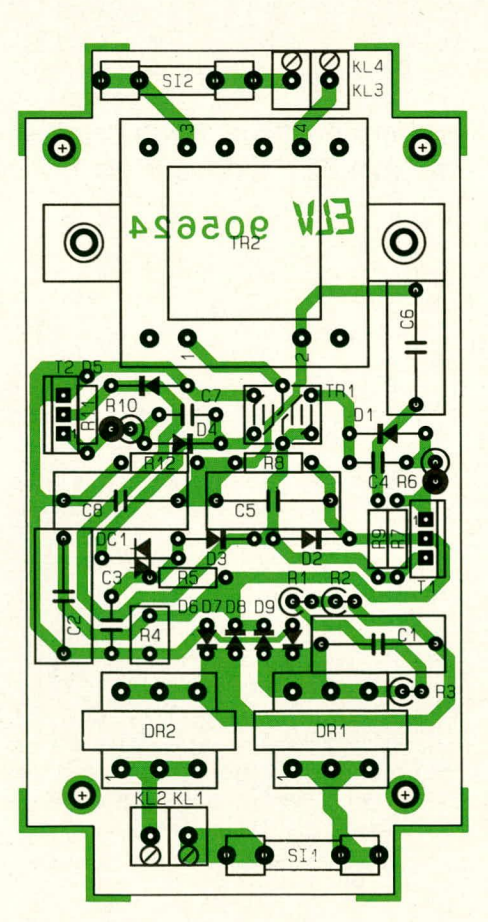

#### **Stückliste: Halogenlampen-Netzteil**

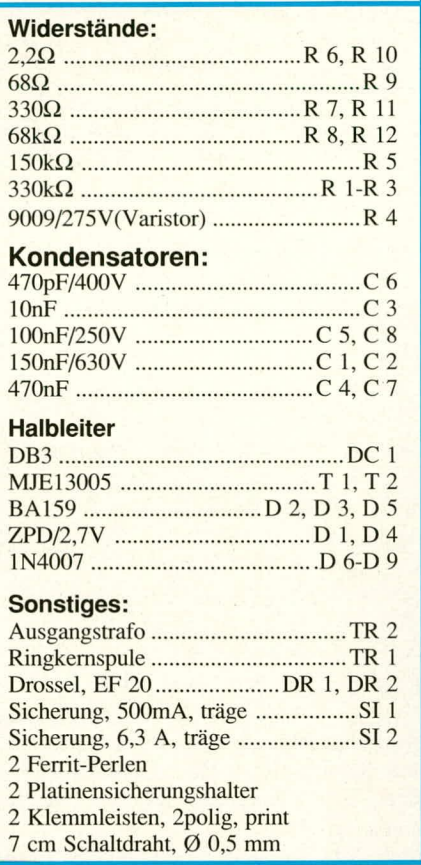

Gummitiillen ins Gehäuse em- bzw. ausgefuhrt werden. Sind hingegen offene, flexible Zuleitungen und eine Verwendung als "fliegendes Gerät" geplant, so sollten für sämtliche Leitungen Netzkabeldurchführungen mit Knickschutz und Zugentlastung verwendet werden.

Wie zu Beginn dieses Artikels bereits ausgeführt, kann diese Schaltung auch über einen handelsiiblichen Dimmer zur Helligkeitssteuerung betrieben werden. Im einfachsten Fall sind hierfür die inzwischen recht preiswerten Standard-Dimmer fur "normale" Glühlampen einsetzbar. Aufgrund des groBen Oberwellenanteils entsprechender Dimmer stelit sich jedoch im gedimmten Zustand ein deutlich hörbares Brummgeräusch ein. Dies ist auf die verwendeten Induktivitäten zurückzuführen. Günstiger ware hier der Einsatz eines Spezialdimmers für induktive Lasten, mit dem auch "normale" Transformatoren betrieben werden können. In diesem Fall ist das markante Brummgeräusch deutlich leiser.

Am günstigsten jedoch ist es, wenn die gesamte Schaltung komplett vergossen wird darn kehrt selbst bei Ansteuerung mit "normalen" Dimmern Ruhe ein. Nahezu derselbe Effekt ist übrigens durch Versiegeln den Induktivitäten mit Sekundenkleben (Cyanacrylat) zu erreichen.

Die VDE- und Sicherheitsbestimmun-<br>n sind zu beachten. gen sind zu beachten.

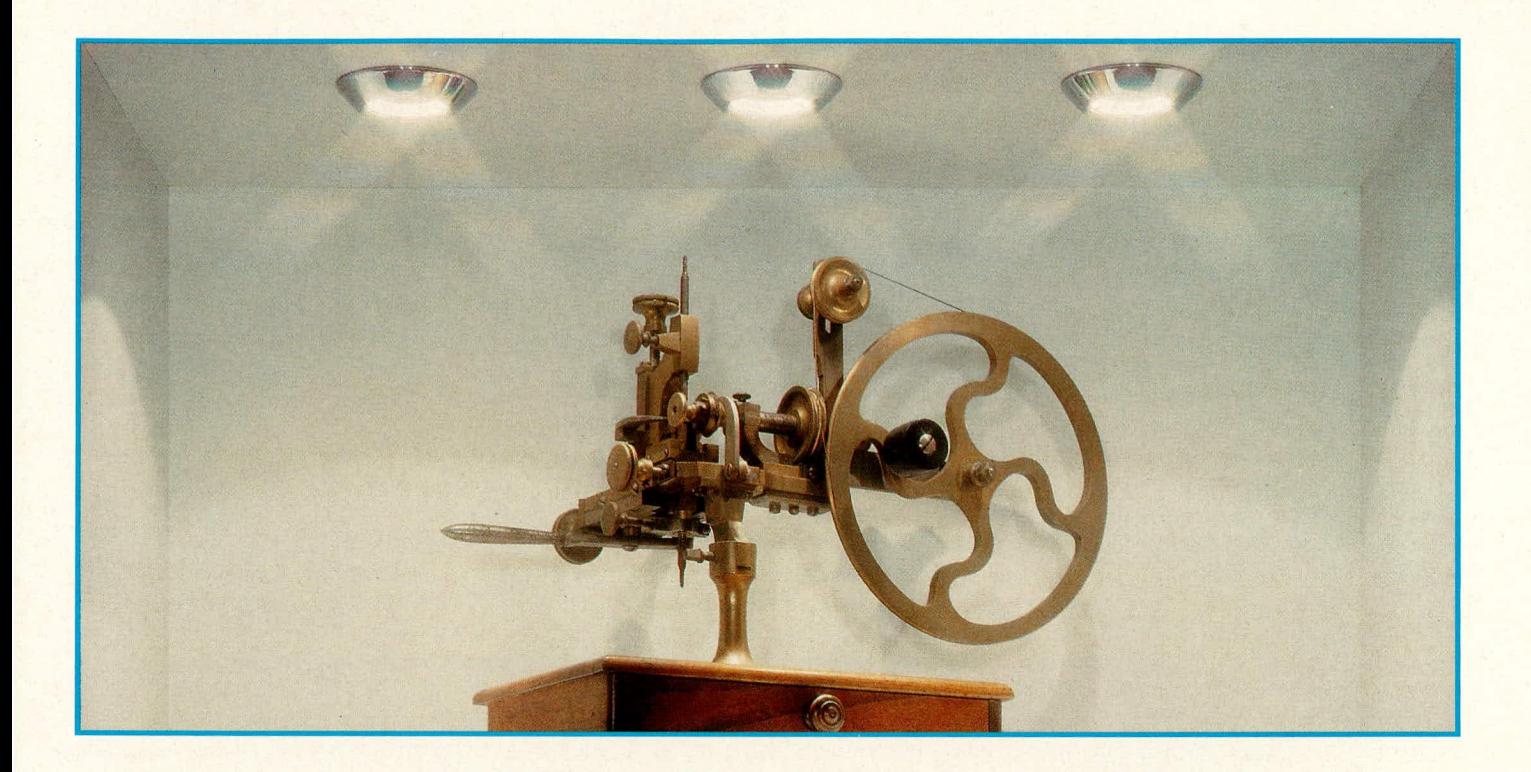

# **ELV-Vario-Lights: die Halogen=Künstler**

**In diesem Artikel stellen wir lhnen ein modular konzipiertes System von Emund Unterbau-Ha!ogenleuchten vor, das sich neben ansprechendem Design bei einer Vielzahl von Variationsmöglichkeiten vor allem durch ungewöhnlich hohe** Wirtschaftlichkeit auszeichnet und von ELV exklusiv als Bausatz angeboten wird.

lnzwischen hat es wahrscheinlich jeder bemerkt: Halogenleuchten sind ,,in". Nicht etwa im PKW-Scheinwerfer, wo sie schon vor Jahrzehnten aufgrund klarer technischer Uberlegenheit die normalen Glühlampen verdrängten, sondern im Wohnzimmer, im Schaufenster, im Kaufhaus, im Lokal, am Schreibtisch. Damit - mit Schreibtischleuchten - hegann es vor einigen Jahren, und inzwischen hat diese sogenannte "Niedervolt-Technik" einen Siegeszug ohne Beispiel angetreten.

Der Grund hierfür ist nur eingeschränkt in einer Modewelle zu suchen, also etwa im Reiz des Neuen und Ungewöhnlichen; vielmehr sprechen eine ganze Reihe objektiver technischer und praktischer Vorteile für sich. Deshalb ist die ,.Niedervolt-Technik" auch nicht in Gefahr, ein Eintagsfliegenschicksal zu erleiden, sondern sic wird nach allem, was heute abzusehen ist, auch noch in weiter Zukunft fester und unverzichtbarer Bestandteil sinnvoller Beleuchtungskonzepte sein.

Denn Halogenlampen sind einfach besser, jedenfalls für viele Anwendungsfalle, als konkurrierende Beleuchtungskonzepte. Und sie sind hierdurch auch für Anwender hochattraktiv, die von Modewellen wenig bis gar nichts halten; was einiges heißen will. Man muß deswegen ja nicht gleich freigespannte, bizarre Drahtverhaue installieren, wie sic angeblich der Flalogen-Weisheit letzter SchIuB sind.

Die ELV-Vario-Lights, die wir Ihnen hiermit vorstellen, kommen gediegener daher. Ein einfaches und doch enorm variantenreiches System aus bestimmten Grundelementen wie Reflektoren, Fassungen und Montageelementen in einer ebenso übersichtlichen Auswah! von Formen und Farben läßt sich zu individuell maßgeschneiderten Beleuchtungskonzepten zusammenstellen.

#### **Grundlagen**

Bevor wir auf das neue ELV-Halogenleuchtenprogramm eingehen, wollen wir die spezifischen Vorzuge der Halogentechnik allgemein beschreiben und erklaren.

Alle Körper senden unablässig elektromagnetische Strahlung aus, nämlich die sogenannte Temperatur- oder thermische Strahlung. Je wärmer ein Körper ist, desto mehr und desto energiereichere Strahlung wir emittiert. SchlieBlich. bei Temperaturen ab 650° C, werden Teile dieser Strahlung für das menschliche Auge als schwaches dunkelrotes Glühen sichtbar, und bei weiterer Erwärmung steigert sich die Helligkeit, verbunden mit einem gleichmäBigen Farbwechsel, über die Gelbglut bis zu Weißglut. Noch weitere Temperaturerhöhung bewirkt dann immer größer werdende Anteile von Blau- und UV-Licht sowie

eine weitere, stetige Intensitätszunahme der abgegebenen sichtbaren wie unsichtbaren Strahlung. Jeder Temperatur entspricht also ein ganz bestimmtes Intensitätsprofil oder auch Spektrum mit einem Maximalwert bei einer definierten, leicht berechenbaren Frequenz.

Umgekehrt kann man nun jeder Lichtfarbe, wie das Auge sie wahrnimmt, diejenige Temperatur zuordnen, bei der gerade diese Farbe bevorzugt ausgesendet wird, und spricht dann von "Farbtemperatur".

Diese Aussagen sind weniger banal, als sie auf den ersten Blick anmuten mögen. Denn auch unsere Sonne verhält sich weitgehend wie ein thermischer Strahler, d. h. sendet eine dafür typische Zusammenstellung von Frequenzen und Intensitäten aus, bekannt als Sonnenspektrum.

Die mittlere Farbtemperatur des Sonnenlichtes liegt bei rund 6.000° C, wobei die hierbei schon relativ stark auftretenden UV-Anteile durch die Erdatmosphäre aber weitgehend ausgefiltert werden. Auf der Erdoberfläche entspricht das Sonnenspektrum daher recht genau einer Farbtemperatur von 5.000°C.

Diesem Strahlungsangebot hat sich das menschliche Auge im Verlauf der Evolution optimal angepaßt, so daß nun umgekehrt an eine künstliche Lichtquelle die Forderung gestellt werden muß, ebenfalls bei einer Farbtemperatur von etwa 5.000°C zu arbeiten, wenn sie möglichst natürlich wirken soll.

Mit konventionellen Glühlampen ist dieser Idealwert in keinem Fall zu erreichen. Nicht nur, daß es keine Stoffe gibt, die einer Temperatur von 5.000°C standhalten, ohne flüssig zu werden, sondern selbst die theoretisch möglichen 3.380°C - hier schmilzt Wolfram, der temperaturfesteste Stoff, den wir kennen - können nicht annähernd realisiert werden, da die relativ dünnen Glühdrähte schon weit unterhalb ihrer Schmelztemperatur rapide zu altern beginnen. Ergebnis: normale Glühlampen strahlen ein rötlich-gelbes, nicht sonderlich tageslichtähnliches Lichtgemisch ab, das darüber hinaus angestrahlte Farben verfremdet und einen relativ schlechten Wirkungsgrad hat, da es überwiegend im Infrarotbereich liegt.

In Halogenlampen nun wird über einen chemischen Trick erreicht, daß der verwendete Glühdraht ständig, und zwar mit relativ katastrophalem Tempo, verschleißen darf, aber dennoch nicht zerstört wird. Bewerkstelligt wird dies über ein ausgeklügeltes Arrangement chemischer Stoffe, sogenannte Halogene, mit denen der verhältnismäßig enge Glaskolben der Lampe gefüllt ist und die dafür sorgen, daß verdampftes Metall des Glühdrahtes immer wieder von den kühleren Außenwänden der Lampe abgelöst und zurück an den Draht transportiert wird. (Die Halogene sind eine Gruppe außerordentlich aggressiver chemischer Elemente, nämlich Fluor, Brom. Jod, Chlor und Astat, die mit Metallen unmittelbar zu Salzen reagieren können.)

Durch den genannten Prozeß ist es nun möglich, die Glühdrähte bei deutlich höheren Temperaturen arbeiten zu lassen, als dies herkömmliche Glühlampen zulassen würden, nämlich knapp unterhalb des Schmelzpunktes von Wolfram. Hierdurch kommt man dem Idealwert des "weißen" Tageslichts ein erhebliches Stück näher und erhöht außerdem den Wirkungsgrad der Lampen, da das Verhältnis von sichtbarem zu infrarotem Licht viel günstiger wird. Die Lichtfarbe entspricht dabei 3.400°C, denn Metalle emittieren eine um etwa 40°C über ihrer Eigentemperatur liegende mittlere Farbtemperatur.

Eine zweite Folge ist noch grundlegender und beruht auf der Tatsache, daß die durch einen Körper abgestrahlte Energiemenge mit der vierten Potenz von dessen Temperatur zunimmt. Dies bedeutet, daß eine Temperaturerhöhung um 20 % bereits mehr als eine Verdopplung der abgestrahlten Lichtmenge bewirkt. Man kann deshalb die Glühwendel von Halogenlampen für eine gegebene Leistung wesentlich kleiner bauen als bei normalen Glühlampen, in denen auch noch aus anderen Gründen lange, weitgespannte Glühdrähte eingesetzt werden.

Kleine, nahezu punktförmige Lichtquellen sind nun aber exzellent geeignet, optisch gezielt weiterbearbeitet zu werden. In den Brennpunkt eines Parabolreflektors gebracht, bewirken sie ein über weite Strecken fast paralleles Lichtbündel, das sich sehr gezielt ausrichten läßt, wobei angesichts der zierlichen Bauformen die gesamte Beleuchtungsanordnung trotzdem klein und handlich bleibt. Plötzlich kann man wundersam akzentuiert mit Licht arbeiten, mit scharfen oder auch weichen Schatten, Strahlenvorhängen und Lichtinseln - alles ganz nach Wunsch.

Auch gegenüber Leuchtstofflampen, die zumindest von der Farbtemperatur her perfekte Lichtverhältnisse ermöglichen, besitzen Halogenleuchten unter einigen Aspekten deutliche Vorzüge, die über das bisher Gesagte hinausgehen. Denn Halogen- wie auch normale Glühlampen senden ein natürliches, kontinuierliches Spektrum konstanter Intensität aus, gegenüber dem das flimmernde Bandenspektrum einer Leuchtstofflampe, von dem sich viele Menschen zurecht gestört fühlen, in zahlreichen Anwendungsfällen nur schwerlich bestehen kann.

Hier machen auch die hochgelobten sogenannten Energiesparlampen keinen Unterschied, denn bei den zurecht gewürdigten Vorzügen wie Lebensdauer und hohem Wirkungsgrad wird gern verschwiegen, daß es sich auch hier um simple, flimmernde Leuchtstofflampen mit Bandenspektrum handelt. Nur mit dem hauptsächlichen Unterschied, daß man hier das komplette, aufwendige Vorschaltgerät einer Leuchtstofflampe immer gleich mitkauft und mit wegwirft, ohne daß hierzu, zumindest vom Standpunkt irgendeines Verschleißes her, der geringste Grund bestünde. An dieser Stelle sei also das Schlagwort "Umwelt-Verantwortungsbewußtsein", das in den einschlägigen Anzeigen so gern strapaziert wird, einmal ein wenig "ins rechte Licht gerückt".

#### Die ELV-Vario-Lights

Die ELV-Vario-Lights, die Sie auf diesen Seiten nach den verschiedenen Untergliederungskriterien abgebildet finden, besitzen einen Gesamtdurchmesser von jeweils 70 mm, sind für eine Versorgungsspannung von 12 V (Gleich- oder Wechselspannung) ausgelegt und voll dimmbar (vgl. hierzu auch ELV-Halogen-Netzteil, Heft 5/90!). Von der Seite der Wirtschaftlichkeit her besitzen sie neben den generellen Preisvorteilen von Bausatzkonzepten einen ganz wesentlichen Vorzug: Lichtquelle und Reflektor bilden getrennte Einheiten, so daß im Falle eines Lampenausfalles nur ein kleines Halogenlämpchen ausgewechselt werden muß und nicht eine mehrfach teurere Lampen-Reflektor-Kombination.

Dies wird erreicht durch Reflektor-Module mit Lampen-Steckfassung aus verspiegeltem Zink-Druckguß mit facettiertem Matt-Reflektor, die in nur zwei unterschiedlichen Bauformen die gesamte Palette der Vario-Lights abdecken. Die aufwendigen und ziemlich teuren sogenannten Kaltlicht-Reflektoren der Instant-Halogenlampen sind ohnehin nur für Freiluftanwendungen wirklich interessant, da der zu einem gewissen Prozentsatz, aber keineswegs vollständig nach hinten abgestrahlte Wärmeanteil dieser Glasreflektoren bei Ein- oder Unterbauleuchten die Struktur zusätzlich belastet und in den meisten Fällen im Lichtstrahl erheblich besser aufgehoben wäre. Demgegenüber besitzt der schwere und massive Metallreflektor der ELV-Vario-Lights zwar keine schimmernden Farbeffekte (bei Einbauleuchten wären diese sowieso nicht sichtbar), aber dafür ein faires Preis-Leistungs-Verhältnis und darüber hinaus den Vorteil der einmaligen Anschaffung.

Im übrigen hätte die Industrie durchaus auch die meisten der sogenannten Kaltlicht-Reflektorlampen nicht mit Einweg-Reflektoren ausstatten müssen, denn auch dies ist genau besehen nichts anderes als programmierte Verschwendung, zu der wir alle eigentlich längst eine sehr kritische Einstellung gefunden haben sollten.

Allen Vario-Lights gemeinsam ist eine Hochtemperatur-Keramik-Lampensteckfassung in ganz hervorragender Qualität. Sie wird jeweils mittels zweier Schrauben oder durch Einklemmen am Reflektor befestigt und trägt an ihrer Rückseite zwei silikonisolierte, hochflexible Zuleitungen von jeweils 15 cm Länge. Diese sind an den Enden mit angecrimpten Rundsteckern versehen, welche in ein mitgeliefertes Steckergehäuse eingerastet und mit ebenfalls lieferbaren, konfektionierten Verlängerungsleitungen lötfrei verbunden werden können. Ebensogut lassen sich die Leitungsenden jedoch auch an einen in eigener Regie konzipierten Verteilerstrang anlöten.

Die ELV-Vario-Lights sind in insgesamt 108 unterschiedlichen Ausführungen zu beziehen. Dennoch ist das System äußerst übersichtlich strukturiert, wie untenstehende Tabelle beweist. Nach insgesamt 5 unterschiedlichen Kriterien, nämlich Montageart, Bauform, Abdeckring, Farbe und Leistung, wird der je nach Geschmack und Anwendungsfall optimale Leuchtentyp ausgewählt und läßt sich anhand der sinnfälligen Kurzbuchstaben sofort als übersichtliche Bestellnummer angeben. So wäre beispielsweise "UHF 20 C" in diesem Fall keine spezielle Fernsehfrequenz, sondern eine Unterbauleuchte, hohe Bauform, mit flachem Abdeckring, einer Leistung von 20 W und der Farbe Chrom aus dem ELV-Vario-Lights-Programm, ganz klar.

#### Farbauswahl

Die Vario-Lights sind in den 3 Farben Weiß, Chrom und Gold erhältlich (Bild 1); auf schwarz und braun haben wir bewußt verzichtet, da diese Farben beleuchtungstechnisch nicht viel Sinn machen und gemäß unserer Recherchen auch nur so selten gewünscht werden, daß eine wirtschaftliche Fertigbarkeit zumindest zweifelhaft wäre.

#### Montagearten

Die Leuchten sind entweder für Unterbau- oder aber als Einbau-Version ausgelegt (Bild 2). Für beide Gruppen kommen grundsätzlich dieselben Leuchtkörper zum Einsatz, nur daß bei der Unterbauversion zusätzliche Komponenten in der Farbe der Leuchte erforderlich sind. Denn während die Einbauleuchten in entsprechend bemessenen Rundöffnungen des vorgesehenen Untergrundes durch einfaches Einstecken und z. T. Anschrauben bis zum Abdeckring verschwinden, wird das Leuchtenhinterteil bei den Aufbauversionen durch zuvor am Untergrund montierte zylinderförmige Gehäusekörper aufgenommen. Die Aufbauversion bietet sich daher vor allem in Fällen an, wo der Untergrund nicht die für

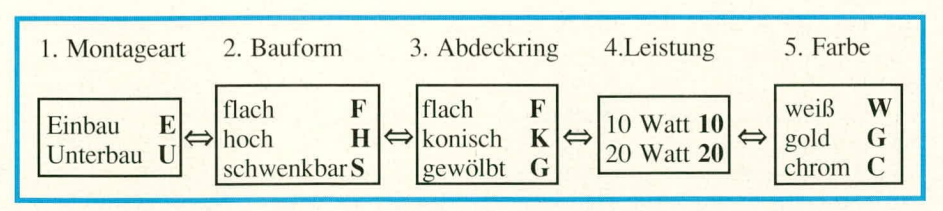

Tabelle 1: Gliederung und Bestellcodes der ELV-Vario-Lights

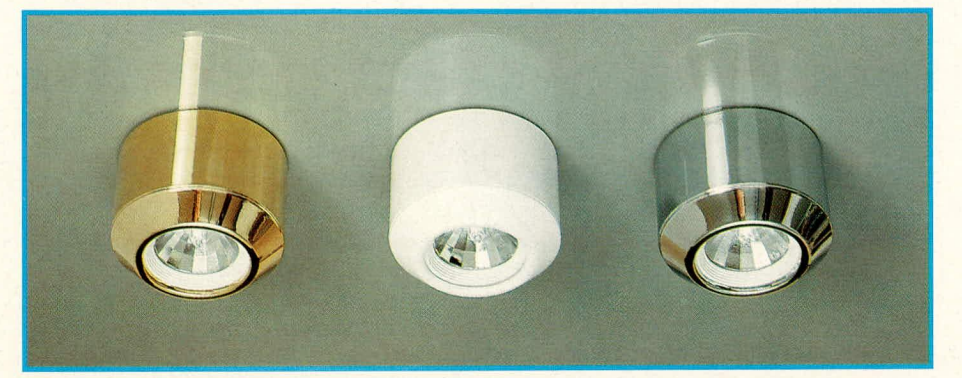

Bild 1: Farbausführungen der Vario-Lights anhand von Leuchten UHK20x

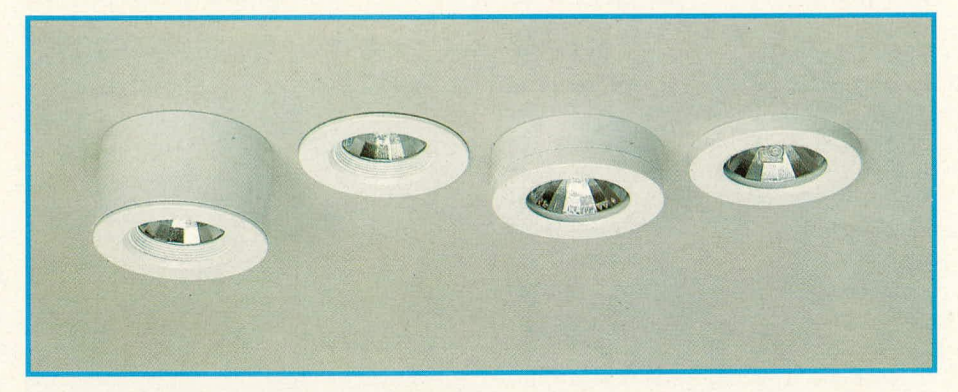

Bild 2: Auf- und Einbauversion, gezeigt bei den Typen xHF20W und xFF20W

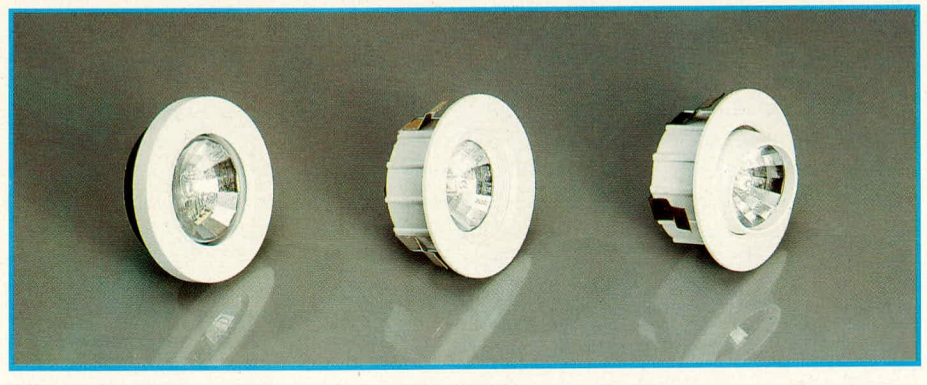

Bild 3: Bauformen, demonstriert an ExF20W

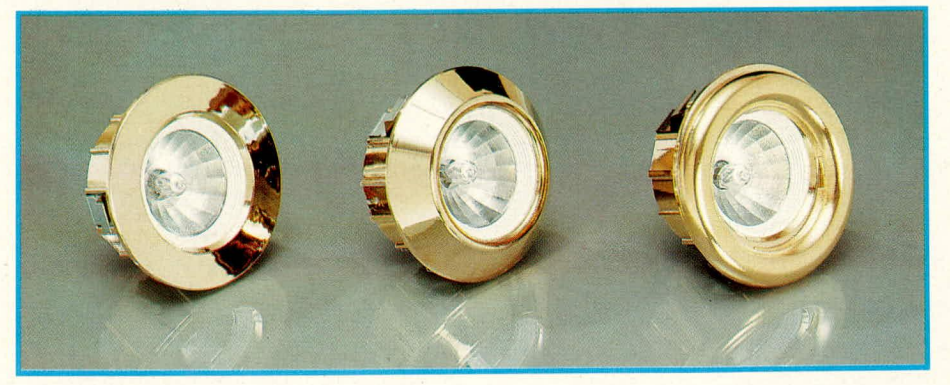

Bild 4: Abdeckringformen anhand von Leuchten EHx20G

einen Lampeneinbau nötigen Bedingungen gewährleistet, wie sie später noch spezifiziert werden.

#### **Bauformen**

Drittes Unterscheidungsmerkmal der ELV-Vario-Lights ist die Bauform: es gibt eine flache, eine hohe und eine schwenkbare Lampenversion (vgl. Bild 3), die sich vor allem durch die Art der Lichtabstrahlung unterscheiden.

Die flache Bauform besitzt einen eigenen Reflektortyp für seitliches Einstecken von Halogenleuchten und zeichnet sich vor allem durch die erstaunlich geringe Einoder Aufbauhöhe aus. Der Abstrahlkegel des Lichts mißt etwa 120°, die Leuchte wird mit drei Schrauben am/im Untergrund befestigt.

Demgegenüber kommen die beiden anderen Versionen mit ein und demselben Reflektortyp aus, der in einem Fall mit 2 Schrauben starr am Reflektorgehäuse befestigt ist, im anderen Fall dagegen unter Zusatz einer Austrittsblende drehbar gelagert ist und somit eine Ausrichtung des Lichtbündels um +/-15° erlaubt. Der Öffnungskegel des Lichtbündels mißt hierbei ca. 60°, bei der starren Ausführung hingegen 90°. Beide Lampentypen werden schraubenlos montiert, indem sie einfach in die entsprechend bemessenen Einstecköffnungen oder Unterbaudosen eingeschoben werden. 3 federnde Halteklammern, die auch den inneren Einzelteilen der Leuchte ihren Zusammenhalt geben, gewährleisten einen sicheren Halt, der bei Bedarf jedoch auch wieder rückgängig gemacht werden kann.

#### **Abdeckringformen**

Entscheidendes Designmerkmal der ELV-Vario-Lights ist die Palette von insgesamt 3 zur Auswahl stehenden Abdeckringformen (Bild 4). Welcher Ring jeweils bevorzugt wird, richtet sich wie auch bei der Farbe ausschließlich nach dem individuellen Geschmack des Anwenders und besitzt keinen Einfluß auf die Einbaugegebenheiten

Bei der flachen Leuchtenversion werden die Abdeckringe nach der Montage aufgeschraubt, d. h. diese Leuchten besitzen einen einheitlichen Leuchtenkörper. Demgegenüber ist die Abdeckblende bei der hohen sowie bei der schwenkbaren Version integraler Bestandteil des Leuchtengehäuses.

Es steht ein flacher Abdeckring, mit dem die Leuchte besonders wenig hervorsteht und daher nahezu unsichtbar in der Montagefläche verschwindet, zur Verfügung sowie ein konischer und schließlich ein gewölbter Abdeckring. Bei den letzten beiden Typen sind die Leuchten auch in der Einbau-Version von der Seite her deutlich sichtbar und somit als Design-Akzente der damit bestückten Flächen eher geeignet als die vergleichsweise unauffälligen flachen Abdeckringe.

#### Lampenleistung

Schließlich sind noch die unterschiedlichen Lampenleistungen von 10 sowie 20 W zu nennen, mit denen jede Leuchte alternativ bestückt werden kann.

#### Zubehör

Für die flache Leuchtenversion sind als Zubehör Abdeckgläser erhältlich, die sich etwa als Spritzwasserschutz eignen. Diese werden einfach vor Aufschrauben des Abdeckringes eingelegt. Zu beachten ist aber, daß die so versehenen Leuchten nur noch mit maximal 10 W Lampenleistung bestückt werden dürfen.

Als zusätzlichen Leuchtentyp bietet ELV eine Lichtpunktversion an, die auf einen Reflektor ganz verzichtet und bei geringster Einbaugröße praktisch nur noch aus der freistehenden Halogenbirne und einer

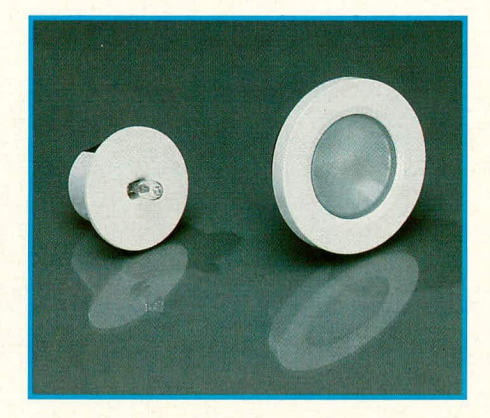

#### Bild 5: Abdeckglas, eingelegt in Flachleuchte EFF10W. sowie Lichtpunkt-Leuchte

Einbaufassung mit flacher Blende besteht (Bild 5). Mit diesem Leuchtentyp lassen sich Schlaglichteffekte und scharfe Schattenwürfe besonders gut realisieren. Die flache Blende besitzt einen Durchmesser von 50 mm.

#### **Zum Nachbau**

Die einzelnen Vario-Light-Bausätze sind so sinnfällig konstruiert, daß sich spezielle Zusammenbaubeschreibungen weitestgehend erübrigen. Die flachen Leuchten bestehen jeweils aus Reflektor, eingelegter Fassung, Einbau- und Abdeckring sowie aufgeschraubter Rückplatte. Die hohen Leuchten sind aufgebaut aus Reflektor, angeschraubter Steckfassung, Reflektorfassung, Außengehäuse sowie 3 Halteklammern. Hiervon unterscheiden sich die schwenkbaren Leuchten lediglich durch eine andere Reflektorfassung sowie einen zusätzlichen Blendenring. Dazu kommt dann jeweils das gewünschte Halogenlämpchen. Je nach Ausführung sind darüber hinaus

die benötigten Montageschrauben beigefügt.

Insgesamt sind alle Leuchtentypen in kürzester Zeit zusammenzubauen. Ein besonderes Augenmerk gilt hierbei jedoch den Halogenlämpchen, die nach Möglichkeit nicht mit den bloßen Fingern berührt werden sollen. Dies hätte Verunreinigungen zur Folge, die sich einbrennen und die Lebensdauer der Lampen verringern würden. Die Lämpchen sollten daher z. B. mittels eines Papiertaschentuches eingesetzt werden.

Kommen wir nun zu den einzelnen Montagemaßen und - anforderungen! Zunächst die grundsätzliche Feststellung, daß alle ELV-Vario-Lights sowohl nach unten als auch zur Seite oder nach oben weisend eingesetzt werden können. Bei nach oben weisendem Reflektor empfiehlt sich in gewissen Abständen die Reinigung mit einem Staubpinsel.

Am einfachsten zu montieren sind die Unterbau-Versionen, da hier lediglich eine Bohrung für die Zuführungsleitungen (mindestens 6 mm ø) sowie, je nach Beschaffenheit des Untergrundes, Bohrungen für die Dosen- oder Zwischenringbefestigung erforderlich sind. Für alle Unterbauversionen gilt generell, daß der Abstand zur nächstangrenzenden seitlichen Wand, Decke o. ä. mindestens 30 cm betragen sollte; der Abstand zur beleuchteten Fläche muß bei sämtlichen Vario-Lights größer als 0,1 m sein.

Die Einbauausführungen benötigen passende Rundlöcher, in welche sie dann eingerastet oder, bei den flachen Lampentypen, eingeschoben und mittels dreier Schrauben befestigt werden. Diese Rundlöcher sollen folgende Durchmesser aufweisen: Lichtpunkt ca. 38 mm, flache Leuchtenversion ca. 56 mm, andere Leuchtenversionen ca. 60 mm.

Wichtig ist, daß eine hinreichende Verteilung der Lampenwärme stattfindet. Die Einbauleuchten sollten daher nach Möglichkeit nicht in zylindrischen, abgeschlossenen Bohrungen montiert werden, sondern in einer abgesetzten Platte, hinter der sich ein gewisser Luftraum befindet. Die Plattenstärke muß mindestens 2 mm betragen, und der Abstand zwischen Platten-Außenseite und innerer Begrenzungswand sollte für die Hoch- und Schwenkbar-Version 55 mm nicht unterschreiten, bei der Flachversion genügen dagegen insgesamt 25 mm Einbauraumtiefe und bei der Leuchtpunktversion 30 mm.

Damit ist eigentlich alles Wesentliche gesagt, da sich der Zusammenbau der Leuchten wie gesagt von selbst erklärt und die Bemaßung etwa von Schraublöchern durch einfaches Anhalten und Markieren erfolgen kann. Wir wünschen daher allen interessierten Anwendern viel Freude beim kreativen Einsatz der ELV-Vario-Lights. EV

der Platine sind 5 zusätzliche Verbindungsleitungen zu ziehen (obwohl es sich um

### **PC-Transistortester PC-TT 90**

eine doppelseitige. durchkontaktierte Leiterplatte handelt). Zum einen wird gemäß des Bestückungsplanes unterhalb des IC 13 des Typs 74HC244 eine Brücke eingesetzt. Hierzu wird eine ca. 30 mm lange isolierte Leitung verwendet, wobei sorgfältig darauf zu achten ist, daB keine Kurzschliisse zu den unmittelbar daneben liegenden IC-Beinchen zustandekonimen. Des weiteren sind 4 isolierte Verbindungsleitungen mit

**Im dritten und abschließenden Teil dieses Artikels stellen wir Ihnen den Nachbau und die Inbetriebnahme vor.**

#### **Zum Nachbau**

Die gesamte Schaitung des PC-Transistortesters PC-TT 90 ist auf einer einzigen doppelseitig durchkontaktierten Leiterplatte untergehracht. Die Platine hat die Abmessungen 337 mm x 100 mm, wohei die Kontaktleiste nochmals 8 mm hervorsteht.

Bevor mit dem Aufbau begonnen wird, empfiehlt es sich, diese Beschreibung zunächst komplett durchzuarbeiten und die einzelnen Arbeitsschritte danach in sinnvoller Reihenfolge durchzuführen.

Beim Nachbau hült man sich genau an den Bestückungsplan. Zuerst werden die niedrigen und anschließend die höheren Bauelcmente aut die Platine gesetzt und auf der Unterseite verlötet. Aufgrund der Durchkontaktierungen ist ein Verlöten der Bauelemente an der Platinenoberseite nicht erforderlich. Auf folgende Besonderheiten ist im Verlauf des Aufbaus zu achten:

1. Die beiden Transistoren T I und T 2 werden liegend ohne zusätzliche Kühlmaßnahmen eingebaut. Ebenso ist eine Schraubbefestigung nicht erforderlich. Gleiches gilt für den Festspannungsregler IC 29 des Typs *7805.*

2. Der Endstufentrarisistor T 3 des Typs BD250C sowie der Festspannungsregler IC 2 des Typs 7815 werden ebenfalls liegend eingebaut und zusätzlich mit je einer Schrauber M 3 x 6 mm sowie einer Mutter M 3 fest verschrauht. Die jeweils darunter liegenden verzinnten Kuperflüchen (ohne Lötstopmaske) dienen der zusätzlichen Kühlung dieser Bauteile.

3. Der Ferrit-Leistungsubertrager TR 1 ist so einzubauen, daB die Kunststoffmarkierungsnase bzw. die Seite mit den AnschluBpins 1 bis 5 zu den Transistoren T 1,T 2 weist. Die auf dem Kunststoffspulenkörper mit 6 bis 10 bezeichneten AnschluBstifte weisen somit in Richtung des Kondensators C 7. Aufgrund der symmetrischen Anschlußstifte ist ein gedrehter Einbau mechanisch zwar möglich, elektrisch jedoch keineswegs zulässig.

4. Die Elkos C 6, C 10 sind liegend einzubauen.

5. Die beiden Spulen L 1. L 2 werden direkt auf die Platine gesetzt, so daB sich kein unnötiger Abstand zwischen Spulenunterseite und Leiterplatte ergibt.

6. Aufgrund der groBen Packungsdichte von Bauelementen und Leiterbahnen auf

einer Länge zwischen 180 mm und 210 mm zu ziehen. welche die Verbindungspunkte A mit A. B mit B. C mit C sowie D mit D miteinander verbinden, d. h. Punkte gleicher Bezeichnungen liegen elektrisch *zu*sammen. Je ein Punkt A bis D befindet sich in unmittelbarer Nähe der Kontaktleiste, während der zweite Punkt A über R 16 und die anderen Punkte links neben dem Abschirmgehäuse angeordnet sind. 7. Kommen wir nun zu Montage des Abschirmgehäuses. Dieses dient zur deutlichen Verhesserung des Störabstandes der Vorverstärker im Bereich der Spannungseinstellung und der Strommessung einschließlich der Verstärkungsumschaltung (IC 6, 7, 8, 17). Sowohl auf der Bestükkungsseite als auch auf der Platinenunterseite wird je ein Abschirmteil, bestehend

> aus Rahmen und Deckel, eingesetzt. Die beiden Gehäuserahmen werden zunächst an den Knickkanten sorgfältig im rechten Winkel abgewinkelt und an den Stoßkanten verlötet, so daß sich ein Rechteck bildet. Der breitere Gehäuserahmen mit einer Höhe von 15 mm wird gemäß des Bestückungsplanes so auf die Bestückungsseite der Leiterplatte aufgesetzt, daB die kleinen Randausbrüche über diejenigen Leiterbahnen zu liegen kommen, die vom Gehäuseinneren nach auBen laufen. Hierdurch wird sichergestelit, daB die Unterseite des Gehäuserahmens keinen KurzschluB zu diesen nach auBen verlaufenden Leiterhahnen bewirken.

> Das Verlöten des aus WeiBblech bestehenden Gehiiuserahrnens erfolgt unter Zugabe von reichlich Lötzinn auf den Innenseiten über die ganze Länge der darunter verlaufenden Leiterbahnen mit Ausnahme der Stellen, an denen Leiterbahnzüge unter dem Rahmen isoliert durchgeführt sind. In gleicher Weise wird der schmalere Gehäuserahmen (4 mm hoch) auf der Platinenunterseite angesetzt und verlötet, wobei auch bier die von innen nach auBen verlaufenden Leiterbahnzüge keinen Kontakt zum Gehäuserahrnen bilden dürfen.

Die auf der Platinenunterseite hervorste-

henden Bauteilbeinchen innerhalb des Rahmens werden auf 1 bis 2 mm gekürzt, damit sich keine Kurzschlüsse beim späteren Aufsetzen der Bodenplatte des Ahschirmgehäuses ergeben.

Nachdem die Leiterplatte nochmals sorgfaltig kontrolliert wurde. können Ober- und Unterplatte des Abschirmgehäuses aufgesetzt und ringsherum "wasserdicht" verlötet werden. Beim Oberteil ist darauf zu achten, daB die Bohrung zur Offset- Emstellung (Trimmer R 42) auch direkt über R 42 zu liegen kommt.

8. Mit 2 Schrauben M 3 x 5 sowie zugehörigen Muttern werden nun zwei Montagewinkel an der Platinenunterseite angeschrauht. Ein vorgefertigter Abdeckstreifen wird zusammen mit einer zuvor eingesetzten Durchführungstülle gemäß der Abhildung mit 2 Schrauhen M 3 x 5 nim an den Innengewinden dieser Montagewinkelhefestigt.

9. Zum AbschluB des Nachbaus werden 3 ca. 1 m lange einadrige isolierte Zuleitungen zum spateren AnschluB der Pruflinge zunächst miteinander verdrillt oder verflochten. Der so entstandene Strang wird durch die Gummnitülle im Ahdeckstreifen gefuhrt, mit einern Knoten zur Zugentlastung versehen und an die zugehörigen Platinenpunkte angeschlossen. Die rote Leitung wird hierbei an ST 3, die gelbe an ST 4 und die blaue Leitung an ST 5 angelötet. Am Ende der Zuleitungen sind die Krokoklemmen anzusetzen zurn einfachen AnschluB der Prüflinge.

#### **Abgleich und Inbetriebnahme**

Zunächst wird die Leiterplatte des PC- TT 90 in einen freien Slot des ausgeschalteten PCs eingesteckt. Hierzu wird ein vorhandener Abdeckstreifen in der PC-Gehäuserückwand entfernt und der neue, an der Platine des PC-TI 90 hefestigte Abdeckstreifen zusammen mit der Leiterplatte eingesetzt und verschraubt.

Über den Slot-Stecker erhält die Schaltung, wie bei PC-Einsteckkarten allgemein üblich, ihre Betriebsspannungen. Da für den Test der anzuschließenden Prüflinge zum Teil auch größere Ströme erforderlich sind, besitzt der PC-TT 90 ein integriertes Leistungsnetzteil, das Ströme bis zu 1 A bei 24 V bereitzustellen in der Lage ist. Dafür muß selbstverständlich auch das versorgende PC-Netzteil entsprechende Ströme bereitstellen (12 V/2,5 A). Es ist nicht sinnvoll, der Karte eine entsprechende Lei-

### **Teil 3**

stung über den PC-Slot zuzuführen. Aus diesem Grund befindet sich unterhaib des Elkos C 9 ein 4poliger, hochbelastbarer Norm-Stecker, wie er von Festplatten und/ oder Diskettenlaufwerken her bekannt ist. In diesen Stecker wird die Buchse einer entsprechenden Versorgung eingesteckt, so daß die benötigten Ströme der Schaltung zuverlässig zugeführt werden können.

Ohne die mitgelieferte Software des Transistortesters einzuladen, wird nun der PC (Rechner) eingeschaltet. Aufgrund der Hardwarekonfiguration gehi die Schaltung des PC-TT 90 automatisch in den empfindlichsten Meßbereich, in dem auch die 3 nachfolgend beschriebenen Abgleichschritte durchzuführen sind.

Alle Messungen sind mit einem Multimeter gegenüber AG 1 (Analog-Ground) durchzuführen. Hierzu wird der Minusanschluß des Multimeters am unteren Anschluß des Leistungswiderstandes R 9 fest angeklemmt (dieser AnschluB befindet sich 6 mm links neben dem ELV-Zeichen unterhalb des Elkos C 10).

Als erstes wird die Referenzspannung des A/D-Wandlers IC 4 mit dem Trimmer R 118 auf exakt 1,000 V eingestellt. Diese Spannung wird mit dem zweiten (positiyen) MeBspannungseingang des Multimeters an Pin 9 des IC 4 gemessen.

Anschließend wird die Referenzspannung des D/A-Wandlers IC 3 an Pin 15 gemessen und mit R 16 auf exakt +2,55 V eingestellt.

Als dritter Abgleichschritt ist der Offset des MeBverstärkers IC 7 einzustellen. Hierzu wird mit dern Multimeter die Ausgangsspannung des IC 7 (Pin 6) gemessen. Da dieser Pin nicht direkt zugänglich ist, empfiehlt es sich, das Potential stattdessen an Pin 6 des A/D-Wandlers IC 4 zu messen. Mit dem Trimmer R 42 (im Abschirmgehäuse) wird nun diese Spannung auf exakt 0,00 V abgeglichen, wobei eine Abweichung von  $+/- 10$  mV zulässig ist.

Damit ist der Abgleich bereits heendet, und wir können uns der weiteren Inbetriebnahme dieser interessanten Schaltung zuwenden.

Als besonders vorteilhaft ist in diesem Zusammenhang die mitgelieferte Testsoftware anzusehen, die auf vergleichsweise einfache Art einen teilautomatischen Test wesentlicher Schaltungsteile ermoglicht. Hierzu wird zunächst die gesamte mitgelieferte Software auf dem PC installiert.

Bevor die Schaltung Ihre Arbeit in Verbindung mit dem Rechner aufnehmen kann, mug die 1/0-Ansprechadresse mit den beiden DIP-Schaltern links und rechts neben 1C12 des Typs 74LS 688 eingestellt werden. Der rechte 4polige DIP-Schalter ist hierbei für die im Schaltbild mit 2 bis 5 bezeichneten Kontakte zuständig und der linke Schalter für die Kontakte 6 his 9.

Welche Adresse für die Karte belegt werden soll, bleibt dem Anwender in weiten Grenzen selbst überlassen, wobei der Einstellvorgang selbst bereits mehrfach im ELV journal beschrieben wurde.

Eine detaillierte Vorgehensweise hierzu finden Sic auch auf der mitgelieferten Diskette unter dem Dateinamen "READ-ME".

Bei ab Werk gelieferten Fertiggeräten ist die Adresse ,,300H" eingestellt, die erforderlichenfalls zu ändern ist.

Sind die beschriebenen Schritte soweit durchgeführt, kann vom Hauptmenü aus die speziell für diese Karte von ELV entwickelte Testsoftware aufgerufen werden. Die entsprechenden Programmschritte sind selbsterklärend und können nacheinander abgearbeitet werden, wobei wie hereits erwähnt wesentliche Schaltungsteile auf diese Weise einfach und zuverlässig überprüfbar sind. Im Falle von Fehlern wird über den Bildschirmeine entsprechende Meldung ausgegeben, und der zugehörige Schaltungsteil kann gezielt untersucht werden. Wir wünschen Ihnen viel Erfolg beim Aufbau und späteren Einsatz dieser komfortablen **ELV** und interessanten Schaltung.

#### **Stückliste: PC-Transistortester PC-TT 90**

#### **Widerstände:**

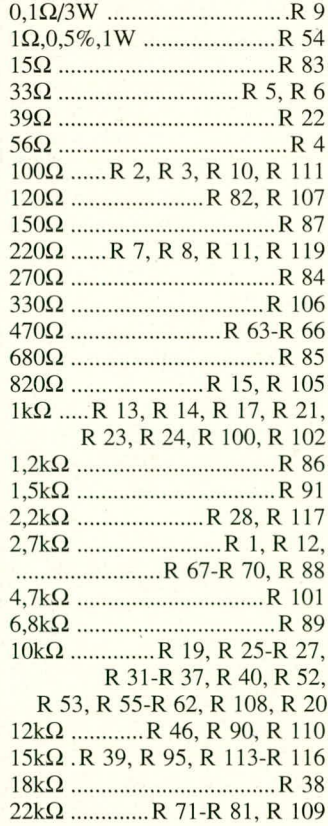

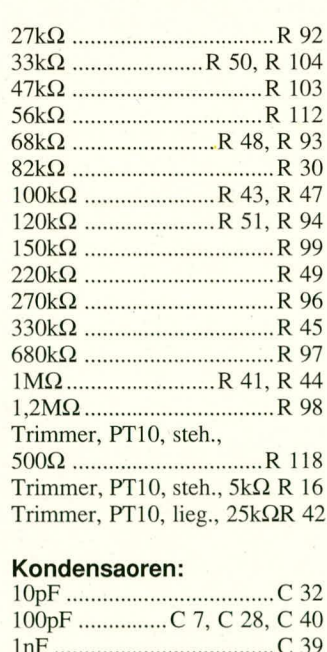

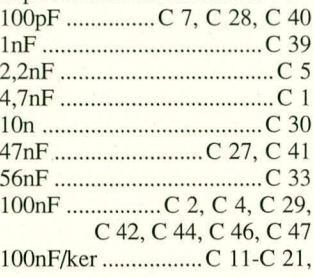

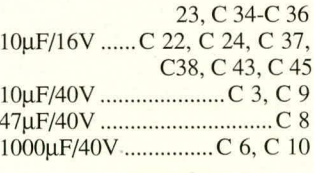

#### **Haibleiter:**

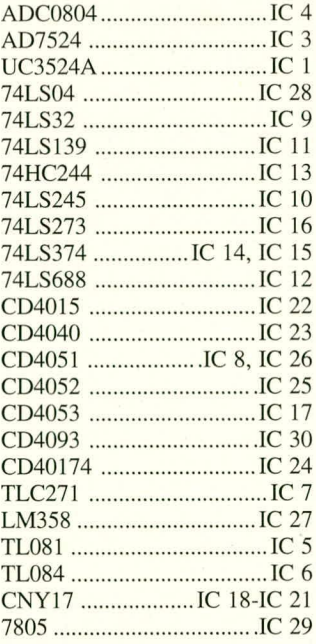

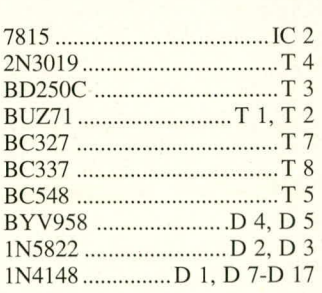

#### **Sonstiges:**

Reed-Relais, print ..RE 1-RE 10 Spule, 15µH .................L 1, L 2 Trafo, EF20 .......................TR I 2 4fach DIP-Schalter I DIN Steckbuchse, 4polig 6 Schrauben M 3 x 6 4 Mutter M 3 1 Abschirmgehäuse I Abdeckstreifen 2 Befestigungswinkel 1 Gummitülle 4 mm 3 Lötstifte 3 Krokoklenimen 1 m einadrige Leitung, rot, 1 mm<sup>2</sup> <sup>3</sup> Krokoklemmen<br>1 m einadrige Leitung, rot, 1 mm<sup>2</sup><br>1 m einadrige Leitung, blau, 1 mm<sup>2</sup><br>1 m einadrige Leitung, gelb, 1 mm<sup>2</sup> 1 m einadrige Leitung, gelb, 1 mm<sup>2</sup> 85 cm einadrige Leitung, 0,22 mm2 \*R 117-R 120 neu im Schaltbild; R 17, R 101,

R 105-R 107, R 112, C 28, C 29, C 33, C 40, IC 4, T 7 und T 8 gegenüber Schaltbild geändert.

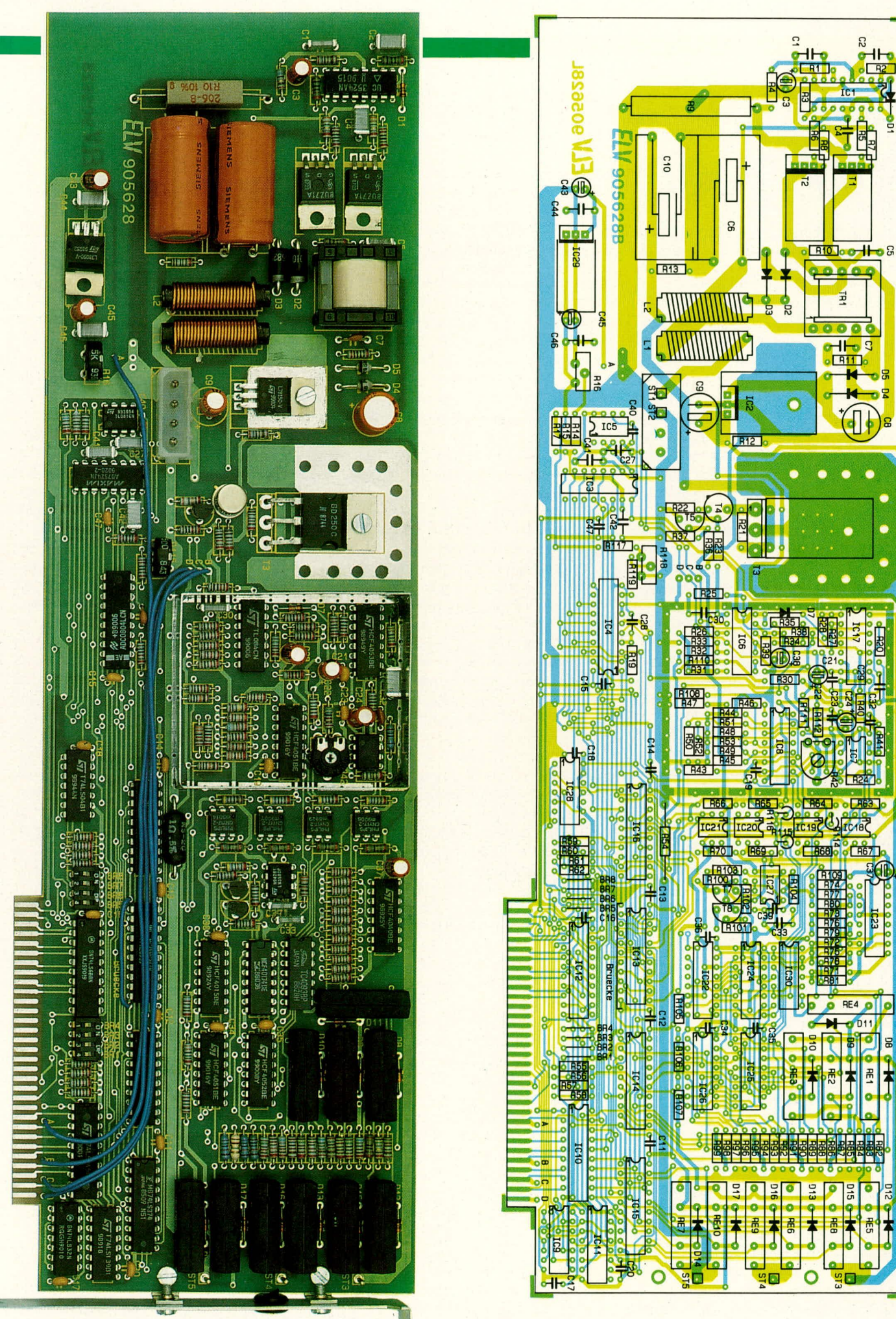

Bild 1: Ansicht des fertig aufgebauten PC-Transistortesters mit geöffnetem Abschirmgehäuse

Bild 2: Bestückungsplan des PC-TT 90<br>(Originalgröße 338 x 107 mm)

## **Komfort=Signal=Verfolger SVF 7000 Teil 3**

**Der ELV-Komfort-Signalverfolger SVF 7000 1st ein Laborgerät mit herausragenden Features.** Der abschließende dritte Teil dieses Artikels beschreibt Nachbau und Inbetriebnahme.

#### **Zum Nachbau**

Die komplexe und innovative Schaltung des SVF 7000 ist auf insgesamt 4 Platinen untergebracht, deren Aufbau und Montage sich problemlos durchfuhren läBt. Da im Gerät auf der Basisplatine netzspannungsführende Leitungen frei zugänglich sind, darf das SVF 7000 jedoch nur von Personen aufgebaut und in Betrieb genommen werden, die aufgrund ihrer Ausbildung dazu befugt sind.

Wegen der immensen Eingangsspannungs-Bandbreite des SVF 7000 von 140 dB (!) mußte bei der Konzeption des Gerätes einiger Aufwand in AbschirmungsmaBnahmen investiert werden. Als deren Folge ist es beim Gehäuseeinbau des fertig aufgebauten Chassis ausnahmsweise erforderlich, an der unteren Gehäusehalbschale einige uberstehende Versteifungsstege zu entfemen, was jedoch mit einfachsten Werkzeugen ohne weiteres zu bewerkstelligen ist. Doch der Reihe nach!

#### **Platinenbestuckung**

Zunächst werden die Teilpiatinen des SVF 7000 gemäß Stückliste und Bestückungsplan aufgebaut, wobei in bewährter Weise erst die Widerstände und anderen niedrigen Bauelemente, danach die höheren Bauteile und zum Abschluß die ICs eingelötet werden. Da aufgrund der eingangs beschriebenen unumgänglichen Abschirmmaßnahmen im weiteren Verlauf der Gerätemontage ein etwas verschachtelter Gesamtauthau entsteht, ist bei der Bestückung sowie auch bei der Ausführung der Lötstellen hohe Aufmerksamkeit geboten. Bestimmte Bauteile sind nach AbschluB der Chassismontage nur noch bedingt zugünglich, weshaib Bestückungsoder Lötfehler in diesem Bereich recht ungünstig zu erkennen und zu beheben wären.

Bei der Platinenbestückung sind einige Punkte besonders zu beachten:

1.) Die beiden 3poligen Spannungsregler-ICs IC 27, IC 28 werden liegend und zusammen mit je einem U-Kühlkörper montiert. Hierzu werden zunächst die Anschlüsse der ICs etwa 2,5 mm unterhaib des IC-Austritts rechtwinklig nach hinten abgebogen und in die Aussparung der Kühlkörper-Basisfläche gefuhrt. Mittels einer Schraube M 3 x 8 wird das IC nun fest mit dem Kühlkörper verschraubt (Zugabe von etwas Wärmeleitpaste erhöht den Wärmeübergang, ist jedoch nichi unbedingt erforderlich) und danach in die Platine eingesetzt. Die Befestigung erfolgt durch eine Mutter M 3 auf der Leiterbahnseite; erst dann sind die IC-Anschlüsse zu veridten.

2.) Die LEDs und Transistoren der Frontplatine sollen so eingelötet werden, daß sie nicht weiter als 10 mm überstehen.

3.) Der auf der Frontplatine plazierte Elko (C 47) muß aus Platzgründen liegend eingelötet werden.

4.) Die Anschlüsse der Bauteile sollen unterhaib der Basisplatine im Bereich des später montierten unteren Abschirmgehäuses möglichst kurz abgekniffen werden (max. 1 mm ist zulassig), desgleichen die Beinchen unterhaib der Eingangsplatine.

5.) Die 2 Lötstifte links vome auf der Basisplatine zum AnschluB der Eingangs-BNC-Buchse werden jeweils mit einem 25 mm langen Stück isolierter, dünner Schaltlitze verlötet, die beidseitig auf wenige mm Länge abisoliert wurde. Die Leitungsenden sollen gerade nach vorne wegstehen.

6.) Der Netzschalter des SVF 7000 wird zunächst ohne Verlängerungsstift eingebaut und beim Einlöten fest gegen die Platinenoberseite gedrückt.

7.) Der Netztrafo des SVF 7000 wird vor dem Anloten mechanisch montiert. Hierzu dienen 4 Schrauben M 3 x 35, die von der Lötseite der Basisplatine her eingesteckt werden. Auf der Innenseite folgt dann auf jede Schraube ein Abstandsrollchen *a* tO mm sowie eine Polyarnidscheibe *0* 10 x 1,5 mm. Nun wird der Trafo aufgesetzt und mit scinen Beinchen in die entsprechenden Bohrungen der Leiterplatte gesteckt, abschlie-Bend jede Schraube mit einer Fächerscheibe M3 sowie zugehöriger Mutter versehen und fest angezogen. Unter die rechtshintere Scheibe ist zuvor eine Lötöse einzufügen, von der aus sich der später montierte Schutzleiter verzweigt. Erst jetzt erfolgt das Anlöten der Trafo-Anschlüsse.

8.) Die Lötstifte ST 12-ST 14 zum AnschiuB der Kopthörerbuchse sind von der Lötseite der Frontplatine her einzusetzen.

#### **Montage der Abschirmgehause**

Sind die Platinen soweit fertiggestellt, erfolgt die Anbringung der AbschirrnmaBnahmen auf der Basisplatine. Zunächst wird hierzu der Abschirmstreifen für die Eingangsbuchsen entlang der vorgelochten

Knickstellen in die Sollform gewinkelt, über die 3 links angeordneten Buchsen gesetzt und verlötet. Die Vorderkante des Bleches soll dabei genau mit der Vorderfläche der beiden Cinch-Buchsengehäuse abschließen und dort ebenfalls sorgfältig angelötet werden.

Als nächstes wird das Manteiblech des Hauptabschirmkastens in die Soliform gewinkelt und zu einern geschlossenen Ring verlötet. Dabei ist zu beachten, daB richtigherum geknickt wird, da sonst ein spiegelbildliches Blech entsteht, das mit seiner Aussparung nicht über das zuerst eingelötete Blech paBt.

Die Basisplatine weist auf der Oberseite einen umlaufenden Ring nicht abgedeckter Lötfläche auf, der genau auf die Kontur des entstandenen Formteils abgestimmt ist. Dieses wird also entsprechend aufgelegt und sodann unter angemessener Lötzinnzugabe zunächst an 2 Punkten, danach auf ganzer Länge mit der Basisplatine verlötet. Das bereits montierte Ahschirrnblech der Emgangsbuchsen greift hierbei mit seiner Hinterkante ein kleines Stück unter das Hauptblech und soll an den sich ergebenden. Berührungsstellen ebenfalls unter Zugabe von reichlich Lötzinn abgedichtet werden.

Abschließend ist nun die Lötseite der Basispiatine an der Reihe. Hierzu wird em dritter, sehr schmaler Abschirmblechstreifen zurechtgewinkelt und zum Ring verlötet, wobei in diesem Fall zu beachten ist, daB eine der Seiten abgeschragt ist, also nicht im vollen 90°-Winkel geknickt werden darf. Unter Zugrundelegung der Anlötkontur auf der Platinenunterseite ist die genaue Formgebung jedoch kein Problem. Wichtig ist allerdings auch in diesem Fall, daB beim Knicken die richtige Blechseite nach außen genommen wird, da die spater zu verlötende Kante im Bereich der herausgefuhrten Leiterbahnen kleine Aussparungen aufweist und das Blech daher asyrnmetrisch ist.

Der fertig gewinkelte Abdeckstreifen wird auf die Lötkontur der Platinenunterseite gelegt, an zwei Stellen angepunktet und dann, unter sorgsamer Aussparung der Durchführungsstellen. rundum verlötet.

#### **Elektrische Sicherheitsinstallation**

Da es sich beim SVF 7000 um ein Gerät handelt, in dem die Netzspannung frei geführt wird, ist als zusätzliche Vorschrift noch zu beachten, daß alle von außen berührbaren Metaliteile des Gerätes mit dem Schutz-

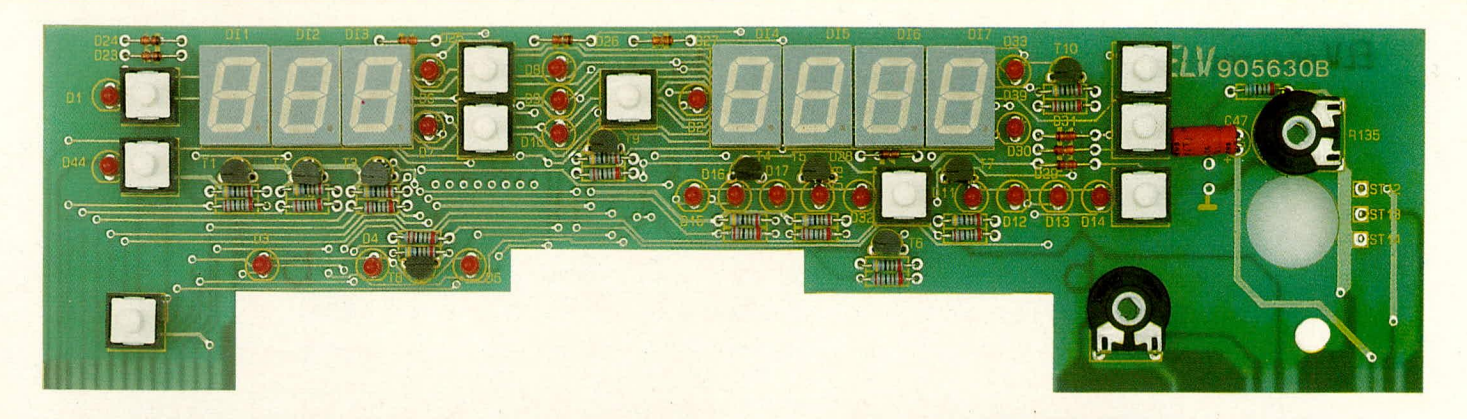

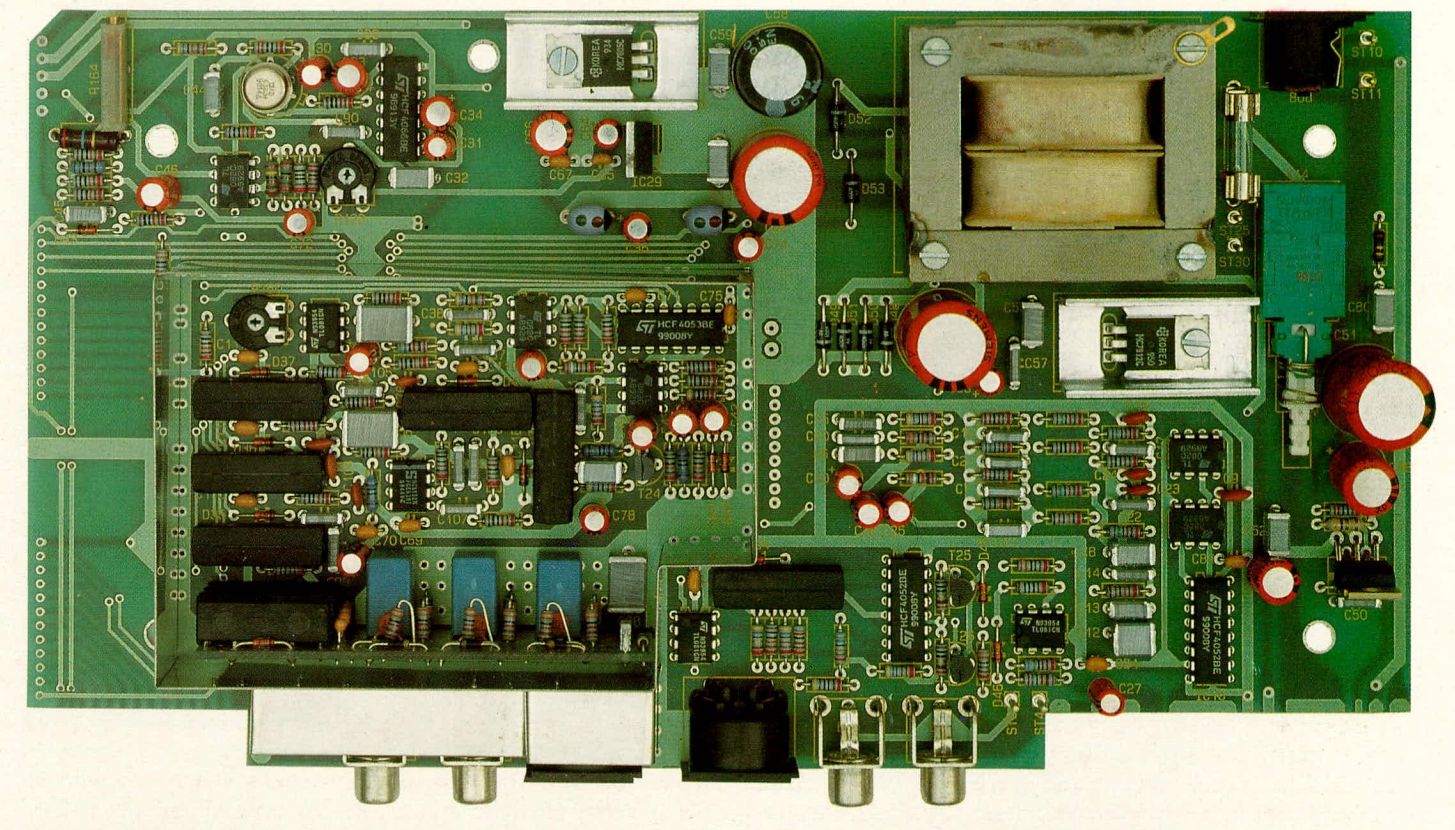

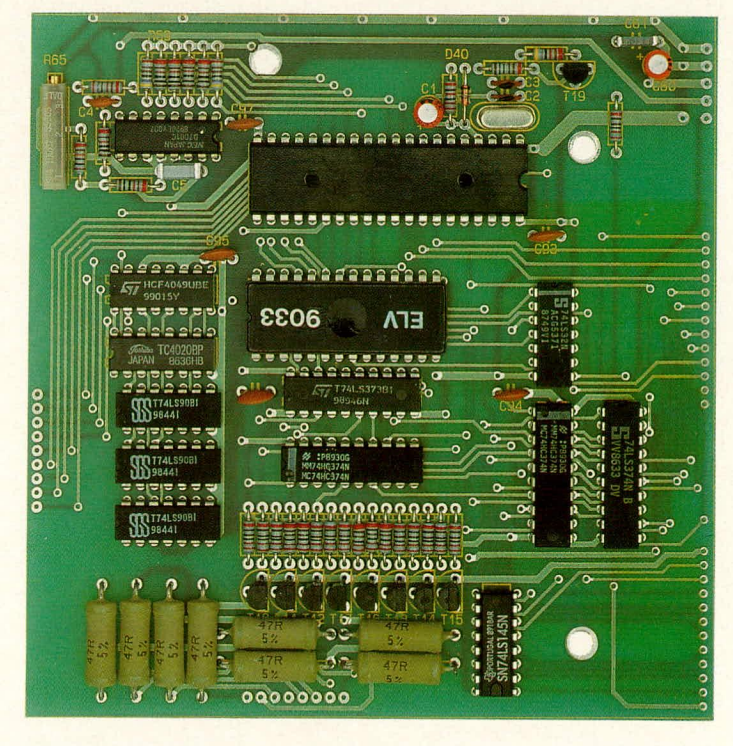

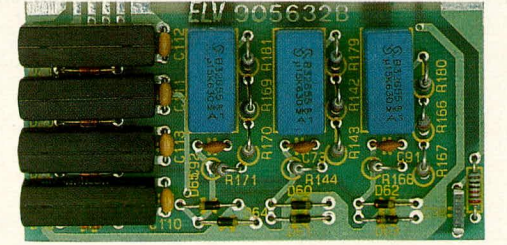

Bild 1: Ansicht der fertig aufgebauten<br>Platinen des Komfort-Signal-Verfolgers Platinen des Nomiori-Signal verlongers<br>SVF 7000.<br>Ganz oben: Frontplatine<br>Darunter: Basisplatine (mit offenem<br>Abschirmgehäuse)<br>Links: Prozessorplatine<br>Daneben: Eingangsplatine

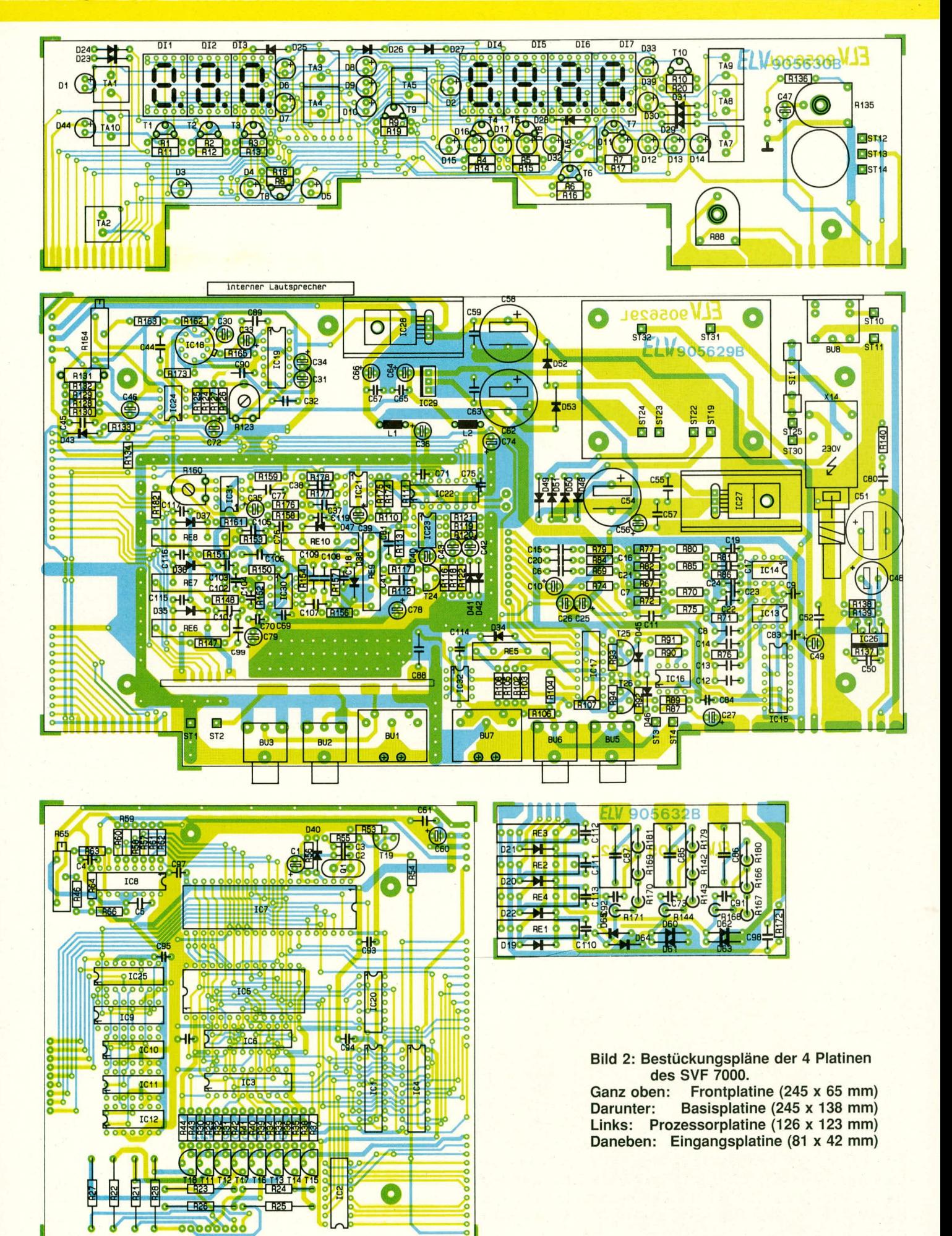

#### **Stückliste: Komfort-Signalverfolger SVF 7000**

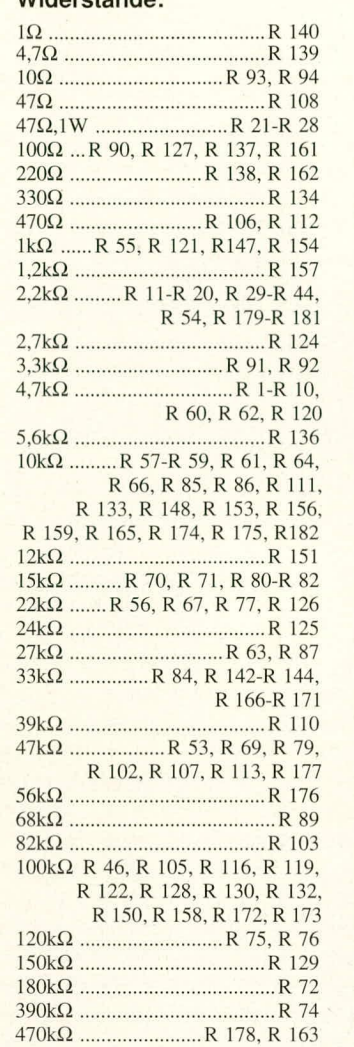

**Widerstände:**

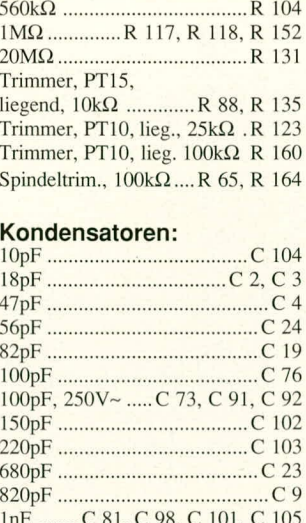

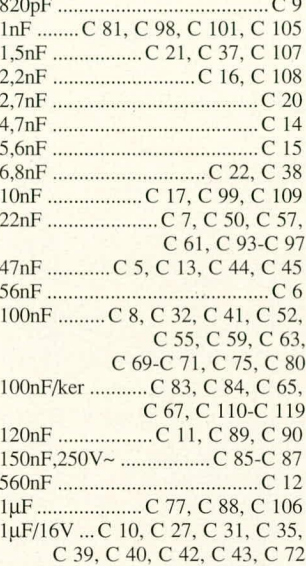

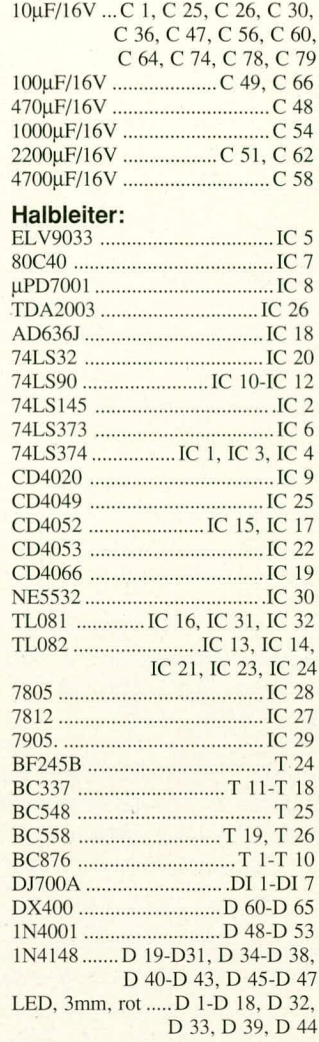

#### **Sonstiges:**

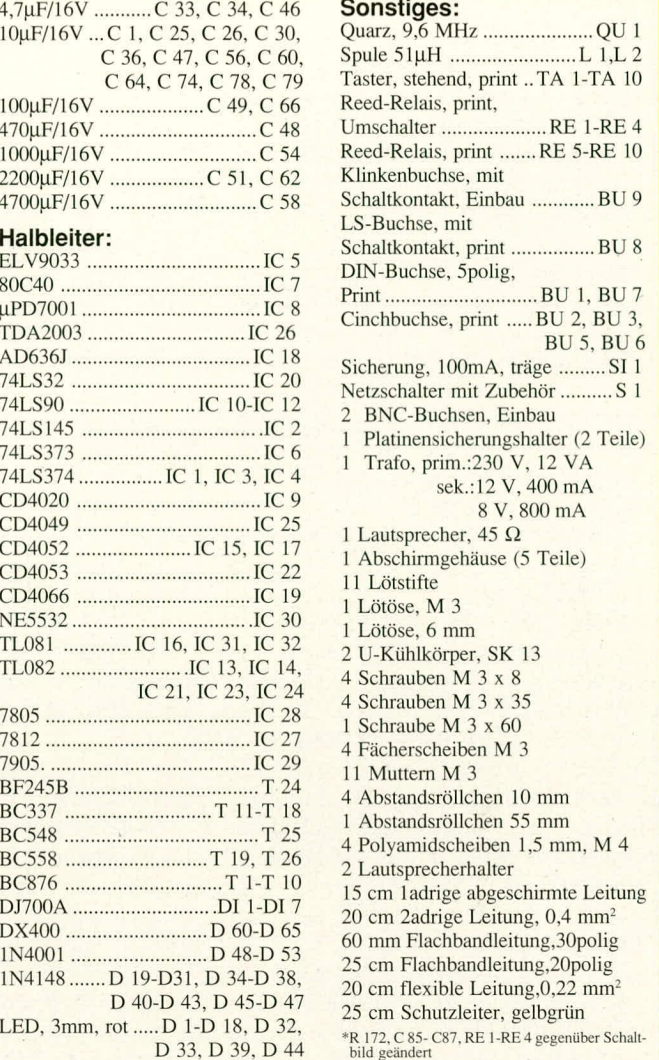

leiter über eine Leitung von mindestens 0,75 mm2 Querschnitt verbunden sein müssen. Eine entsprechende. insgesarnt 20 cm lange Litze wird daher zunächst an der rechtsvorderen Ecke des Abschirmgehäuses über der Eingangs-DIN-Buchse angelötet, von dort isoliert zur linken Ausgangs-Cinch-Buchse geftihrt, an deren Gehäuseoberkante angelötet, danach ebenso an der rechten Cinch-Buchse und dann am rechten der beiden Lötstifte zum AnschluB der BNC-Ausgangs-Buchse. Von dort geht die Leitung dann noch etwa 12 cm weiter und wird mit der auf dem Trafo befindlichen Lötöse verbunden.

#### Verbinden der Einzelplatinen

Als erstes wird die sorgfäitig aufgebaute und kontrollierte Eingangsplatine mit der Basisplatine verbunden, indem sic in den hierzu vorgesehenen Schlitz innerhaib des Hauptabschirmgehäuses eingesteckt wird. Der Uberstand auf der Leiterbahnseite soil 0,75 - 1 mm betragen, und es werden nun die korrespondierenden Leiterbahnflächen beider Platinen unter reichlicher Lötzinnzugabe mechanisch und elektrisch verbunden. Es empfiehlt sich, zunächst nur 2 Punktlötungen an den Platinenenden vorzunehmen und dann nochmals die korrekte Einbaulage zu überprüfen, ehe die restlichen Kontaktpaare verlötet und auch die Punktlötungen nachgearbeitet werden. Die Eingangsplatine muB mit ihrer Leiterbahnseite gleichmäßig parallel zur vorderen Innenwand des Abschirmgehäuses ausgerichtet sein und von dieser mindestens (!) 3 mm Abstand besitzen.

In ahnlicher Weise wird nun die Frontplatine mit der Basisplatine verbunden. Zur Erleichterung beim Einstellen der richtigen Montagelage haben wir zur Frontplatinenmontage des SVF 7000 erstmalig 2 Hilfs-Auflagestifte in Form von Lötnägeln verwendet, die von der AuBenseite der Frontplatine her durch entsprechende Bohrungen an der rechten und linken Unterkante zu stecken sind.

Mit diesen Stiften wird die Frontplatine nun auf die Basisplatine aufgelegt, wodurch Höhe und waagerechte Ausrichtung eindeutig festgelegt sind. Die Frontplatine soil genau rechtwinklig an die Basisplatine grenzen (Hilfsstifte liegen dann in ganzer Länge auf), weiterhin soll an der Stoßkante möglichst kein Luftspalt auftreten. Die korrespondierenden Leiterbahnpaare der Platinen müssen ohne Seitenversatz aneinanderstoBen, und nun wird wie gehabt zunächst wieder über 2 Heftlötungen in der entstandenen Innenkante beider Platinenunterseiten eine Vorfixierung herbeigefiihrt. Nachdem der korrekte Sitz der Frontplatine nochmals überprüft und erforderlichenfalls korrigiert wurde, sind nun sämtliche Leiterbahnpaare in den entstandenen Winkeln auf der Unterund Oberseite der Basisplatine sorgfältig zu verlöten.

R 136 auf derFrontplatine ist mit IC 22 C auf der Basisplatine durch eine 15 cm lange, abgeschirmte Leitung zu verbinden. Der Innenpol gehört hierbei an R 136, die Masse an den darunterliegenden LötanschluB. Von den auf der Basisplatine befindlichen Anschlüssen rechts neben dem Abschirmgehäuse gehört derjenige Punkt an den Innenpol, welcher näher an der Frontplatine liegt.

Als letztes werden Basis- und Digitalplatine elektrisch miteinander verbunden. Hierzu ist ein vielpoliger, bereits beidseitig vorkonfektionierter Streifen Flachbandleitung vorgesehen, von dem zunächst ein 14-, em 11- sowie ein Spoliges Stuck abgetrennt wird. Diese werden dann in die zugehörigen Bohrungsreihen von Basis- und Digi talplatine eingelötet.

Zusätzlich ist zur Verbindung der Digitalplatine je ein 25 cm langes Stück Flachbandleitung mit 8 bzw. 9 Adem erforderlich. Diese werden von der Bestuckungsseite her eingesetzt und verlötet. Beim Anschluß der anderen Enden an Basis- bzw. Frontplatine ist sorgfältig zu beachten, daß die Leitung nicht um 180° verdreht wird. Die Anschluß-Bezeichnungen beider Leitungsenden muß also, Ader für Ader, übereinstimmen.

Jetzt kann auch die Verlängerung des Hauptschalters montiert werden, indem zunächst die eine Seite mit dem grauen Betätigungsknopf versehen und der Metallstift dann durch die hierzu in der Frontplatine vorgesehenen Bohrung in das Übergangsstück des Schalters eingepreßt wird. Auch der Einbaulautsprecher wird nun über eine 18 cm lange Doppellitze mit ST 10 und ST 11 verbunden sowie die Kopfhörerbuchse mit ca. 3 cm langen, isolierten Leitungen angeschlossen. ST 14 gehört hierbei an den Masseanschluß (Mittelkragen), ST 12 an den gegenüberliegenden Pol und ST 13 entsprechend an die verbleibende Lötöse.

Bis auf den Anschluß der BNC-Buchsen, das Verschließen der Abschirmgehäuse sowie das Anlöten der Netz-Zuleitung ist der elektrische Aufbau hiermit beendet, und es kann ein erster Schaltungstest sowie die Inbetriebnahme erfolgen. Zuvor ist nur noch die Sicherung an ihren Platz zu clipsen.

#### Inbetriebnahme

Unmittelbar nach dem Einschalten des Gerätes werden die wesentlichen Betriebsspannungen überprüft. Da bei Messungen am geöffneten Gerät lebensgefährliche Spannungen berührbar sind, dürfen diese Messungen nur von entsprechend ausgebildetem Fachpersonal durchgeführt werden. Die geltenden VDE-Vorschriften sind einzuhalten; insbesondere ist es erforderlich, zur galvanischen Trennung einen Netztrenntransformator vorzuschalten.

Zunächst sind die sekundärseitigen Wechselspannungen des Netztransformators zu überprüfen. Die Wechselspannung der 12 V/ 400-mA-Wicklung kann zwischen 9 und 13 V liegen. Die 8 V/800 mA-Wicklung sollte eine Spannung zwischen 7 und 9 V (je nach Anzahl der angesteuerten Segmente der Digitalanzeige) abgeben. Treten hier größere Abweichungen, insbesondere hin zu deutlich niedrigeren Spannungswerten, auf, so ist das Gerät unverzüglich auszuschalten und auf Bestückungsfehler und Kurzschlüsse zu untersuchen.

Sind die Trafo-Spannungen "im grünen Bereich", wird nun die Spannung an Pin 1 des Spannungsreglers IC 27 überprüft. Hier sollte eine Gleichspannung zwischen 14 und 18 V anliegen. Die an Pin 1 des Spannungsreglers IC 28 anliegende Spannung sollte zwischen 8 und 11 V liegen. Da der negative Spannungszweig weniger belastet wird, wird an Pin 2 des IC 29 eine ca. 1 bis 2 V höhere Spannung mit negativem Vorzeichen als an Pin 1 des IC 28 gemessen.

Anschließend werden die 3 stabilisierten Gleichspannungen an den Ausgängen der Festspannungsregler IC 27 bis IC 29 überprüft. Die hier gemessenen Spannungen dürfen um +/- 5 % vom aufgedruckten Sollwert abweichen. Treten hier gravierende Abweichungen, insbesondere zu niedrigeren Spannungen hin, auf, ist das Gerät unverzüglich auszuschalten und mit der Fehlersuche zu beginnen.

Verlief bis hierher alles einwandfrei, wenden wir uns den Anzeigeelementen auf der Frontplatine zu. Sobald das Gerät eingeschaltet wurde, sollten die Kontroll-LEDs für Tastkopf, Aux, 1kHz, mV oder V, Auto und dBm aufleuchten.

Da bis zu diesem Zeitpunkt noch kein Abgleich erfolgte, werden die beiden 7-Segment-Anzeigen noch undefinierte Zahlenwerte anzeigen.

Nun werden alle grundsätzlichen Funktionen (wie in Teil 1, Heft 3/90 beschrieben) überprüft.

#### **Elektrische Endmontage** und Abgleich

Ist die Inbetriebnahme bis hierher erfolgreich abgeschlossen oder sind etwaige Fehler aufgefunden und beseitigt, werden nun die Deckelbleche der Abschirmgehäuse aufgesetzt, an je 2 Stellen provisorisch angepunktet und dann rundum sauber verlötet. Durch ein Loch in der Bodenplatte sowie in der Basisplatine bleibt der Trimmer R 160 für den Abgleich weiterhin zugänglich.

Nun kann die Digital-Platine in ihrer ungefähren späteren Lage mit der Basisplatine verbunden werden, wozu aber zunächst nur eine einzige Verschraubung vorgenommen wird. Man verwendet hierzu eine Abstandshülse von 55 mm Länge sowie eine Schraube M 3 x 60, die zunächst durch die Digital-Platine, dann durch die Abstandshülse und schließlich in die zugehörige Bohrung der Basisplatine geführt wird. Auf ihrer Lötseite wird nun mit einer Mutter M 3 die entstandene Sandwich-Struktur fest verbunden.

Diese Befestigung mit lediglich einem Stützpfosten ist nur vorübergehender Natur und wird später ergänzt; bis dahin muß das Chassis mit entsprechender Vorsicht gehandhabt werden.

Der Anschluß der freien Drahtenden für die Montage der BNC-Buchsen erfolgt erst im Zusammenhang mit der Endmontage, da der nun vorzunehmende Abgleich auch ohne diese Buchsen erfolgen kann.

Zum Abgleich wird zunächst per Taster der "Manuell"-Modus und hier der 2,5 V-Meßbereich gewählt. Die 3 Meßeingänge "Tastkopf" sowie "Links" und "Rechts" werden mit Hilfe einer kurzen Drahtbrücke kurzgeschlossen. Mit einem präzisen Wechselspannungsmeßgerät wird die Ausgangsspannung des Operationsverstärkers IC 31 überprüft. Die Spannung kann außerhalb des Abschirmgehäuses an Pin 4 des Effektivwertwandlers IC 18 gemessen werden. Mit Hilfe des durch den Gehäuseboden des Abschirmgehäuses zugänglichen Offset-Trimmers R 160 erfolgt die Einstellung auf exakt 0 V. Als nächster Schritt wird der Offset-Abgleich des Effektivwertwandlers bei weiterhin kurzgeschlossenem Meßeingang vorgenommen. Mit dem Trimmer R 164 bringt man die Ausgangsspannung an Pin 8 des Effektivwertwandlers ebenfalls auf exakt 0 V.

Zum Nullpunktabgleich des Meßverstärkers IC 24 kann bereits die 3stellige 7-Segment-Anzeige des Signalverfolgers herangezogen werden. Mit R 123 wird die Anzeige des Signalverfolgers auf Null gebracht. Zuletzt erfolgt der Skalenfaktorabgleich unter Ausnutzung der Referenzspannung am Analog-Digital-Wandler IC 8. Der Skalenfaktorabgleich soll in einem mittleren Meßbereich vorgenommen werden, d. h. 256 mV, 2,56 V oder 25,6 V. An einem der 3 zuvor kurzgeschlossen Meßeingänge wird jetzt eine genau bekannte Wechselspannung im oberen Skalenbereich angelegt. Steht keine genau definierte Wechselspannung zur Verfügung, so kann auch der interne Pegelgenerator zur Einstellung herangezogen werden. Mit Hilfe des Tasters "Frequenz" wird dazu die Ausgangsfrequenz des Pegeltongenerators auf 1 kHz eingestellt. Am Ausgang des Pegeltongenerators wird ein genaues Effektivwertmeßgerät angeschaltet und mit dem Pegeleinsteller das Ausgangssignal auf exakt 250 mV<sub>eff</sub> gebracht. Mit dem entsprechenden Taster auf der Frontplatte aktiviert man nun die Funktion "Pegel-Out" und bringt die 3stellige Digitalanzeige mit R 65 auf exakt 250 mV.

Nach dem Beseitigen der Kurzschlüsse an den Meßeingängen kann dieses komfortable Gerät jetzt dem Meßeinsatz zugeführt werden.

#### **Hinweise zum Meßeinsatz**

Grundvoraussetzung für den Einsatz eines jeden Signalverfolgers ist die Zuführung der Meßspannungen über gut abgeschirmte Leitungen. Entsprechende Anforderungen werden auch an einen Tastkopf gestellt. Dieser muß auch im Griffbereich gut abgeschirmt sein, da sonst bei Berührung unerwünschte Brummeinstreuungen möglich sind. Da wir uns mit dem Dynamikumfang von nahezu 150 dB an die Grenze des technisch Machbaren begeben haben, sind noch Hinweise zur Übersprechdämpfung erforderlich. Die Übersprechdämpfung der 3 Eingangskanäle zueinander liegt je nach Eingang bei den sehr guten Werten von 80 bis über 100 dB. Anhand eines Beispiels soll jetzt verdeutlicht werden, daß auch ein derart geringes Übersprechen aufgrund des extrem großen Dynamikumfanges des SVF 7000 beachtet

werden muB. In unserem Beispiel möge an Meßeingang 1 eine Spannung von 100 Veff, entsprechend 282,8 V<sub>ss</sub>, anliegen. Im "Auto"-Modus wird der Signalverfolger jetzt in den 255 V-Bereich hochschalten. Wenn wir jetzt auf den kurzgeschlossenen MeBeingang 2 umschalten, so wird die Autorange-Funktion in den kleinsten MeBbereich herunterfahren. Ausgehend von einer extrem guten Ubersprechdampfung von 100 dB, würde hier jetzt das am Eingang 1 eingespeiste Signal mit 1/100000 der Amplitude, entsprechend I mV. anliegen. Aufgrund der vorgenommenen MeBbereichswahl würden wir jetzt dieses 1 mV große Signal im Kontrolllautsprecher mit der gleichen Lautstärke wie

entfernt enden. Auch die kurze Längsversteifung zur auf dieser Strekke liegenden Frontplatten-Fuhrungsnocke muB sauber his an diese Nocke heran weggeschnitten werden. Damit sind die mechanischen Anderungen am Gehäuse aber auch schon abgeschlossen.

Als nächstes wird nun die Frontplatine des SVF 7000 mit den beiden BNC-Einbaubuchsen bestückt, wobei innen jeweils eine Lötöse entsprechender Größe mit angeschrauht wird. An die Ausgangshuchsen werden dann gemäB Punkt 4.) der obigen Bestuckungsbeschreibung 2 vorbereitete Litzenstücke gelötet. Danach bringt man die Frontplatte in ihre ungefahre spatere

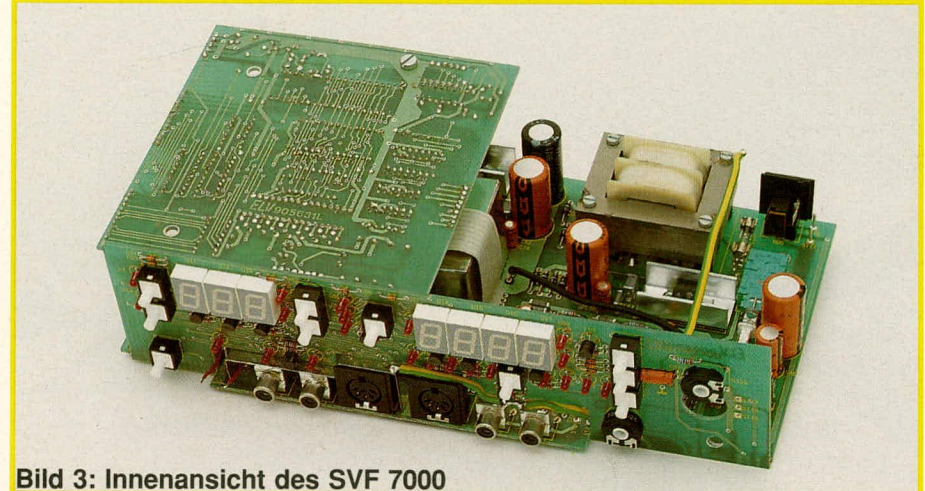

zuvor das 100 V groBe Signal an MeBeingang I hören. Das Messen extrem kleiner Eingangssignale mit Hilfe des MeBeinganges 2 ware somit nicht mehr moglich.

Da eine derartige MeBkonstellation in der Praxis aber wohl kaum vorkommt, führt dies zu keinerlei Einschränkungen beim Einsatz des SVF 7000.

#### **Gehäuseeinbau**

Wie eingangs bereits erwähnt, ist für die Endmontage des SVF 7000 eine einfach vorzunehmende Modifizierung der unteren Gehäuse-Halbschale notwendig. Ursache hierfür ist das über die Unterseite der Platine hervorstehende, unabdingbare Abschirmgehäuse. Die untere Halbschale wird daher entgegen der sonst üblichen Vorgehensweise mit nach hinten weisendem Lüftungsgitter montiert.

Die im Bereich des unteren Abschirmgehäuses störenden vorderen beiden Versteifungsstege werden nun mittels eines scharfen Elektronik-Seitenschneiders etwa 3,5 -4 mm tief weggeschnitten. Bei der hinteren dieser Rippen beginnt man hiermit in einem Abstand von etwa 120 mm zur linken Gehäuseinnenseite und endet 25 mm von dieser Seite entfemt. Bei der vorderen Rippe beginnt man auf derselben Höhe, kann aber bereits Ca. 45 mm von der besagten Seite

Position vor die Basisplatine und verbindet nun die beiden unter Punkt 4.) angelöteten Litzenenden mit der Eingangs-BNC-Buchse (Draht aus dem Abschirmgehäuse gehört an den Innenpol). Je kürzerdiese AnschluBdrähte, desto besser ist dies für die Störsicherheit des Gerates im Bereich ultrakleiner MeBspannungen.

Die Drahtenden der Ausgangsbuchse sind entsprechend mit den beiden Ausgangs-Lötstiften auf der Basisplatine zu verbinden, wobei der Innenpol der Buchse an den linken Lötstift gehört.

Die Kopfhörerbuchse wird unter Einfügen einer 6mm-Lötöse mittels ihrer Rändelmutter fest in der Frontplatte montiert, die Lötöse dann mit einer Leitung von 0,75 mm<sup>2</sup> an den Schutzleiterstrang angeschlossen. Die Montage des Lautsprechers an die Rückwand erfolgt uber 2 von der Au-Benseite her eingesteckte Schrauben M 3 x 8 sowie 2 Haltebügel, die mittels 2 Muttern M 3 fest an das Lautsprechergehäuse gepreSt werden.

Nun folgt der eigentliche Gehäuseeinbau. Dazu versieht man zunächst die 4 äuBeren Montagesockel der unteren Haibschale mit je einer Schraube M 4 x 70, auf die von innen je eine Distanzscheibe 1,5 mm folgt. Da die Schrauben bereits wahrend der Montage in voller Länge zur Verfügung stehen soliten, werden die 4 Gehäuse-GumrnifüBe mit der breiten Seite voran hinter die Schraubenköpfe in die Bohrungen unter der Halbschale eingedrückt, bevor diese auf der Arbeitsplatte abgestellt wird.

2 Abstandsrollen á 55 mm werden zwischen die noch freien Bohrungspaare von Basis- und Digital-Platine eingefügt und dort durch provisorisches Einstecken zweier Drahtstifte o.ä. von der Digital-Platine her fixiert. Nun wird das gesamte Chassis des SVF 7000 einschließlich der Frontplatte über die in der unteren Halbschale hochstehenden Schrauben gesetzt und abgesenkt, wobei die beiden eben erwähnten Drahtstifte nach oben herausfallen.

Die Rückwand des Gerätes wird emschlieBlich Zugentlastung und Netz-Zuleitung hinter das Chassis in die zugehörige Gerätenut eingelegt, die Netzleitung dann mit den beiden AnschluBstiften des Gerates verlötet. Der Schutzleiter ist mit dem Erdungs-Sammelpunkt, also der Lötöse an der rechtshinteren Trafobefestigung, zu verlöten.

Die beiden rechten Montageschrauben des Gerätes werden nun mit je einer 60 mm Iangen Abstandshülse bestückt, auf die aus der Digital-Platine ragenden Schraubenenden kommen hingegen jeweils 2 Scheiben a 1,5 mm sowie ein Metall-Unterlegring von 0,5 mm Dicke. Danach wird vorsichtig die obere Halbschale aufgesetzt, deren Lüftungsgitter nach hinten weisen soll. In die Montageöffimngen kommt nun jeweils eine Mutter M 4, die durch seitliches Hervorziehen der entsprechenden Geräteecken uber den Rand der Arbeitsplatte hinaus, Entfemen des provisorisch eingesetzten GummifuBes und Betätigen der entsprechenden Schraube eingezogen werden kann.

Sind alle 4 Schrauben auf diese Weise fixiert, werden die FuBmodule unter Druck und Drehen mit den Gummifüßen bestückt und in die entsprechenden Offnungen der Gehäuseunterseite eingesetzt. Ebenso montiert man die oberen Abdeckmodule (sofem kein weiteres 7000er-Gerät aufgesetzt werden soll) und preßt zum Abschluß die Abdeckzylinder für die mittleren, unbenutzten Montageöffnungen flächenbündig ein.

Damit ist der Aufbau dieses vielseitigen, richtungsweisenden Signalverfolgers beendet, der Ihnen lange Zeit beste Dienste hei Fehlersuche oder Schaltungsentwicklung leisten wird.

Die einschlagigen Sicherheits- und VDE-Vorschriften sind zu heachten.

**Wichtiger Hinweis:**

**Wie auch bei Oszilloskopen allgemein üblich, sind die Eingänge des SVF 7000 geerdet. Es dürfen daher keine Messungen an Spannungen vorgenommen werden, die mit dem 230** *V-Netz* **galvanisch verbunden sind.**

## **Audio-Video-Prozessor AVP 200**

Der AVP 200 ermöglicht in höchst komfortabler Weise die nachträgliche Bearbeitung von Video-Bild- und -Tonsignalen. Im abschließenden **Teil 2** Teil des Artikels stellen wir Ihnen Nachbau und Inbetriebnahme vor.

O

#### **Allgemeines**

Da ist es also: das erste ELV-Gerät im neuen Pultgehäuse, in allen Design-Merkmalen passend zur bisherigen ELV-Gehäuseserie und ausgestattet mit echten Profi-Merkmalen (vgl. Beschreibung Teil 1 in Heft 4/90!). Speziell für das Pultgehäuse hat ELV darüber hinaus auch eine neue Taster-Abdeckkappe entworfen, die bis ins Detail auf die hierbei gegebenen stilistischen und technischen Notwendigkeiten abgestimmt ist. Neben den technischen Raffinessen, die man von ELV ja inzwischen fast gewohnt sein dürfte, nun also auch ein optischer "Rahmen", der den Anforderungen zeitgemäßer Bearbeitungsgeräte angemessen Rechnung trägt.

#### **Zum Nachbau**

Die 3 Platinen des AVP 200 lassen sich zügig und unproblematisch bestücken und einbauen. Besonders vorteilhaft ist die Verwendung eines Netztransformators mit direkt angespritzter Netz-Zuleitung, wodurch im gesamten Gerät keine berührungsgefährlichen Spannungen auftreten können, so daß, etwas Löterfahrung vorausgesetzt, jeder die Schaltung nachbauen kann.

#### Bestückung der Einzelplatinen

Zunächst werden die 3 Einzelplatinen des AVP 200 gemäß Stückliste und Bestückungsplan aufgebaut und verlötet. Hierzu beginnt man mit den Drahtbrücken (das Gerät konnte durchweg mit einseitig kaschierten Leiterplatten konzipiert werden, was erheblich zur Wirtschaftlichkeit beiträgt, aber eben die eine oder andere Brükke erfordert). Danach sind die anderen niedrigen Bauelemente an der Reihe, gefolgt von Kondensatoren, Transistoren, Stiftleisten usw. Die ICs sollen erst ganz zum Schluß eingelötet werden.

Bei der Bestückung ist auf folgende Punkte besonders zu achten:

1.) Die insgesamt 4 Reihen von Steckerstiften auf Basis- und Buchsenplatine werden als unkonfektionierte Streifen geliefert und sind daher selbst auf die benötigten Stiftzahlen zu zerteilen. Benötigt werden für die Basisplatine Streifen mit 6, 12 und 20 Pins, für die Buchsenplatine ein Streifen mit 8 Pins. Sie sollen danach gerade und bis zum Anschlag in die Bestückungsseiten eingesetzt und verlötet werden.

2.) Der Spannungsregler IC 13 wird zusammen mit einem U-Kühlkörper mon-

tiert. Dazu müssen zunächst die Anschlußpins etwa 2,5 mm vom Gehäuseaustritt entfernt nach hinten abgewinkelt werden. Danach werden diese in das Langloch des Kühlkörpers geführt und das IC mit einer Schraube M 3 x 8 daran festgeschraubt. Die gesamte Einheit wird nun in die Basisplatine eingesteckt, mittels einer Mutter M 3 verschraubt und angelötet.

3.) Die insgesamt 4 Scart-Buchsen müssen beim Einlöten fest gegen die jeweiligen Platinen gedrückt werden, damit hier kein Luftspalt entsteht. Sie werden später noch verschraubt und sind dann hinreichend für die beim Einstecken/Abziehen der Video-Leitungen auftretenden Kräfte gerüstet.

4.) Die 12 Schieberegler der Pultplatine sowie die 3 Taster sollen möglichst tief eingelötet werden.

5.) Die 6 LEDs benötigen einen Abstand zwischen Spitze und Platinenoberfläche von 23.0 mm, werden also mit relativ langen Anschlüssen eingelötet. Sie besitzen dann später eine optimale Einbaulage in der Pultplatte des Gerätes.

6.) Die unter 1.) beschriebenen Steckerstiftleisten werden über vorkonfektionierte Flachbandleitungen mit schmalen Buchsenleisten angeschlossen. Diese Leitungen müssen daher in die Lötseite der Pultplati-

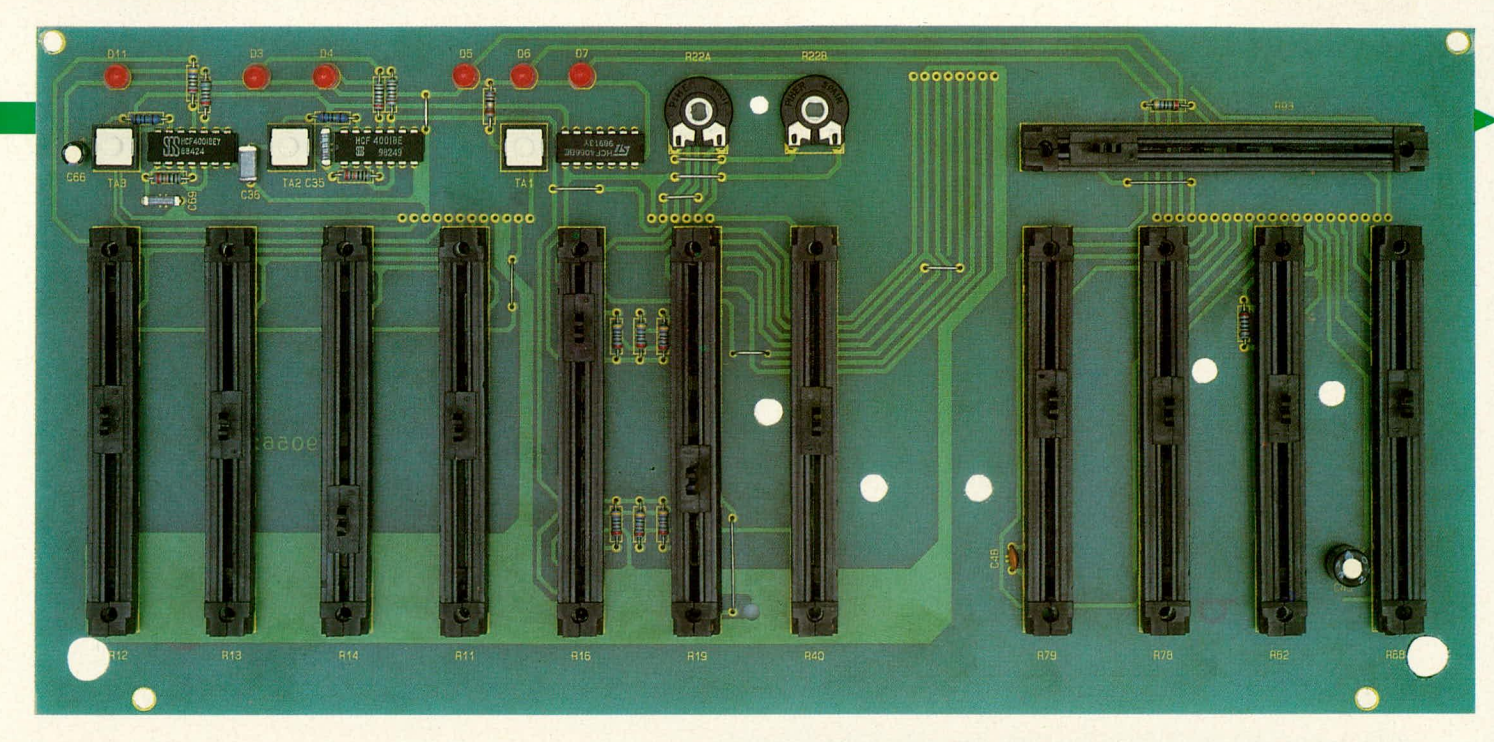

Ansicht der fertig aufgebauten Pultplatine des AVP 200 (verkleinert)

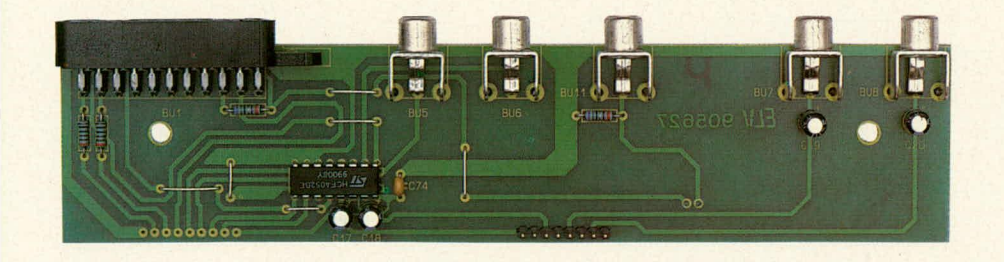

Buchsenplatine<br>des AVP 200<br>(verkleinert)

**Basisplatine des AVP 200 (verkleinert)** 

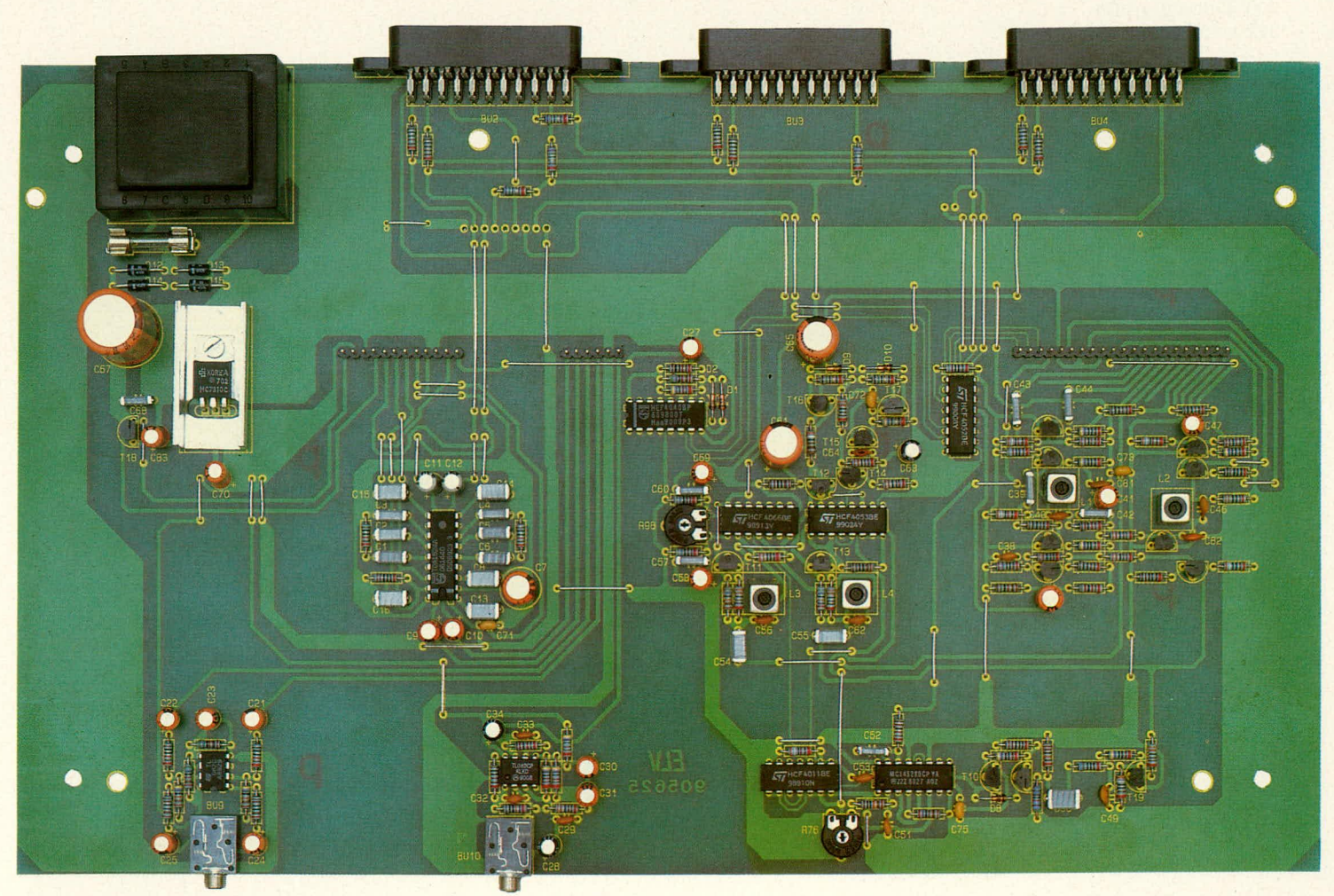

ELV journal 5/90

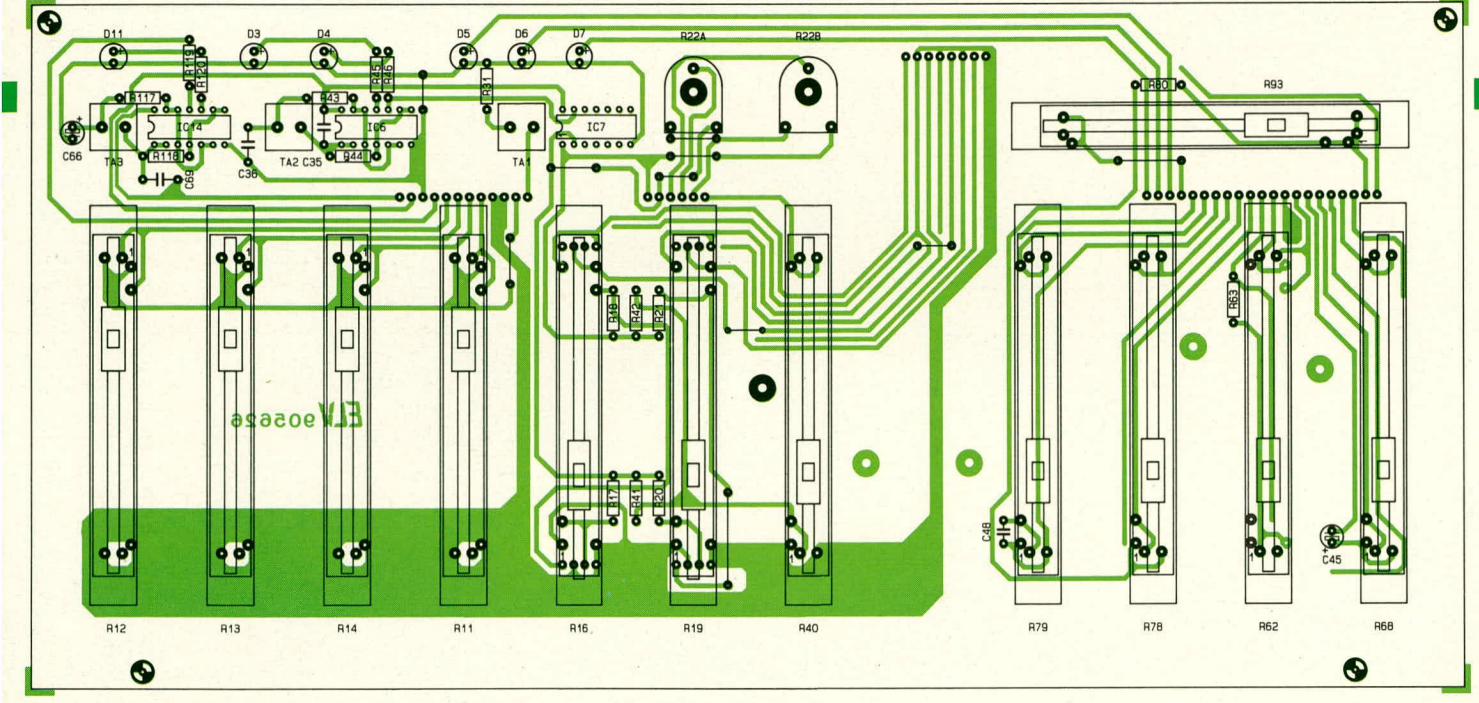

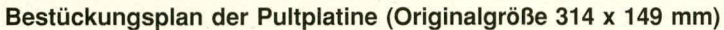

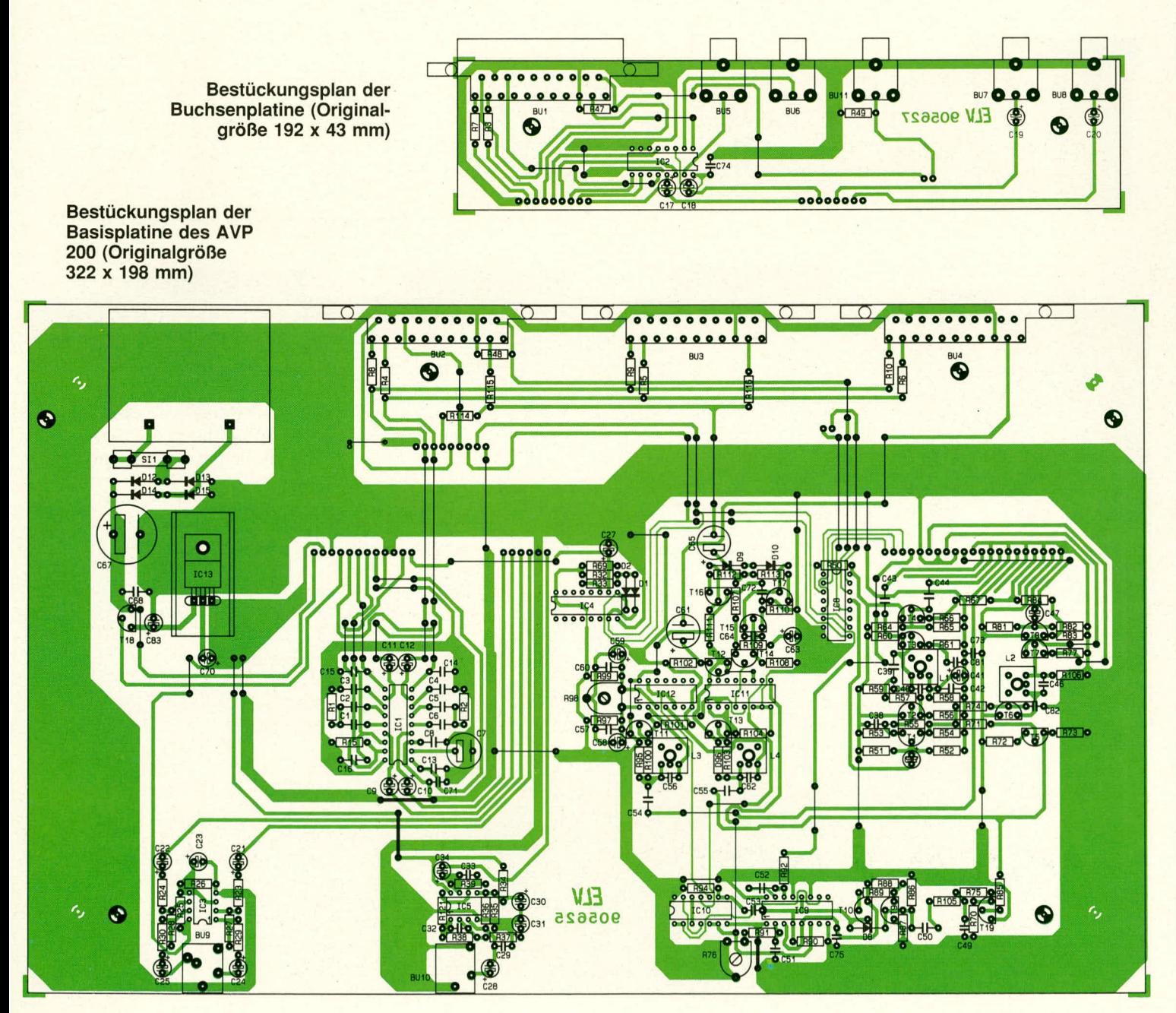

#### **Stückliste: Audio-Video-Prozessor A VP 200**

#### **Widerstände:**

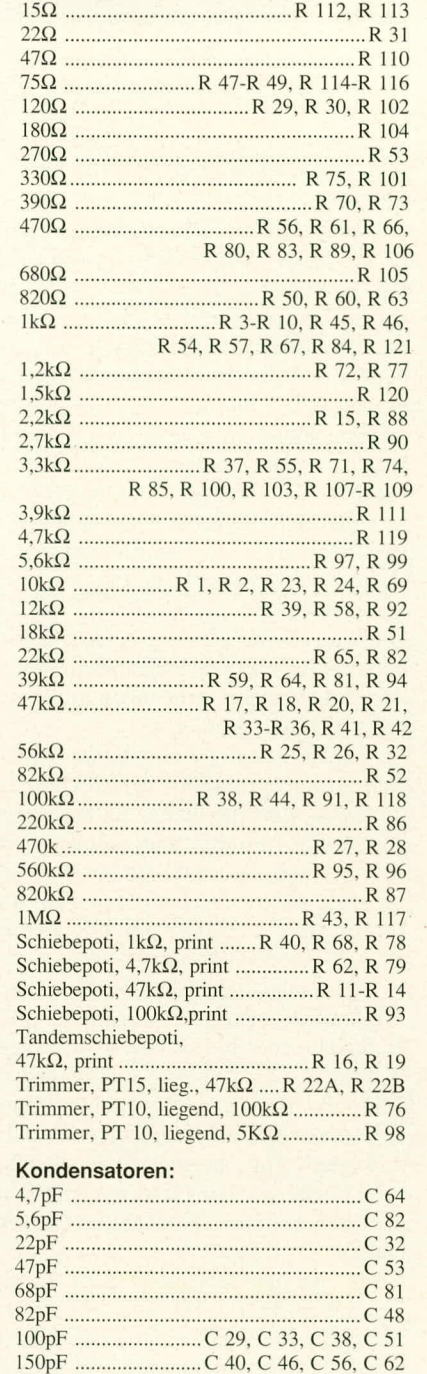

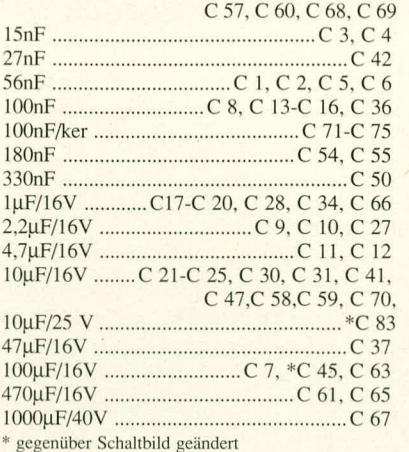

#### **Haibleiter:**

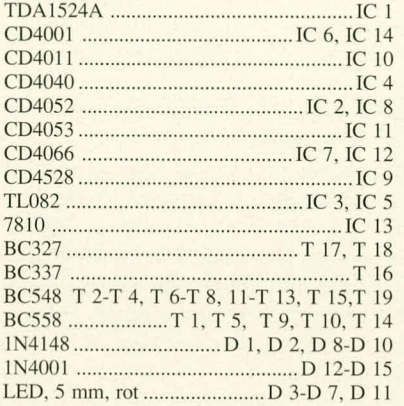

#### Sonstiges:

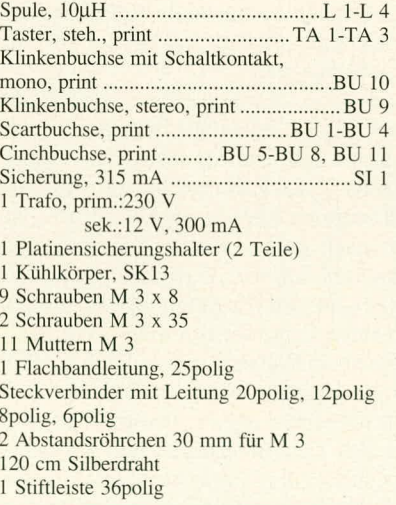

ne eingesteckt und verlötet werden. Da es sich um jeweils unterschiedliche Anzahlen von Adern handelt, ist eine Verwechslung nicht möglich.

I.511F .......................................................C52

470pF......................................................C 49

IOnF ....... .................. C 3S. C 39. C 43. C 44.

7.) Die Buchsenplatine wird auf ihrer Lötseite zusätzlich mit einer 9- und einer 2poligen Flachbandleitung bestückt, über die sic im nachiolgend beschriebenen Arheitsgang dauerhaft mit der Basisplatine verbunden wird.

#### **Zusammenbau und Anordnung der Platinen**

Zunächst werden alle Platinen sorgsam und in aller Ruhe auf korrekte Bestiickung. ggf. Polung der Bauelemente sowie etwaige Lötfehler kontrolliert. Ist diese Prüfung abgeschlossen, sind nun Basis- und Buchdaß die Scart-Buchse BU 1 genau über BU 2 zu liegen kommt. Als Abstandhalter fungieren 2 Abstandsröllchen 30 mm. Montiert wird die Sandwich-Konstruktion über 2 Schrauben M 3 x 35 sowie entsprechende Muttern. Die abisolierten Enden der beiden von der Buchsenplatine ausgehenden Flachleitungen werden in die genau gegenüberliegenden Bohrungsreihen der Basisplatine geführt und auf der Leiterbahnseite veriötet.

senpiatine miteinander zu verschrauben, so

Das neue ELV-Pultgehäuse ist so konzipiert, daß die Pultplatine hinter dem Gehäuseoberteil angeschraubt wird, die Basisplatine dagegen in der unteren Halbschale. Dafür sprechen zwei unabweisbare Gründe: Erstens müssen Pultplatte und

-platine nach der Endmontage eine mechanisch direkt verbundene Einheit bilden, da es sonst völlig ausgeschlossen ist, die bei Schiebereglern geforderten geringen Maßtoleranzen einzuhalten. Zweitens benötigen aber die durch die Geräteriickwand herausgeführten Buchsen unbedingt eine zur Aufstellfläche parallele Ausrichtung der Trägerplatine. Nur dann liegen die Buchsengehäuse flach an der Rückwand an, und die zugeführten Leitungen können in gewohnter Richiung gesteckt werden. Auch unter Stabilitätsaspekten ist diese Lösung optimal.

Zum Abgleich wird das Chassis zunächst provisorisch zusammengesetzt, d.h. die 4 Verbindungsleitungen der Pultplatine werden in die Basis- bzw. Buchsenplatine eingesteckt. Diese Leitangen sind zur Einstreuminimierung möglichst kurz gehalten, lassen sich jedoch ohne weiteres an ihren Platz stecken.

Die durch die Leitungen verbundenen beiden Einzelkomponenten werden nun vor dem Abgleich mechanisch grob fixiert. Dies hereitet weiter keine Schwierigkeiten und ist angesichts der hierdurch indirekt realisierten optimalen mechanischen Konfiguration des Endgerätes ein vertretbarer Aufwand.

#### **Inbetriebnahme und Abgleich**

Unmittelbar nach dem Einstecken des Netzsteckers und dem Einschalten des Gerätes müssen die 3 LEDs für "On", "Stereo" und "VCR 1" leuchten. Betätigen des Stereo/Mono-Taster oder des Input-Select-Tasters bewirkt ein Weiterspringen der LED-Anzeigen.

Gemäß der Gerätebeschreibung testet man nun die einzelnen Funktionen des Gerätes durch, wobei im Fehlerfall die Spannungsund ggf. Oszillogrammangaben in den Schaitbildern eine nützliche Hilfe sind.

Bevor die fertig aufgebauten Platinen des AVP 200 in das Pultgehäuse eingebaut werden. sollte der Abgleich erfolgen. Dieser ist, obwohl es sich beim AVP 200 um eine recht komplexe Schaltung handelt, verblüffend einfach und sogar ohne entsprechende Meßgeräte wie z.B. Oszilloskop und Farbsignalgenerator innerhalb weniger Minuten möglich. Der Abgleich wird an lediglich 4 Abgleichpunkten durch entsprechende Bohrungen in der Pultplatine durchgeführt.

Zunächst schließt man an der Scart-Buchse TV out ein Farbfernsehgerät und an der Buchse VCR 1 einen Videorecorder als Signalquelle an. Dieser sollte nach Möglichkeit ein aufgenommenes Farb-Testbild wiedergeben.

Nachdem die Regler **Sharpness, Contrast, Color und Split in Mittelstellung** und der Fader-Einsteller an den oberen Anschlag gebracht worden sind, wird mit dem Trimmer R 98 der Schwarzwert des modifizierten und des originalen Signals auf Gleichheit eingestellt. Hierzu ist der Farbintensitätsregler am TV-Gerät auf Minimum zu stellen, so daß ein SchwarzweiBbild erscheint.

Je nach Einstellung von R 48 ist jetzt auf dem Fernsehgerät die linke oder die rechte Bildhälfte heller als die jeweils andere. Mit R 98 wird nun auf gleiche Helligkeit abgeglichen, so daB beidseitig der Splitlinie keine erkennbaren Helligkeitsunterschiede mehr vorliegen. Absolut gleiche Verhältnisse lassen sich erst nach Einstellung sämtlicher Abgleichpunkte erreichen, weshaib die beschriebene Schwarzwertjustierung zum Schluß des Abgleichs wiederholt werden muß. Eine ungefähre Voreinstellung ist jedoch Voraussetzung für die weiteren Abgleicharbeiten.

Mit dem Trimmer R 76 wird als nächstes auf minimale Umschaltimpulsbreite justiert. Hierzu wird der Split-Regler in die linke Endposition und der Fader an seinen unteren Anschiag gebracht. Je nach Emsteliung des Trimmers R 76 erscheint jetzt am linken Rand des ansonsten dunkien Bildschirms ein unterschiedlich breiter Streifen des Originalbildes, welcher durch Drehen von R 76 gegen den Uhrzeigersinn zum Verschwinden gebracht werden kann. Sohald gerade eben der *letzte* Streifen des Originalbildes verschwunden ist, liegt die optimale Einstellung vor. (Wird R 76 zu weit gedreht, kann es zu Störungen der Bildsynchronisation des Fernsehgerütes kommen. Eine zu 100,0 % optimierte Einstellung von R 76 ist übrigens nur über Oszilloskop möglich, da bei der oben beschriebenen Methode die individuell emgesteilte Biidbreite des verwendeten TV-Gerätes mit eingeht.)

Für den nun folgenden Abgleich des Y-Verstärkerzweiges wird zunächst der Farbregier des TV-Gerätes wieder in Normalstellung gebracht, derjenige des AVP 200 hingegen an den unteren Anschlag. Der Splitter solite sich am linken. der Fader am oberen Anschlag befinden.

Der Kern der Spule L 2 wird nun so verdreht, daß auf dem Bildschirm minimale Farbintensität auftritt. Danach kann der Color-Regler wieder in Mittelstellung gebracht werden, woraufhin mit der Spule L 1 der Farbverstärkerzweig abgeglichen wird. Die richtige Einstellung liegt vor, wenn auf dem Kontrollfernseher maximale Farbintensität erreicht ist. (Zur Minimierung von Störeinflüssen kann ein optimaler Abgleich der Spulen L 1 und L 2 übrigens nur mit einem Kunststoffabgleichstift erfolgen.)

Eine Einstellung der Burstunterdrückung in der Klemmschaltung (Spulen L 3 und L 4) ist aufgrund der werksseitigen Voreinstellung nicht erforderlich.

Jetzt wird, wie beschrieben, nochmals der Schwarzwert abgeglichen, und damit sind die Einstellarbeiten am AVP 200 bereits beendet.

#### **Gehäuseeinbau**

Nach beendetem Abgleich werden die Steckverbindungen zwischen den Platinen zunächst wieder getrennt, und man montiert die Pultplatine in der oberen Halbschale. Hierzu wird die Platine hinter die dort eingesetzte Pultplatte gebracht, und nun werden zunächst die Schieber der Flachbahn-Potis sowie die 6 LEDs durch die zugehörigen Schlitze bzw. Bohrungen geführt. Die Pultplatinc Iiegt dann auf 6 Montagesockeln im Inneren der oberen Halbschale auf, wo sic durch die entsprechenden Bohrungcn mit Knippingschrauben 2.9 x 10 festgeschraubt wird.

Als nächstes werden die Tastkappen durch die quadratischen Ofinungen der Pultplatte auf die Tasterknöpfe aufgesetzt und jeweils bis zum Anschlag eingedrückt. Die Platine soll hierbei von hinten unterstützt werden (z.B. Gegenhalten mit einigen Fingern derselben Hand, deren Daurnen auf die Tastkappen drückt). In ähnlicher Weise werden die Schieberknöpfe der Regler aufgerastct. Danach hringt man die Basisplatine über die eingebaute Pultplatine und<br>verbindet sie mit den von dort kommenden 4 Buchsenleisten.

Der weitere Zusammenbau mutet auf den ersten Blick vielleicht etwas unorthodox an, ist jedoch, wie Sie feststellen werden, zuverlässig und leicht ausführbar. Das Gerät wird nämlich über einen Kunstgriff "von oben nach unten montiert", woraus optimal kurze interne Verbindungsleitungen folgen und gute Zugänglichkeit der anzuziehenden Schrauben gewährleistet ist.

Die obere Halbschale einschließlich Pultund Basisplatine wird also mit der Pultplatte nach unten auf die Arbeitsfläche gelegt (weiches Tuch unterlegen) und z.B. durch ein Buch an der Vorderkante soweit angehoben, daß sie auf der ganzen Fläche des Lüftungsgitters anliegt. Dann werden von oben 4 etwa 10 cm lange Montagestifte eingesteckt, die dem Gehäusebausatz als einfachste Hilfswerkzeuge beiliegen und für den einfachen Zusammenbau unerläßlich sind.

Man beginnt an der Geräte-Vorderseite, indem ein Stift von oben durch die Montagebohrung an einer Ecke der Basisplatine gesteckt wird. Auf der anderen Seite wird eine 55 mm lange Abstandsrolle eingefügt, die durch die vorgesehene Aussparung der Frontplatine bis auf den Montagesockel des Gehäuseoberteils reicht. Diese Hülse ist also praktisch auf den Stift aufgefädelt, der bis in den Montagesockel reicht. Mit der anderen vorderen Montagebohrung verfährt man ehenso.

Zwischen Basisplatine und hintere

Montagesockel fügt man in gleicher Weise je eine 55 mm lange Abstandsrolle und zusätzlich eine solche von 20 mm ein, und auch hier reichen die Drahtstifte bis in die Montagesockel.

Nun ist die Gehäuserückplatte an der Reihe, die bei leicht nach vorn gedrückter Basisplatine von oben in die entsprechende Führung und weiter bis in die Fassungsnut eingeschoben wird. Durch Entlastung der Basisplatine greifen dann die Buchsenkrägen in die hierfür vorgesehenen Stanzungen und werden über je 2 Schrauben  $M$  3 x 8 und dazugehörige Muttern mit der Rückwand verschraubt. In ähnlicher Weise wird auch die Frontplatte montiert, die von oben/vorne in die Fassungsnut der oberen Halbschale eingesetzt und dann an die Basisplatine gedrückt wird. Dadurch kommen die Krägen der beiden Klinkenbuchsen in den zugehörigen Bohrungen zu liegen und können von außen mit Rändelmuttern fixiert werden.

Auf die aus der Basisplatine ragenden Stifte kommt je eine Abstandsrolle á 5 mm, und dann wird die untere Halbschale aufgesetzt. Ihr Lüftungsgitter soll nach vorne weisen, und es wird nun cinfach jeder Montagestift in den zugehörigen Montagesockel der Halbschale geführt und diese dann in Endposition abgesenkt.

Indem man die entsprechende Gehäuseecke mit der Hand fest zusammendrückt, zieht man einen der vorderen Montagestifte heraus und schiebt stattdessen eine Schraube M  $4 \times 70$  ein. Diese trifft unten auf eine zwischen Pultplatte und Gehäuseoberteil eingesperrte Mutter und kann verschraubt werden. Genauso verfährt man mit der anderen Vorderecke des Gehäuses.

Für die hintere Gehäuseseite kommen Schrauben M 4 x 90 zum Einsatz. Man zieht das Gerät mit einer Ecke über den Rand der Arbeitsplatte, hält den Montagestift aber dabei fest und setzt, während man ihn nach unten herauszieht, von oben die entsprechende Schraube nach. Von unten wird dann eine Mutter M 4 eingezogen; und Sie werden als Fazit feststellen, daß diese trickreiche Montage alles in allem sogar schneller funktionieren kann, als ein separates Befestigen beider Platinen mit Einzelschrauben und eine danach vorgenommene separate Verschraubung des Gehäuses brauchen würde.

Es werden jetzt von unten die 4 Fußmodule mit den zuvor eingedrückten/gedrehten Gummifüßen sowie von oben die beiden Abdeckmodule eingesetzt.

Abschließend folgen noch die Potiachsen (auf 25 mm Gesamtlänge kürzen!) sowie die Drehknöpfe, und damit können Sie Ihr faszinierendes neues Video-Bearbeitungsgerät seiner langjährigen Benutzung zu-<br>führen. führen.

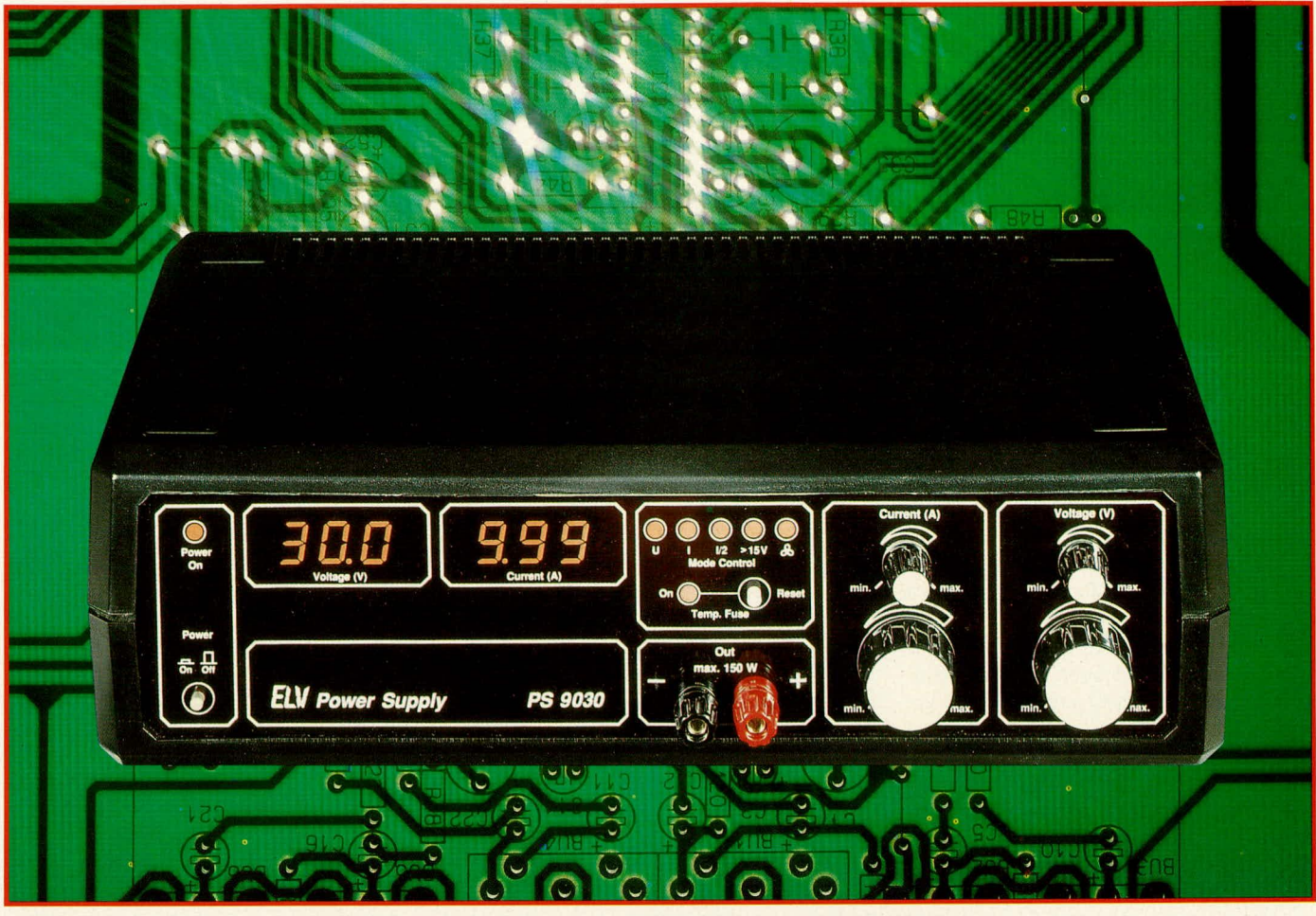

### **Power-Supply PS 9030: 0=30V / 10 A**

**Für das PS 9030, einen wahren ,,Kraftbrocken" unter den Profi-Netzteilen, hat EL gleich eine ganze Reihe von zukunftsweisenden Neuentwicklungen vorgenommen. Dieser** zweite und abschließende Teil des Artikels beschreibt Nachbau und Inbetriebnahme.

#### **Ailgemeines**

Ein Netzteil mit den Leistungs-Eckwerten des neuen PS 9030 würde man eigentlich in einem 19-Zoll-Gehäuse gehobener Bauhöhe erwarten. Nun - wie ELV nicht zuletzt aufgrund eigener Labor-Erfahrungen weiB, gibi es auf Elektroniker-Arbeitsplätzen fast alles, nur eins fast nie: genügend Platz. Wir hahen das PS 9030 daher mit mehreren Kunstgriffen auf die Baugro-Be des neuen ELV-9000er-Gehauses konzipieren können - und dies bei einfachem Nachbau, zuverlässiger Abführung der Verlustwärme und Präzisions-Kennwerten, die ihresgIeichen suchen. Allenfalls Schaltnetzteile warten bei gegebener Leistung mit ähnlich kompakten Abmessungen auf, können aber z.B. die Spannungskonstanz des PS 9030 nur unter erheblichem Auf-

wand erreichen, wogegen wir hier auf solide, bewährte Steuersysteme zurückgreifen konnten.

Wie und warum das alles funktioniert, ersehen Sic unter anderem aus der folgenden Nachbau-Beschreibung.

Wir weisen aber bereits an dieser Stelle darauf hin, daB das PS 9030 wegen der darin frei geführten Netz-Wechselspannung nur von Personen aufgehaut und abgeglichen werden darf, die aufgrund ihrer Ausbildung hierzu befugt sind.

#### **Zum Kuhlungs-Konzept**

Herz und Lunge des PS 9030 sind em hochwertiger 330 VA-Ringkerntransformator sowie der von ELV speziell entwickelte Lüfterkühlkörper, welcher gegenüber allen marktüblichen Profilen, die uns bekanntgeworden sind, einige entscheidende Vor-

züge besitzt. ELV konnte gar nicht umhin, hier eine Eigenentwicklung zu tätigen, da die gängigen Lüfter-Kühlprofile den immer wiederkehrenden Anforderungen hinsichtlich Kompaktheit und optimierter Leistungsabfuhr nur sehr mäßig gerecht werden und ein Konzept wie etwa das PS 9030 gar nicht zugelassen hätten.

Wir werden dem ELV-Lüfterkühlprofil in einer unserer nächsten Ausgaben einen eigenen Artikel widmen, da es auch für viele Eigenbau- oder OEM-Anwendungen beste Eignung besitzt und somit aller Voraussicht nach eine groBe Zukunft vor sich hat. Einstweilen begnügen wir uns hier mit seiner bloBen Existenz und gehen auf die Hintergründe nicht weiter ein.

Der Lüfterkühlkörper wird aus zwei gleichartigen Halbprofilen zusammengeschoben, wodurch ein geschlossener Kanal entsteht, an dessen eine Stirnseite em leistungsfähiger, elektronisch kommutierter DC-Lüfter angeflanscht wird, während die zu kühlenden Leistungstransistoren und -Gleichrichter des PS 9030 beidseitig über Einschubnuten und M 3-Schrauben-Muttern-Paare an den gewünschten Stellen positioniert werden können. Auf dieselbe Weise wird auch der Temperatursensor für die kontinuierliche Regelung der Lüfterdrehzahl befestigi.

Die Montage des Kühlkörpers an der Basisplatine erfolgt ebenfalls über Einschubnuten und M 3-Schrauben-Muttern-Paare, so daß am Kühlkörper selbst keinerlei Nacharbeiten erforderlich sind. Das Einbaufoto zeigt den gesarnten Aufbau.

Der im Gehäuseinneren befindliche Lüfter drückt die Luft in den Kühlkörper hinein, an dessen Rückseite sie dann durch eine genau bemessene Offnung der Gehäuse-Rückwand entweichen kann. Angesaugt wird die Luft zuvor durch die Lüftungsschlitze des Gehäuses, woraufhin sie zunächst auf dem Weg zum Lifter quasi im Gegenstrom alle entscheidenden sonstigen Baugruppen des PS 9030 und insbesondere den Netztransformator kühlt. Durch dieses Konzept wird erreicht, daB das Gerät selbst bei dauerhafter Maximallast keine nennenswert über der Umgebungslufttemperatur liegende Gehäuse-Temperatur annimmt.

Die Gefahr eines direkten Wiedereinsaugens der vom Kühlkörper ausgestoBenen Lufi hesteht bei bestimmungsgemäBer Aufstellung nicht, da diese Luft aufgrund ihrer relativ hohen Austrittsgeschwindigkeit nicht laminar zum Gerät zurückströmen kann.

#### **Zum Nachbau**

Wie bereits erwähnt, bereitet der Nachbau des PS 9030 keine besonderen Schwierigkeiten, was bei einem Gerät dieser Leistungsklasse durchaus als erfreulich bezeichnet werden kann.

#### **Platinenbestückung**

Zunächst wird in gewohnter Weise die Front- und Basisplatine gemäB Bestuckungsaufdruck und -plan aufgebaut, wobei in gewohnter Weise zunächst die niedrigen Bauelemente wie Widerstände und Drahtbrücken, danach die höheren Bauteile wie Kondensatoren oder Transistoren und zum Abschluß die ICs eingelötet werden. Hierbei sind folgende Punkte zu beachten:

1.) Die 6 Anzeige-LEDs der Frontplatine müssen so tief wie möglich eingelötet werden (Abstand Spitze-Frontplatine ca. II mm max.).

2.) Die beiden auf der Frontplatine positionierten Elkos C 13, C 18 müssen aus Platzgrüriden liegend angebracht werden.

3.) Der Netzschalter wird zunächst ohne Tastenverlängerung eingebaut und muß beim Einlöten fest gegen die Platine gedrückt werden.

4.) Alle AnschluBpunkte für die 6 Leistungstransistoren (T 2 - T 7) auf der Basisplatine werden mit Ca. 20 mm langen Lötstiften bestückt, an die später die auf dem Lüfterkühlkörper befindlichen Transistoren anzulöten sind.

5.) Der Spannungsregler IC 2 wird innerhalb eines U-Kühlkörpers montiert. Dazu sind zunächst die IC-Beinchen etwa *2,5* mm unterhalb des IC-Austrittes nach hinten abzuwinkeln. worauf das IC hiermit durch das Langloch des Kühlkörpers gesteckt und mit einer Schraube M 3 x 8 verschraubt wird. Diese Einheit wird nun in die zugehörigen Bohrungen der Platine eingesteckt und auf der Rückseite durch eine Mutter M 3 befestigt, worauf die Anschlüsse zu verlöten sind.

6.) Für die 3 Anschlüsse der Netzleitung (ST 1-ST 3) sowie für ST 5, ST 6 werden keine Lötstifte, sondern Lötfahnen verwendet.

7.) Der Temperatursensor TS 1 wird ohne Kürzen der Beinchen aufrecht stehend auf die beiden hierzu vorgesehenen Lötstifte der Basisplatine gelötet, während bei TS 2 zwei ca. 30 mm lange, dünne Litzenstücke zwischenzuschalten sind.

#### Leitungsverstärkung und **-konfektionierung**

Da im PS 9030 mit sehr hohen Strömen gearbeitet wiid, ist in einigen Bereichen der Basisplatine eine Verstärkung von Leiterbahnen durch aufgelötete blanke Kupferlitzen, z. T. auch das Verbinden verschiedener Leiterbahnabschnitte mit derselben, isolierten Litze erforderlich. Weiterhin werden verschiedene externe Anschlüsse (Gleichrichter, Buchsen) direkt mit den zugehörigen Siebelkos bzw. mit der Leiterbahnfläche verkabelt. Verwendet wird isolierte Litze der Stärke 2.5 mm<sup>2</sup>.

Aus der beigelegten Leitung sind zurüichst rationellerweise alle benötigten Stücke zu konfektionieren. Wir geben hierzu in Kurzform zunächst die Leitungs-Kenn-Nummer (für die nachfolgende Beschreibung), dann die Gesamtlänge, dann die abisolierte Lange der einen und schlieBlich diejenige der anderen Leitungsseite an (jeweils in mm).

Leitung I: 250/15/5, Leitung 2:235/20/5, Leitung 3:230/25/5. Leitung 4:135/20/5, Leitung 5: 125/20/15, Leitung 6:115/30/15, Leitung 7: 130/20/5, Leitung 8:50/10/5, Leitung 9, 10:40/blank, Leitung 11:15/blank.

Alle Leitungsenden sowie die blanken Litzenstücke 9 - 11 werden sorgsam verdrillt, aber noch nicht verzinnt. Kennzeichnung der Einzelabschnitte erleichtert den Nachbau.

Wir verarbeiten zunächst die unisolierten Stücke, und zwar gehört Leitung II

zwischen die auf der Leiterbahnseite der Basisplatine miteinander verbundenen Pins von RE 1, Leitung 9 und 10 jeweils zwischen den Pluspol von C 9 bzw. C 10 und die hiermit über Leiterbahnen in Verbindung stehenden Relaisanschlüsse. Die Litzen sollen flach an den Leiterbahnen anliegen und unter Zugabe von reichlich Lötzinn auf ganzer Länge angelötet werden.

Die isolierten, konfektionierten Leitungen werden ein- oder auch beidseitig in die mit Buchstaben bezeichneten Bohrungen der Basisplatine eingeführt, die abisolierten Enden dort rechtwinklig abgeknickt, bis zu den jeweils vorgegehenen Bauteil-Pins entlang der Leiterbahn geführt und wie oben beschrieben angelötet. Die folgenden Angaben sind so angelegt, daB jeweils mit dem länger abisolierten Leitungsende begonnen werden muB.

Leitung 6: in Bohrung P unmittelbar neben C 9, zu C 9 (Minus), sowie in Bohrung P nehen RE 1, zum Relais-Pin.

Leitung I: in Bohrung B. ebenfalls zu C 9 (Minus); anderes Ende bleibt offen. Leitung 7: in Bohrung D, zu C  $10$  (Minus); anderes Ende bleibt offen.

Leitung 5: in Bohrung H rechts unterhaib von C 10, ebenfalls zu C 10 (Minus); anderes Ende in Bohrung H neben RE 1, zum Relais-Pin.

Leitung 3: in Bohrung BU 2, ehenfalls zu C 10 (Minus): anderes Ende bleibt frei. Leitung 2: in Bohrung A. zu C 9 (Plus): anderes Ende hleiht frei.

Leitung 4: in Bohrung C, an C 10 (Plus); anderes Ende bleibt frei.

Leitung 8: in Bohrung BU 1: abknicken und in beliebiger Richtung an Leiterbahn anlöten.

Damit sind die Lötarbeiten an der Basisplatine zunächst abgeschlossen.

#### **Montage des Kühlkörpers**

Die heiden Halften des massiven Kühlkörperprofils werden zunächst mittels der formschlüssigen Schwalbenschwanzführungen zusarnmengefügt und danach mit der Offnung nach oben auf die Arbeitsplatte gestellt, wobei eine der Fügerillen zum Betrachter weisen soil.

Nun wird der Lüfter oben auf den Kühlkörper gelegt, und zwar derart, daß das Typenschild am Kühlkörper anliegt und das Zuleitungspaar nach rechts vorne. zum Betrachter hin, abzweigt. Der Kühlkörper weist an 4 seiner Außenflächen mittige, konturierte Rundnuten auf, die für die Aufnahme von M 3-Schrauben ausgelegt sind und genau zu den 4 Montagebohrungen des Lifters passen. Es werden Montageschrauben M 3 x 10 verwendet, die jeweils durch den am Kühlkörper anliegenden Montageflansch des Lüfters zu führen sind. Mittels eines Schraubenziehers geeigneten Durchmessers, der jeweils durch

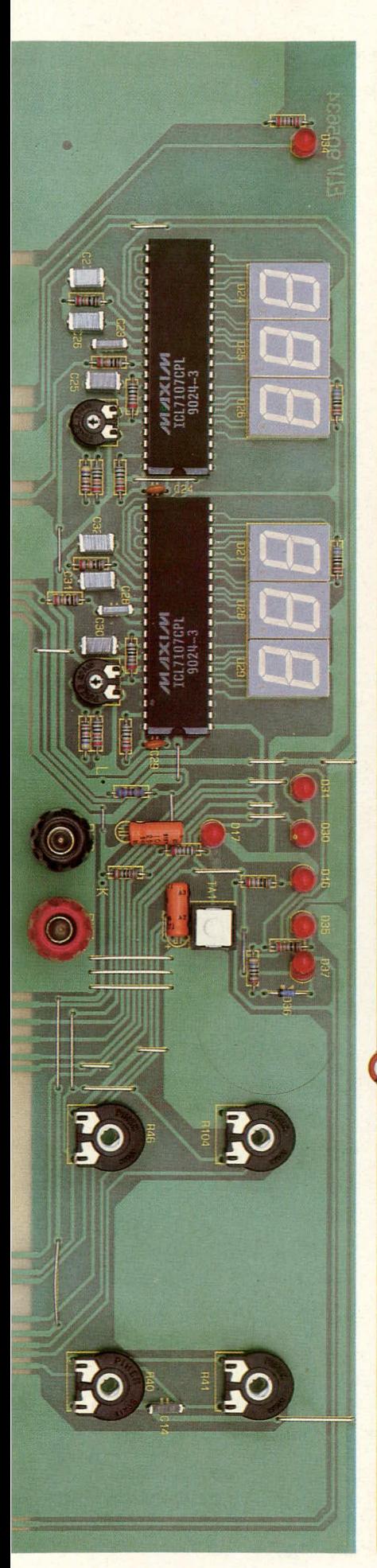

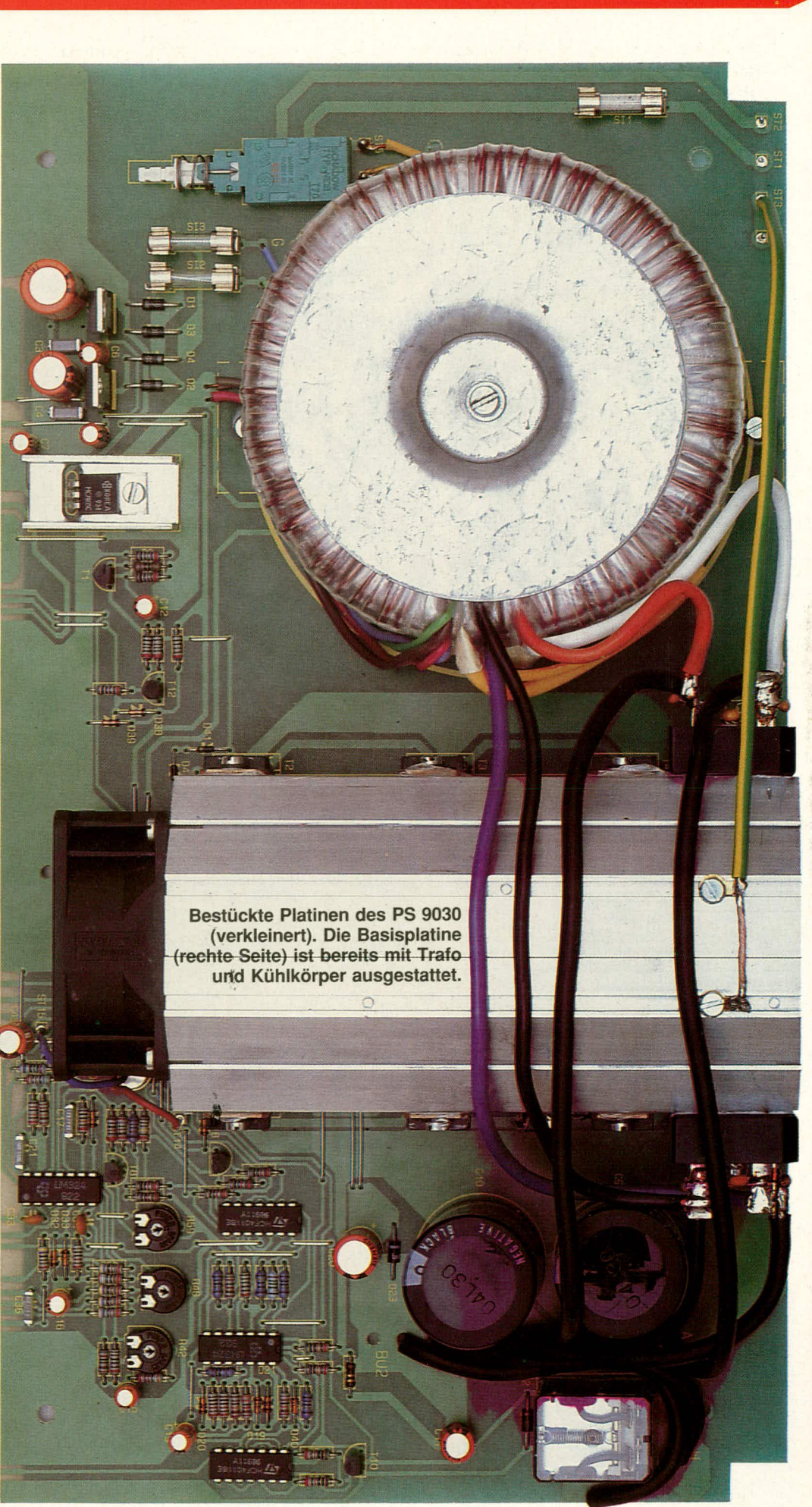

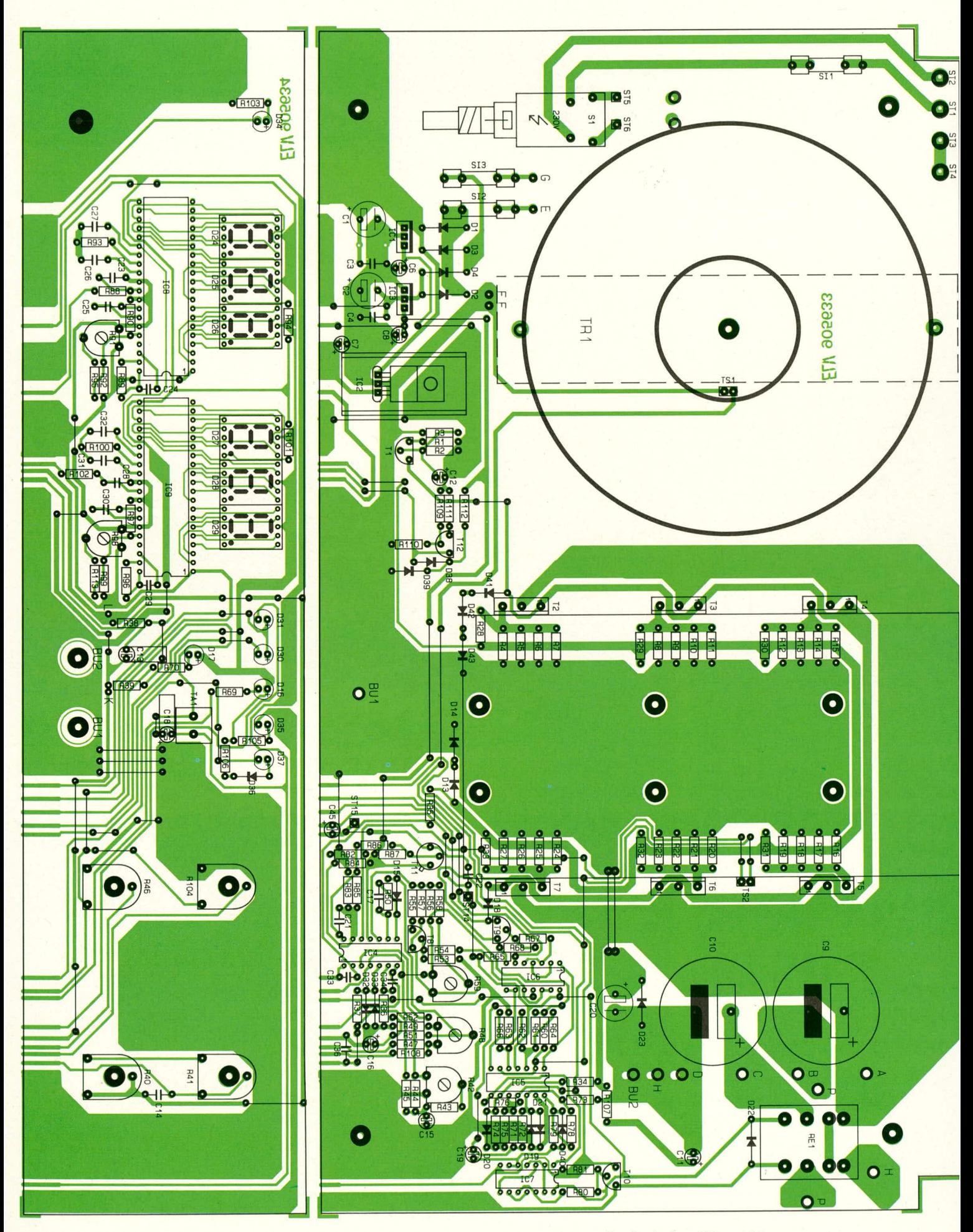

Bestückungspläne des PS 9030. Originalgrößen: Frontplatine (links) 336 x 80 mm, Basisplatine 336 x 184 mm

#### **Stückliste: Power-Supply PS 9030**

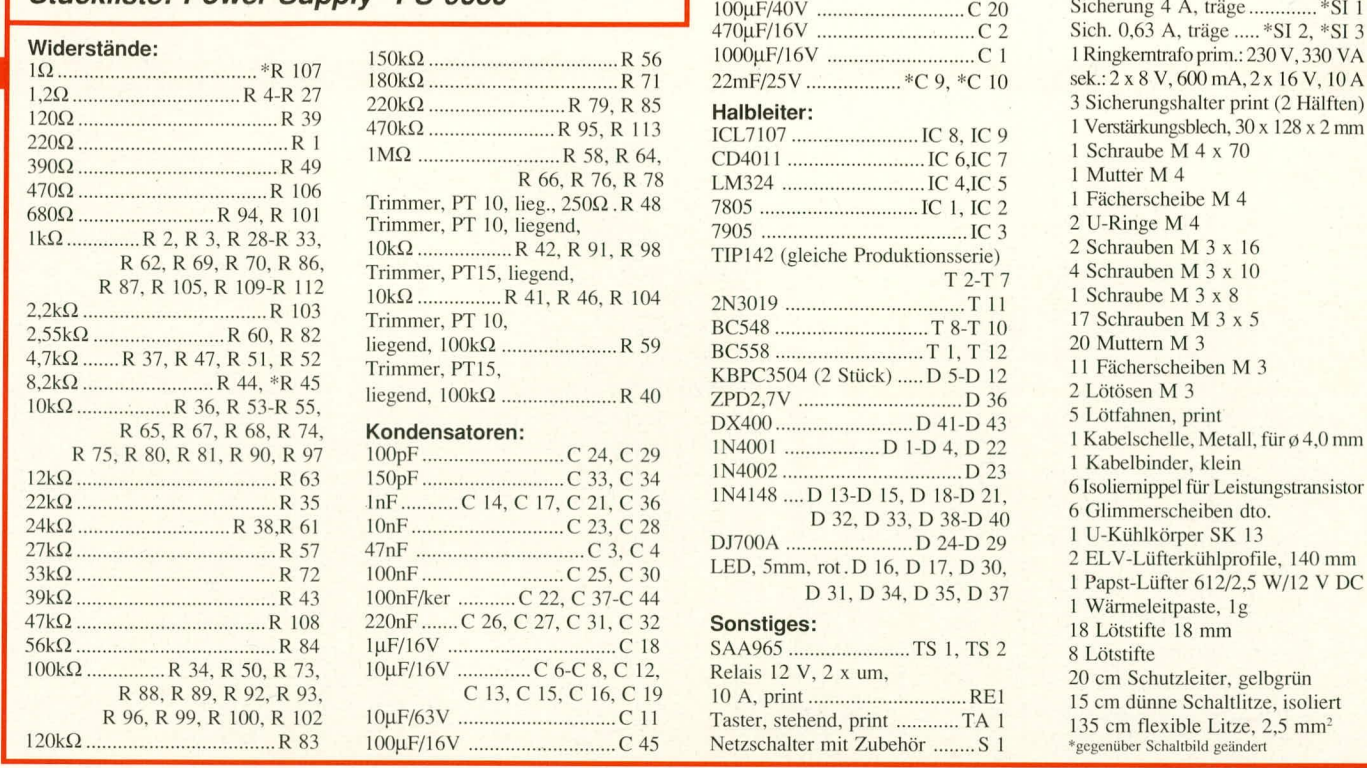

die darüberliegenden, offenen Flanschbohrungen gesteckt wird, dreht man die Schrauben dann mühelos ein, läßt sie aber noch etwas lose.

In die 6 Lüftermontagebohrungen der Basisplatine werden nun von unten Schrauben M 3 x 5 gesteckt, auf die zuvor je eine passende Fächerscheibe aufgeschoben wurde. Auf der Bestückungsseite versiehi man diese Schrauben lose mit M 3-Muttern, und die ganze Piatine wird nun mit der Hinterkante voran auf den Kühlkörper aufgeschoben. Je 3 Muttern verschwinden dabei in 2 Nuten von 25 mm Abstand; die Lüfter-Seite mit den Anschlußleitungen soll zur Platine hin orientiert sein.

Das hintere Ende des Kühlkörpers soll die Platine um 2,0 mm überragen, und nun werden zunächst die 6 Schrauben in der Platine, danach auch die 4 Lüftermontageschrauben angezogen. Die Anschlußleitungen des Lüfters gehören an ST 14 (Plus/ rote Leitung) und ST 15 (Minus/biaue Leitung) und werden zuvor passend gekürzt.

#### **Bestuckung des KUhlkarpers**

In die jeweils oberen, durchlaufenden Einschubnuten beidseitig des Kühlkörpers werden nun die zur weiteren Montage benötigten M 3-Muttern eingeschoben, und zwar 5 auf der rechten-, 4 auf der linken Seite. Beginnend auf der rechten Seite, gehören die Muttern 1, 2 und 4 mittig über die Transistor-Anschlußstifte für T 7, T 6 und T 5, während Mutter Nr. 3 zwischen T 5 und T 6 zunächst frei bleibt, ebenso Mutter 5 jenseits von T 5. Entsprechend gehören die Muttern 1 - 3 auf der linken Seite zu T 2, T 3 und T 4 (keine freie Mutter, zwischenschalten"), Mutter 4 liegt wieder jenseits des hintersten Transistors (T 4).

Die 6 Leistungstransistoren werden

jeweils mittels einer Isolier-Durchführung und einer Schraube M  $3 \times 5$  am Kühlkörper angeschraubt, so daß ihre Anschlußpins genau über die zugehörigen Kontakte zu liegcn kommen. Doch Achtung: Bevor dies geschieht, ist jeder Transistor mit einer Glimmerscheibe zu versehen, die beidseitig mit etwas Wärmeleitpaste bestrichen wurde. Auf diese Paste darf angesichts der hohen abzuführenden Leistungen keinesfails verzichtet werden.

Sitzen alle Transistoren korrekt, werden ihre Montageschrauben angezogen und ihre Beinchen mit den AnschluBstifien der Basispiatine sauber verlötet.

Als nächstes wird der Kühlkörper-Temperatursensor TS 2 mit einer Metall-Leitungsschelle und ciner Schraube M 3 x 5 an der Mutter zwischen T 5 und T 6 befestigt. Zwischen Schraubenkopf und Schelle ist eine Fächerscheibe M 3 vorzusehen; der Sensor soil mit seiner Flachseite, die zuvor mit etwas Wärmeleitpaste versehen wurde, genau mittig zwischen den beiden Transistorgehäusen an den Kühlkörper gepreßt werden. Die Schelle zeigt dann etwa im Winkel von 45° nach unten.

Die heiden Leistungs-Gleichrichter benötigen keine Glimmerscheibe vor der Montage mittels der verbleibenden freien Muttern im Kühlkörper, sollen an der Übergangsfläche aber ebenfalls dünn mit Wärmeleitpaste bestrichen sein. Zuvor werden sie jedoch mit den insgesamt 8 Keramik-Kondensatoren C 37 - C 44 bestückt. Je ein Kondensator kommt zwischen 2 benachbarte Gleichrichter-Anschlußflächen, wird mit seinen Anschlußdrähten in deren Bohrungen gefuhrt und verlötet (erst löten, wenn alle 4 Kondensatoren eines Gleichrichters an ihrem Platz sind). Beide Gleichrichter werden so montiert, daß die abgeschrägte Ecke ihres Gehäuses nach oben/hinten weist und die Gleichrichter-

Hinterkante etwa 1 mm vom hinteren Ende des Kühlkörpers entfernt ist. Zur Anwendung kommen Schrauhen M 3 x 16, auf die zuvor je eine Fächerscheibe M 3 sowie danach eine Unterlegscheibe M 4 aufzuschieben sind. Die Schrauben sind fest anzuziehen.

 $\mathcal{S}$   $\mathcal{S}$   $\mathcal{S}$   $\mathcal{S}$   $\mathcal{S}$   $\mathcal{S}$ 

 $\emptyset$  4,0 mm

140 mm

1st dies hewerkstelligt, tinden einige Enden der zuvor eingelöteten dicken Litzen ihren Platz, und zwar gehört Leitung 4 an den rechten Gleichrichter zum AnschluB neben der abgeschrägten Ecke, Leitung 7 an den diagonal gegenüberliegenden Anschluß. Die entsprechenden Leitungen des linken Gleichrichters sind Nr.2 (abgeschrägte Ecke) und Nr.1 (dazu diagonalen Anschluß) und werden kreuzungsfrei flach über den Kühlkörper geführt.

Als letztes werden in die oberen 2 Nuten des Kühlkörpers von der Rückseite her 2 Muttern etwa 15 mm weit eingeschoben und dann mit 2 Schrauben M 3 x 5, welche zuvor mit je einer Fächerscheibe M 3 versehen wurden, 2 Lötösen angeschraubt. Hierdurch zieht man danach ein auf etwa 30 mm abisoliertes Stück gelbgrünen Schutzleiters von ca. 20 cm Gesamtlänge und lötet es an, während das andere Ende mit ST 3 an der linkshinteren Platinenecke zu verbinden ist (durchstecken und umknikken, aber noch nicht verlöten).

Damit ist die komplette Montage der Hochleistungskuhlung ahgeschlossen.

#### **Netztrafoeinbau**

Der Netztrafo ist nicht gerade ein Leichtgewicht, aber dafür besonders leicht zu befestigen. Zuvor wird aber die Unterseite der Basisplatine durch einen verzinkten Stahlhlechstreifen 30 x 128 x 2 mm verstärkt, indem dieser mit 2 von unten eingesteckten Schrauben M  $3 \times 5$  und entsprechende, von der Bestuckungsseite her angebrachte Muttern unter die Basisplatine geschrauht wird.

Ebenfalls von unten steckt man nun eine Schraube M 4 x 70 durch das Mittelloch des Blechstreifens sowie die darüberliegende Platinenbohrung und legt das Chassis dann normal auf die Arbeitsplatte. Von oben folgt dann eine Andruckscheibe aus Silikongummi (doppelt gelocht), welche mit ihrer einen Öffnung über die Schraube, mit der anderen über den Temperatursensor geführt wird.

Auf diese Scheibe legt man den Trafo, und zwar mit oben herausgeführten Leitungen, die nach rechts (zum Kühlkörper) weisen sollen. Die Schraube muß sich genau in der Mitte der Trafo-Offnung befinden. 1st dies erreicht, wird TS I unter Zugabe von reichlich Warmeleitpaste mit seiner abgeflachten Seite an die Innenwandung des Trafos gehracht (Verbiegen der Zuleitungen), und danach folgt oben auf den Trafo die zweite, nur einfach gelochte Gummischeibe.

Hierauf kommt als nächstes der "Andruckdeckel", mit der gewölbten Seite nach unten, danach eine Fächerscheibe M 4 und abschlieBend die entsprechende Mutter, die z.B. mit einem Steckschlüssel angezogen wird.

Jetzt werden die Zuleitungen angeschlossen, und zwar zunächst schwarz und violett an die verbliebenen Pole des rechten Gleichrichters. Die starren Leitungen sollen durch Biegen ausgerichtet und kreuzungsfrei über den Kühlkörper geführt, auf Bedarfslänge gekürzt und dann sauber angelötet werden, wobei die Polarität keine Rolle spielt. Entsprechend werden die weiBe und orange Leitung am linken Gleichrichter angeschlossen, und zwar ebenfalls mit beliebiger Polarität.

Blau und grün gehören beliebig an die Lötkontakte E und G hinter den Schmelzsicherungen SI 2, SI 3, brauner und roter Pol an das rechts danebenliegende Anschlul3-Doppel F (oberhaib D 2). Die beiden gelben Zuleitungen werden mit ST 5 und ST 6 unmittelbar oberhaib des Netzschalters verbunden (durchstecken, urnknikken, verlöten) und dann mit einem Kabelbinder gesichert. Hierzu weist die Basisplatine 2 Schlitze auf, durch die der Kabelbinder gefädelt werden muß (ausgehend von der Bestückungsseite). Er wird dann über den Netzleitungen zum Ring geschlossen, stramm zugezogen und das überstehende Ende abgekniffen. Damit ist auch dieser Abschnitt des Nachbaus abgeschlossen.

#### **Montage der Frontplatine**

Das soweit zusammengebaute Gerät stelit man nun mit ihrer Hinterkante auf die Arheitsplatte, damit die Frontplatine mit der Basisplatine verlötet werden kann. Zur Erleichterung der Positionierung werden

von der Bestückungsseite her mit der langen Seite voran 2 Lötstifte eingesteckt, die bei korrekter Lage der Frontplatine flach auf der Basisplatine aufliègen. 1st dies erreicht, d.h. bilden beide Platinen genau einen rechten Winkel, und fluchten die zusammengehörigen Lötflächenpaare, wird in der Innenkante zwischen den Leiterbahnpaaren zunächst an beiden Enden eine Heftlötung vorgenommen. Ergibt die Überprüfung eine einwandfreie Lage (möglichst kein Luftspalt an der Stoßkante!), werden die korrespondierenden Lötflächen unter Zugabe von reichlich Lötzinn mechanisch und elektrisch miteinander verbunden.

Die Leitung 3 wird durch das linke, die Leitung 8 durch das rechte Loch der Frontplatte (unterhaib von TA 1) geführt und dann an jedes Leitungsende ein etwa 3 cm langes, beidseitig etwas abisoliertes Stück dünner Schaltlitze gelötet. Das jeweils andere Ende wird entsprechend der Leitungsabfolge an den Lötstift L von R 38 (Leitung 3) und K von R 39 (Leitung 8) angeschlossen. Hierüber wird später der Spannungs-lstwert weitergeleitet, so daB die Regelung praktisch ohne Innenwiderstand reagieren kann.

Jetzt muß noch die Verlängerung des Hauptschalters montiert werden (erst Kappe auf Metallstift pressen, dann beides durch die zugehörige Gehäuseöffnung in das schwarze Übergangsstück auf dem Schalter).

An diesem Punkte ist es geboten, die Arbeiten zu unterbrechen, da nun mit dem Anlöten der Netzzuleitung die erste Inbetriebnahme des Gerätes erfolgen könnte. Zuvor soll jedoch das gesamte Chassis nochmals eingehend auf Löt- und Bestükkungsfehler hin kontrolliert werden, zumal mit den Strömen, die der Trafo mühelos bereitsteilt. im Fehierfall nicht zu spaBen ist.

#### **Test und Inbetriebnahme**

Zunächst sei nochmals betont, daß das PS 9030 nur von Personen in Betrieb genommen werden darf, die aufgrund ihrer Ausbildung hierzu befugt sind. AuBerdem muB die Spannungsversorgung für die folgenden Arbeiten über einen Trenntransformator von mindestens 300 VA erfoigen.

Vor dem Anschluß der Netzleitung wird die Gehäuse-Rückwand mit der Zugentlastung bestückt (richtige Einbauseite beachten!) und die Netzleitung ein weites Stück durchgezogen, aber noch nicht festgeklemmt. Die Netzadern müssen dann durch die Lötösen ST 1 und ST 2, der Schutzleiter durch ST 3 geführt und mindestens einmal umgeknickt werden, bevor das Verlöten erfolgt. Hierdurch kann sich die Leitung auch bei einer etwaig kalten Lötstelle nicht "selbständig" machen.

Nun sind die Sicherungen in die Halter

einzusetzen und die 4 Bedienungspotis auf der Frontplatine alle etwa auf Mittelstellung zu bringen, mit Ausnahme von R 104 (Strom-Groheinstellung), weiches sich am linken Anschlag befinden soll. Der Netzstecker wird eingesteckt und das Gerät eingeschaltet.

Die heiden Displays des PS 9030 sowie D 31, evtl. auch D 35 sollten nun aufleuchten und eine Spannung in der Größenordnung von IS V und einen Strom von Null anzeigen. Treten hier erhebliche Abweichungen auf oder brennen z.B. Sicherungen durch, ist das Gerät sofort von der Spannung zu trennen und mit der Fehlersuche zu beginnen.

Arbeitet das Gerät auf den ersten Blick einwandfrei, erfolgt als nächster Funktionstest das Kurzschließen der Ausgänge (U-Regler-LED D 31 muB verlöschen. 1-Regler-LED D 30 aufleuchten), die danach wieder geöffnet werden. Auch die Anzeigen müssen entsprechend reagieren.

Ist der Kurzschluß wieder beseitigt, wird der Grob-Spannungsregler betätigt. Sobald er etwas über die Mittelstellung hinausgedreht wird, muß RE 1 anziehen und D 35 aufleuchten (Umschaitung der Trafo-Ausgänge), bei Zurückdrehen um einen geringen Winkel dann nach Ca. 2 Sek. wieder der Ursprungszustand eintreten.

Zum Test des Lüfterkreises wird R 84 bei ausgeschaltetem Gerät überbrückt. Wird das PS 9030 eingeschaltet, muß sofort der Lüfter anlaufen und D 37 aufieuchten, worauf das Gerät wieder ausgeschaltet und die Überbrückung rückgängig gemacht wird.

Ein Test der wichtigen Trafo-Ubertemperatur-Sicherung wird in ahnlicher Weise durch Überbrücken von R 63 vorgenommen. Beim Einschalten müssen D 16 und D 17 leuchten, und die Ausgangsspannung muB 0 V hetragen (Anzeigeelemente ebenfalls auf Null). Wird die Brücke bei weiterhin eingeschaltetem Gerät entfernt, so soll D 16 verioschen, der sonstige Zustand aber bestehen bleihen. Erst durch Druck auf den Reset-Taster wird der Normaizustand wieder herbeigeführt.

Dieser Test dient nur einer groben Orientierung; ein völlig sicherer Test ist nur durch wirkiiche Erhitzung der betreffenden Temperatursensoren möglich.

#### **Der Abgleich**

Als nächstes werden die verschiedenen Spannungen und Anzeigen des PS 9030 justiert. Dazu schließt man an die Ausgänge des Gerätes ein möglichst genau anzeigendes Voltmeter an und dreht die Spannung von Grob- und Feinregler auf Maximum. Anhand des Trimmers R 42 wird eine Ausgangsspannung von genau 30,0 V eingestellt.

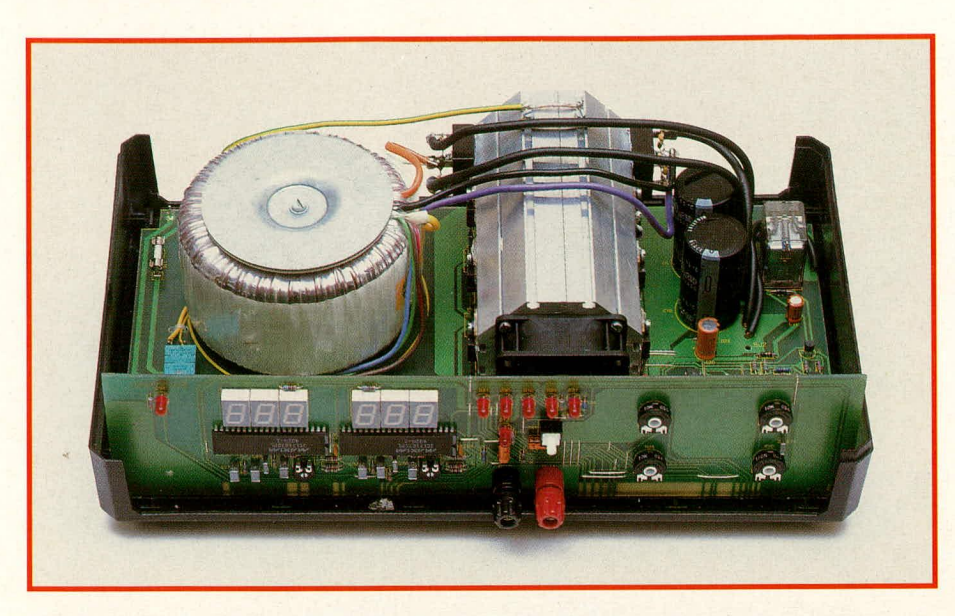

Diese Spannung wird auch zurn Abgleich des Skalierfaktors der Spannunganzeige über R 91 verwendet. Auch das Display soil genau 30.0 V anzeigen.

Als nächstes stellt man den Ausgangsstrom des Gerätes bei einer Spannung von ca. 10 V auf Null ein und schließt die Ausgänge an den 2A-Meßbereich des McBgerätes an. Nun wird der Strom Vorsichtig auf etwa 1,8 A erhöht und mittels R 98 der Skalierfaktor des zugehörigen Displays so verstellt, daß der gemessene Wert hier ebenfalls erscheint.

Die Ausgänge werden jetzt massiv kurzgeschlossen und beide Stromregler auf Maximum gedreht. Dann stellt man an R 48 auf der Basisplatine den maximalen Ausgangsstrom ein, so daß die Anzeige 9,99 A aufweist. (In diesem Zusammenhang ist zu erwähnen, daß die Skalierung der Anzeige bewußt bei lediglich etwa 2 A erfolgte, da der 10A-Meßbereich der meisten Meßgeräte demgegenüber ungleich schlechter ist. Insbesondere liegt er i.a. deutlich über dem zu erwartenden Linearitätsfehler des A/D-Wandlers im PS 9030, den man ja in diesem Fall nicht wie normalerweise üblich bei "Vollausschlag", sondern lediglich im unteren Anzeigebereich skaliert hat.)

Abschließend wird noch die temperaturbedingie Stromhegrenzung justiert. Hierzu läßt man den Kurzschluß am Netzgeräteausgang bestehen und verbindet den Punkt zwischen R 55 und T 8 mit dem Pluspol. Dadurch muß D 16 ansprechen und der Kurzschlußstrom von 10.0 A auf einen Wert in der Nähe von 5 A zurückgehen. Am Trimmer R 59 erfolgt der Abgleich auf genau 5.0 A. und damit ist der Abgleich des Gerätes beendet.

#### **Gehäuseeinbau**

Zunächst wird die Frontplatte mit den beiden Ausgangshuchsen versehen, die mit Mutter und Kontermutter fest anzuschrau-

#### **Chassis des PS 9030, eingelegt in die untere Gehäusehalbschaie. Die Ausgangsbuchsen sind nur der Deutlichkeit halber mit abgebildet.**

ben sind. Danach empfiehlt sich ein Vorverzinnen der beiden Schraubenenden, denn hier sollen unter etwas beengten Verhältnissen die Ausgangsleitungen angeschlossen werden. Sic werden hierzu so weit wie möglich aus der Frontplatine herausgezogen, danach bringt man die Frontplatine in die Nähe und verlötet von der Unterkante her, was ohne Probieme zu bewerkstelligen ist. Beim anschließenden Andrücken der Frontplatte in ihre spätere Endlage vor der Basisplatine werden die Anschlußleitungen wieder etwas ins Gerät zurückgeschoben. Dieses Andrücken soll zunächst anhand der eingeschraubten Buchsen erfolgen.

Jetzt hebt man das komplette Chassis einschließlich der Frontplatte am Netztrafo hoch und senkt es dann vorsichtig und langsam in die untere Gehäuse-Halbschale (Lüftungsgitter weist nach vorne), die zuvor von unten mit 4 Schrauben M 4 x 90 bestückt wurde. Die Frontplatte greift hierbei zunächst beidseitig in Führungswinkel und bei weiterem Absenken schlieBlich mit ihrer Unterkante in die Nut an der Gehäuse-Vorderkante. Auch die Rückplatte schiebt man jetzt ein, wobei die bereits angeschlossene Netzleitung angemessen durch die Zugentlastung zurückgezogen und in Endstellung festgeklemmt wird.

Wie schon beim neuen 7000er-Gehäuse, erfolgt auch beim 9000er-Gehäuse die Fixierung von Platine und Halbschalen über Abstandsrollen, nur daß die lichte Weite zwischen den Montagesockein nun 81 mm beträgt. Auf die 4 ins Gehäuse ragenden Schrauben werden daher 4 Abstandsrolien von 80 mm gesetzt (diese verkürzen sich beim Anziehen der Schrauben um etwa 0,5 mm). Die Halbschale sollte auf einer etwas erhöhten Unterlage (z.B einem Buch) stehen, an dem die 4 Schraubenköpfe vorbei bis auf die Arbeitsplatte reichen. Hierdurch kann die obere Halbschale über Hilfsstifte wie z.B. Nägel oder längere Schrauben zielsicher auf die nun oben offenen Abstandsrollen abgesenkt werden. Die Halhschale wird daher mit nach hinten weisendem Lüftungsgitter (!) über das Chassis gehalten, und man führt nun zunächst die Hilfsstifte in die Abstandsrollen ein. Nun senkt man die Halbschale in ihre Endposition ab, so daß Front- und Rückplatte sicher umfaßt werden und sich die Hilfsstifte ein Stück weit nach oben herausschieben. Als Besonderheit des 9000er-Gehäuses ist die obere Führung für die Frontplatine in Form jeweils zweier Stege in den Ecken gegenüber dem Lüftungsgitter zu erwähnen. Zwischen diese Stegpaare müssen beim vorliegenden Gerät die oberen Ecken der Frontplatine greifen. Dadurch wird eine zusätzliche Fixierung erreicht.

Das Gerät wird jetzt nacheinander mit den Ecken über die Kante der Arbeitsplatte gezogen und die zugehörige Schraube von unten hochgedrückt, wodurch oben jeweils der Zentrierstift herausfällt, eine Mutter M 4 eingelegt und durch Betätigen der Schrauhe cingezogen werden kann. Danach bestückt man die oberen Öffnungen mit Abdeckmodulen (sofern kein weiteres 9000er-Gerät aufgesetzt werden soll) sowie die unteren Öffnungen mit den Fußmodulen, in die zuvor die GummifuBe emgedreht/gedrückt wurden.

Abschließend werden noch die 4 Poti-Achsen auf jeweils 25 mm Gesamtlänge gekürzt, durch die Bohrungen der Frontplatte hindurch eingesteckt und mit den Drehknöpfen versehen. Damit ist der Aufbau des PS 9030 beendet, und wir wünschen Ihnen bei der Benutzung dieses au-BergewOhnlichen Leistungs-Netzteils viele erfolgreiche Stunden.

**Wichtiger Hinweis zur Geräte-Aufstei**lung: Die Kühlung des Gerätes kann nur funktionieren, wenn die zugehörigen Öffnungen nicht verschlossen oder verstelit werden. Es dürfen daher auf gar keinen Fall die Luftschlitze des Gehäuses abgedeckt werden, und der Lüfter muß um mindestens 15 cm frei nach hinten ausblasen können. Es sollte außerdem durch die Aufstellung sichergestellt sein, daß diese Luft auch wirklich abströmen kann und nicht zwangsläufig zum Gerät zurückkehrt. Wenn diese Punkte nicht beachtet werden, kommt es zum raschen Ansprechen der thermischen Sicherungen des Gerätes und somit zu entsprechenden Beeinträchtigungen des Betriebes. Im Extremfall kann es sogar zu einem totalen, irreparablen "Kollaps" des Gerätes kommen.

Die Sicherheits- und VDE-Vorschriften sind zu beachten.

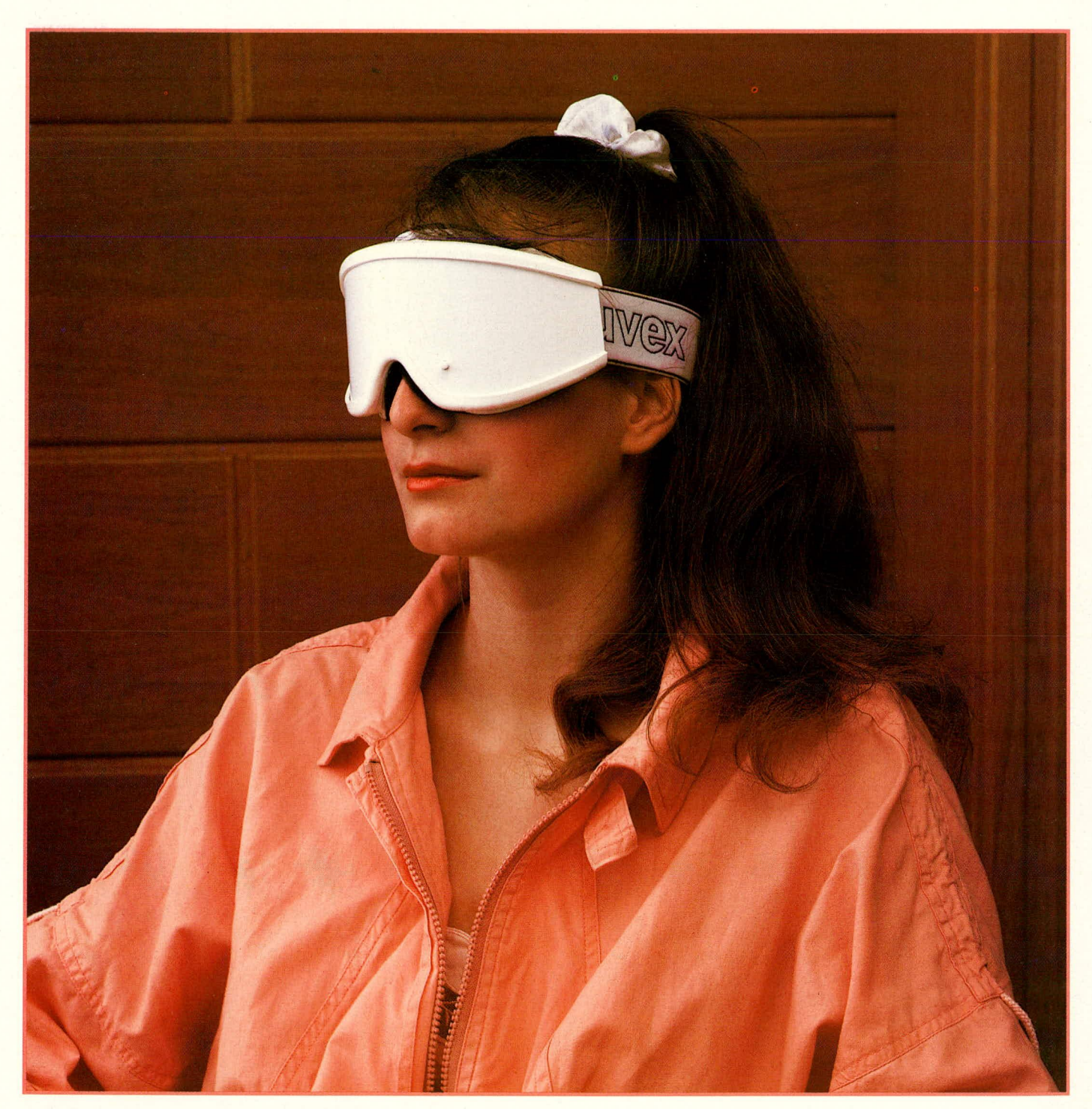

### Sono-Lux die ELV-Mind-Machine

...so ein Unsinn? Warten Sie's ab! Dieses Gerät beruht auf fundierten Erkenntnissen der modernen Gehirnforschung und bewirkt durch die Verkopplung definierter optischer und akustischer Reize eine erwünschte Beeinflussung bestimmter Gehirnfunktionen. Die hierdurch realisierte Entspannungswirkung kann dem autogenen Training gleichkommen oder es sogar weit übertreffen; daneben treten völlig unerwartete Effekte wie Farb- und Musterillusionen auf. Das zugrundeliegende medizinische Konzept wie auch die technische Realisation sind so interessant, daß wir uns damit gern der Skepsis und dem kritischen Urteilsvermögen unserer Leserschaft stellen möchten.

Über angebliche Wunderdinge, -medikamente oder -geräte hört man ja immer wieder - gerade noch, daß nicht öffentlich mit Erfolgsgarantie abgerichtete Goldesel angeboten werden, aber viel fehit eigentlich nicht. Allerdings scheinen aber derlei Anzeigen ihren Kundenkreis nicht zu verfehien, denn wie anders ware ihr immer neues Aufireten oder dieser hlubbernde New-Age-Sumpf zu erklären. Da werden, unbefleckt von jeder Rücksicht auf naturwissenschaftliche Sachverhalte oder Plausibilität, oft dagegen um so reicher an esoterisch angekränkelten Vokabeln, Dinge behauptet oder gemutmaßt, daß einem die Tränen kommen könnten.

Der aufgeklärte Leser, wofür wir jeden ELV-Kenner aus den besten Gründen allemal halten, reagiert darauf mit UberdruB oder Aggression, bestenfalls mit müdem Lächeln. Dies ist ELV natürlich bekannt; wenn wir Ihnen nun aber dennoch ein Gerät präsentieren, das vordergründig in denselben Thernenkomplex zu fallen scheint oder jedenfalls wie eine Wundermaschine wirkt, dann hat das gute Gründe. Immerhin nehmen wir damit den Kampf auf gegen ein gerechtfertigtes "Vorurteil", durch das jede Veröffentlichung, die sich in die potentielle Nähe dieses Terrains wagt, zunächst einmal den Charakter eines roten Tuchs besitzt und sich dagegen freischwimmen muß.

Da vermag selbst ein VertrauensvorschuB nur wenig zu ändern. Dennoch nehmen wir die Herausforderung an, denn wir können uns gegen die oben angedeutete, zurecht

#### **Bild 1:**

**Hoher Tragekomfort, einfachste Benutzung, jederzeitige Mitführbarkeit sowie ein ausgeklugeltes elektronisches Innenleben sind hervorstechende Merkmale der autonom arbeitenden, drahtlosen Mind-Machine von ELy.**

abgelehnte Art von Publikationen deutlich absetzen.

Mind-Machines haben sich in den letzten Jahren speziell in den USA relativ weit verbreitet und beginnen in jüngerer Zeit auch in der Bundesrepublik Einzug zu halten. Dies allein ist allerdings noch kein Kriterium für Wirksamkeit und Qualität, sondern könnte im Gegenteil der Werdegang eines beliebigen Unsinns sein, zurnal auch im Falle der Mind-Machines der Kreis der Anwender und Befürworter durchaus nicht immer so ist, daß man sich als kritischer Mensch damit ohne weiteres solidarisieren niöchte. Das den Mind-Machines (sprich: "Maind-Meschiens") zugrundeliegende Konzept ist jedoch bestechend: bestechend einfach, naturwissenschaftlich einleuchtend sowie vor allem wirkungsvoll.

**AM**

#### **Grundlagen**

Wie man seit langem weiß, erfolgt die vom menschlichen Gehirn geleistete Arbeit je nach Sachgebiet in relativ fest umrissenen Hirnbereichen. So gibt es beispielsweise ein Sprachzentrum, dessen Lage auf der Hirnrinde im allgemeinen exakt umrissen werden kann und das, etwa in Fallen operativer oder unfallbedingter Schadigung. isoliert .,ausfallen" kann. In gleicher Weise gibt es Zentren für akustische oder visuelle Wahrnehmung, Motorik, Geruchs- oder Tastsinn und vieles mehr. Die Mediziner besitzen heutzutage einen regelrechten Gehirnatlas und können bereits vor Operationen oder etwa bei der Unfalichirurgie mit hoher Treffsicherheit angeben, in we! chen Bereichen Beeinträchtigungen zu erwarten sind.

Ein weiteres Merkmal des menschlichen Gehirns ist seine Aufteilung in zwei relativ gleich aussehende, spiegelbildliche Halften, die sogenannte rechte und linke Hemisphäre. Diese beiden Bereiche sind, was sehr bemerkenswert ist, nur über einen dünnen Nervenstrang miteinander verbunden, den sogenannten Corpus Cailosum, so daB sic, wie man heute nachzuvollziehen beginnt, ein relativ groBes Eigenleben führen können. In Fällen, in denen als letztes Mittel etwa bei schwerer Epilepsie dieser verbindende Nervenstrang durchtrennt wurde (sog. Lobotomic), kommt es sogar zu ausgesprochen ausgeprägtem Eigenverhalten, da Bewußtsein und bestimmte motorische Zentren in verschiedenen Hemisphären lokalisiert sind. Die Folge sind regelrechte Kompetenzstreitigkeiten, indem etwa trotz eines ganz bewußt empfundenen Willens die Hand zielsicher etwas vollig anderes tut.

Im Zusammenhang mit Mind-Machines nun nutzt man die Tatsache aus, dab auch der menschliche Gesichts- sowie der Gehörsinn auf relativ komplexe Weise in beiden Hemisphüren verschaltet sind. Zum einen sind Augen und Ohren jeweils über Kreuz .,verdrahtet", d.h. das rcchte Organ wird in der linken Hemisphare ausgewertet und umgekehrt. Zweitens ist auch bei einem einzelnen Auge noch eine Aufteilung in linkes und rechtes Gesichtsfeld vorhanden, d.h. die linke Hälfte der Netzhaut ist mit einer anderen Hemisphäre verbunden als die rechte.

Die genialen verarbeitungstheoretischen Hintergründe dieser Komplexität werden erst nach und nach verstanden und bestaunt; aher so weit brauchen wir für das Verständnis einer Mind-Machine gar nicht auszuholen.

Denn obwohl die moderne Hirnforschung auch heute noch nicht wesentlich weiter ist als ein Techniker, der anhand eines Fernsehchassis Rückschlüsse auf das gesendete Programm zu ziehen hofft (imrnerhin: etwas weiter ist man schon!), sind bestimmte einfache und dennoch verblütfend wirksame Möglichkeiten der beabsichtigten und gesteuerten EinfluBnahme bereits gegeben.

Mind-Machines nutzen den Umstand aus, daB sich die Informationen vorn rechten und linken Ohr, rechten und linken Auge im Kopf an einer sehr engen Stelle überkreuzen. Führt man nun Augen und Ohren in dcfinierter Weise synchrone, aber phasenverschobene Signale zu oder läßt es zu Schwebungen kommen, indem die jeweils links wahrgenommenen Signale in einer ganz Ieicht anderen Frequenz verabreicht werden als die rechts wahrgenommenen Signale, so werden hierüber verblüffende Rückwirkungen erzielt. So gelingt es beispielsweise, die Hirnstromkurven (EEG), die ein wesentliches Merkmal für den jeweils gerade bestehenden Arbeits- und Entspannungszustand des Gehirns sind, mit den genannten Schwebungsfrequenzen zu synchronisieren und, durch deren allmähliche Veränderung, zu beeinflussen. Als Ursache nimint man an, daB die Signalpotentia-Ic im Bereich der beschriebenen Engstelle des Gehirns so stark sind, daB eine Ausstrahlung auf anderweitige Hirnstromverläufe auftritt.

Wir wollen jedoch an dieser Stelle nicht allzusehr ins Detail gehen und etwa auf die faszinierenden rekursiven Prozesse eingehen, die hierbei eine Rolle spielen, denn wir sind kein medizinisches Fachmagazin. Immerhin also: es funktioniert; und wenn man zum ersten Mal erlebt hat, wie plötzlich Form- und Farbillusionen auftauchen, obgleich man sich in relativ aufgeräumter Stimmung eigentlich nur einer skeptischen Testanwendung unterziehen woilte, ist das jedenfalls reichlich verblüffend.

Beim gesunden Menschen stehen die Hirnpotentiale in einem ganz bestimmten Zusammenhang mit seiner jeweiligen Tätigkeit bzw. Untätigkeit: Beim hellwachen und normal tätigen Menschen werden überwiegend sogenannte Beta-Wellen erzeugt, die sich im Bereich oberhalb 14 Hz bewegen und um so höher liegen, je stärker der Erregungs- und Anspannungs-Zustand des Betreffenden ist. Bei einer sich ausruhenden Person mit geschlossenen Augen herrschen dagegen die Alpha- Aktivitäten im EEG vor. Sic liegen zwischen 7 und 14 Hz und signalisieren schon eine gewisse Entspannung. Die noch langsameren Theta-Wellen zwischen 4 und 7 Hz sind typisch für einen eher meditativen Zustand, in dern der Betreffende ruhig liegt oder sitzt, sich der inneren und äuBeren Wirklichkeit kiar bewuBt und doch von beiden

losgelöst ist. Der Delta-Zustand von 0 bis 3 Hz schließlich tritt im Tiefschlaf ein, wenn alle Aktivitäten auf ein Mindestmaß reduziert sind und auch nicht geträumt wird.

Bis vor kurzem galt es als wissenschaftlich gesichert, daß die einzige Möglichkeit zur Veränderung dieser Himpotentiale in willentlichen Übungen besteht, wie beispielsweise dem autogenen Training oder der Meditation. Im autogenen Training geubte Menschen können sich innerhaib weniger Minuten auch nach starker Streß-Belastung von hohen Beta-Frequenzen in den Alpha-Zustand führen. In der Meditation erfahrenen Menschen gelingt es meist sogar, ebenfalls in kurzer Frist bis in den Theta-Zustand hinabzutauchen und sich so ebenfails neue Energie-Reserven zu schaffen. Aber der Prozentsatz unserer Bevölkerung, der eine dieser beiden Techniken beherrscht, ist leider verschwindend gering. Und insbesondere Menschen, die häufig starkem Streß ausgesetzt sind, finden kaum die MuBe, eine dieser Techniken zu eriernen.

Da mutet es wie ein kleines Wunder an, daß es möglich sein soll, derartige Entspannungsvorgänge auch durch äußere Einwirkungen auf den Gehörs- und den Gesichts-Sinn zu erzieien. Tatsächlich aber hat Dr. Gerald Oster, ein Biophysiker an der Mount Sinaii School of Medicin in New York, schon 1973 Untersuchungen uber die Wirkungen von Klangwellen auf das menschliche Gehirn an gestelit: Wenn er beide Ohren einer Versuchsperson getrennt mit Tönen beschallte. deren Frequenz sich nur wenig voneinander unterschied, trat im Gehirn offenbar die Differenz zwischen den beiden Frequenzen ais Schwebung auf, die er als binaurikuiare Schwebung bezeichnete. Prinzipieli vergleichbare Schwebungen treten natiiriich auch dann auf, wenn man zwei derartige Töne mit geringfügig unterschiedlicher Frequenz gemeinsam einem Lautsprecher zuführt. Aber die bei getrennter Beschailung beider Ohren mit den beiden Frequenzen eben erst im Gehirn entstehende Schwebung hat eine ganz andere Wirkung:

Wenn die anfängliche Schwebungsfrequenz annähernd der gegenwartigen Himwellenaktivität des Hörenden glich und wenn diese Schwebungsfrequenz dann langsam und stetig verringert wurde, paßten sich die Gehirnwellen beidcr Hcmisphären in Frequenz und Phasenlage dieser Veränderung an und iieBen sich bei zahireichen Versuchspersonen vom Beta- über Alphabis zum Theta-Zustand fiihren. Voraussetzung dazu war natürlich die Bereitschaft der Versuchspersonen und eine gewisse Ruhelage. Beschleunigt und verstärkt wird dieser Effekt, das ergaben anschließende Untersuchungen anderer Wissenschaftler, wenn auch den geschiossenen Augen direkt die Schwehungsfrequenz beispieisweise über Leuchtdioden zugeführt wurde.

#### **Die ELV-Mind-Machine**

Diese oben angegehene akustische und optische Reizauslösung besorgen praktisch alle im Bundesgebiet gegenwartig angebotenen Mind-Machines, deren Anschaffungspreis bei 1 000 DM aufwärts liegt. Sie bestehen aus einem auf dem Tische stehenden Eiektronik-Kästchen, das aus Gründen der Beruhrungssicherheit meist mit Batterien oder Akkus betrieben wird. Ober zwei Anschlußbuchsen werden ein Kopfhörer und eine brillen-ähnliche Vorrichtung mit diesem Steuergerät verbunden. Der Benutbeide Hirn-Hemisphären auf dieselbe Frequenz und Phasenlage ungefährlich durch das folgende Konzept bewirkt wird:

#### Autarke Brillen-Lösung ohne An**schlul3kabel**

Abweichend von den oben beschriebenen bekannten Lösungen sind bei der ELV-Mind-Machine alle Komponenten, also die Stromversorgung durch zwei handelsübliche 1,5-Volt-Zellen, die umfängliche Ansteuer-Eiektronik, die Leuchtdioden sowie die Hörersysteme, in einer Art Skibrille mit hohem Tragekomfort integriert worden, die somit autark und ohne jegliche externe Kabeiverbindung getragen werden kann. Das erleichtert zudem das Mitführen unterwegs.

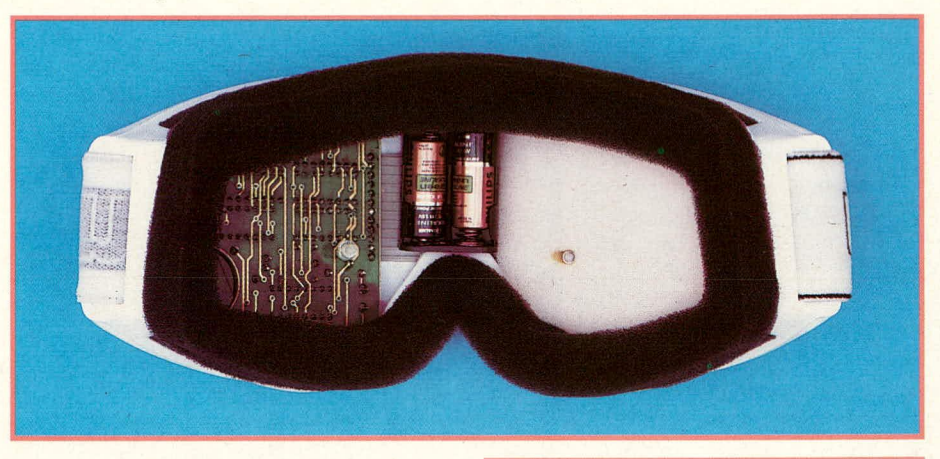

#### **Bild 2:**

**Buck in das Sono-Lux-Gerät. Zur besseren Deutlichkeit wurde em Grof3teil der inneren Schaumstoffauskleidung entfernt.**

zer wählt ein Ablauf-Programm, das nach seinen Vorstellungen richtig ist; denn er kennt ja seine gegenwärtige Hirnwellenfrequenz nicht, sondern kann sie allenfalls in Anlehnung an seinen Erregungszustand schätzen. Dann setzt er Brille und Kopfhörer auf, lehnt sich zurück und erlebt die Klang- und Lichteindrücke zur Synchronisierung seiner Hirnwellen.

Hinlegen sollte er sich jedoch nicht; denn wenn das Programm sehr wirksam ist und ihn über den Theta-Zustand in den echten Schlaf des Delta-Zustandes führt, bei dem er sich zwangsläufig irgendwann bewegen wird, besteht Strangulationsgefahr durch die beiden AnschiuBkabel. Für ELV ist es schwer verständlich, daß auf diese Gefahr bei den im Bundesgebiet vertriebenen Mind-Machines weder in der Werbung noch in den Bedienungsanieitungen hingewiesen wird. Da für uns die Benutzersicherheit immer an erster Stelle steht, weist diese erste ELV-Mind-Machine eine Reihe von Merkmalen auf, mit denen die gewünschte Synchronisierung der Hirnpotentiale für

#### **Schall-Lokalisierung von vorn**

Bei den bisher bekannten Mind-Machines wird die akustische Komponente grundsätzlich über herkömmliche Kopfhörersysteme abgetrahlt, die direkt vor den beiden Ohren positioniert sind. Das führt zu der für Kopfhörer typischen Im-Kopf-Lokalisierung der Schallereignisse, die vom Hörenden als unnatürlich erlebt wird. Bei der ELV-Mind-Machine sind spezielle Wandlersysteme deutlich nach vorn versetzt angeordnet, so daB die akustischen Signale als von außen und von vorn kommend wahrgenommen werden.

Bei den vorhandenen Mind-Machines werden nur auditive und visuelle Signale eingesetzt. Die Atemfrequenz des Ubenden bleibt völlig unberücksichtigt, obwohl sie eng mit den Frequenzen der Hirnpotentiale verknüpft ist: Bei emsiger Beta-Aktivität geht auch der Atem sehr rasch, bei entspannterer Alpha-Aktivität atmen wir schon deutlich langsamer, bei meditativer Delta-Aktivität wird der Atem noch langsamer und sinkt schließlich während des Schlafens auf ein Minimum. Dies greift die ELV-Mind-Machine durch eine klare Verkopplung der angebotenen Tonsignale mit einer ausgeklügelten Atem Rhythmus Vorgabe auf:

Der Benutzer, dessen Hirnpotentiale hei Beginn der Anwendung auch dieser Mind-Machine eher im Beta-Bereich liegen dürf-

ten, wird ,,genau dort abgehoit", indem er dem Gerät zu Beginn jeder Ubung seine gegenwärtige Atemfrequenz durch Drükken einer Taste bekannt gibt. Damit bestimmt er auch den anfänglichen Rhythmus der sogleich erklingenden Tonsignale, die beiden Ohren getrennt zugefuhrt werden, und damit auch deren Schwebungsfrequenz. Der nun vom Benutzer der Mind-Machine zu beachtende Atemrhythmus wird ihm durch entsprechende Tonsignale vorgegehen:

Sowohl die Atemfrequenz als auch die Schwebungsfrequenz des Tons und die Blinkfrequenz der Leuchtdioden erhöhen sich zunächst solange, bis der Beta-Bereich völlig nach oben durchfahren ist und kurzzeitig sogar einige Sekunden lang eine Phase der Hyperventilation durchlaufen wird, in der dern Benutzer reichlich Sauerstoff zugeführt wird. Danach verlangsamen sich Atem- und Schwebungsfrequenz, his die letztere mit etwa 4 Hertz am unteren Ende des Theta-Bereichs angelangt ist.

#### **Bedienung des SONO-LUX**

Sic können das Gerät zu jeder Tagesund Nachtzeit einsetzen. Da ein vollständiger Durchlauf nur etwa 6 Minuten dauert, kann sogar an der Arbeitsstelle in einer Pause neue Energie ,,getankt" werden. Die ,,Skibrille" wird einfach aufgesetzt, und die Augen werden geschlossen. Bei Beginn eines Atemzuges, also unmittelbar vor dem Einatmen, drücken Sie mit einem Finger auf die kleine Taste an der Vorderseite. Diese Stellung behalten Sie für genau einen Atemzug bei, also bis zum Beginn des nächsten Atemzuges. So erfährt das Gerät Ihr gegenwärtiges Atemtempo. Während dieses Atemzuges hören Sic ein Icises Quittungssignal. Sobald Sie loslassen, beginnt das Gerät, Ihnen ihren Atemrhythmus durch entsprechende Tonsignale vorzugeben:

Beim ersten Ton atmen Sie ein, beim zweiten Ton aus. Während sich Rhythmus und Tonhöhe - und naturlich auch die Schwebungsfrequenz - standig verändern, folgen Sic diesem Rhythrnus auf jeden Fall. Auch wenn nach einigen Minuten die Atemfolge kurzzeitig sehr rasch vorgegeben wird und die Lichtsignale sich ebenfalls schnell verändern, folgen Sie auf jeden Fall. Sie werden kurz darauf bemerken, daB lhre Atemzüge wieder stetig ruhiger werden, so daß Sie am Schluß der Übung wirklich ein Gefühl groBer Entspannung erlebcn werden, wenn das Gerät sich automatisch abschaltet. Das bedeutet zugleich, daß Sie sich auch keine Sorgen um einen etwaigen weiteren Batterie-Verhrauch machen müssen.

#### **Bild 3:**

**Komplette Schaltung des Sono-Lux, die auf weniger als 80 cm2 Leiterplattenfläche untergebracht werden konnte.**

#### **Zur Schaltung**

In Abbildung I ist das komplette Schaltbild des Sono-Lux dargestellt. Durch Betatigen des Tasters TA 1 wird die im Ruhezustand befindliche Schaltung aktiviert, indem die normalerweise über R 5 auf Low-Pegel licgenden Eingänge Pin 10, 11 des IC 8 A, B auf High-Pegel gehracht werden. Dadurch gibt C 2 über den elektronischen Schalter IC 8 B einen Nadelimpuls auf den Reset-Eingang (Pin 9) des IC 5. Dessen Ausgang Q 4 (Pin 2), der vom vorherigen Ausschaltvorgang her noch auf High-Pegel lag, nimmt nun Low-Potential an. Hierdurch wird der Reset-Eingang (Pin 9) des IC 4 freigegeben, und über den Eingang (Pin 9) des IC 8 wird der elektronische Schalter IC 8 C in seine Ruhelage geschaltet, so daB der Eingang (Pin 1) des IC 6 A freigegeben ist.

In Verbindung mit R I, C 0, C 1 sowie Q I arbeitet der Schmitt-Trigger IC 6 A als Oszillator mit einer Frequenz von exakt 100 kHz. Diese Frequenz gelangt voni Ausgang (Pin 3) zum einen über IC  $8$  A auf den Takteingang (Pin 10) des IC 3 und zum anderen auf den Eingang (Pin 6) des programmierbaren Tellers IC 1.

Fahren wir zunächst mit der Beschreibung des IC 3 fort. Der Eingang (Pin 10) des IC 8 A ist durch das Bctätigen des

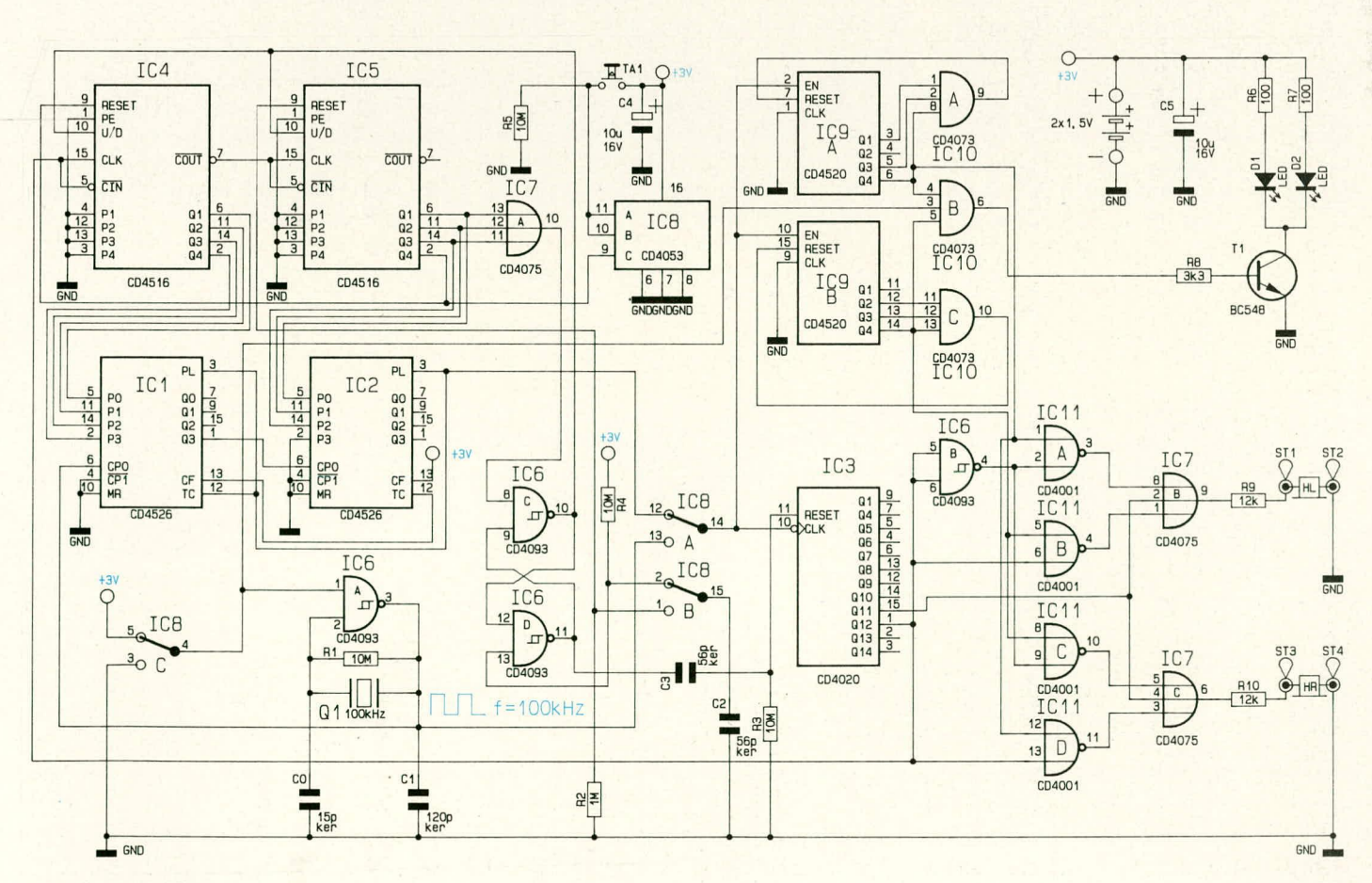

#### **Spezial-Geräte**

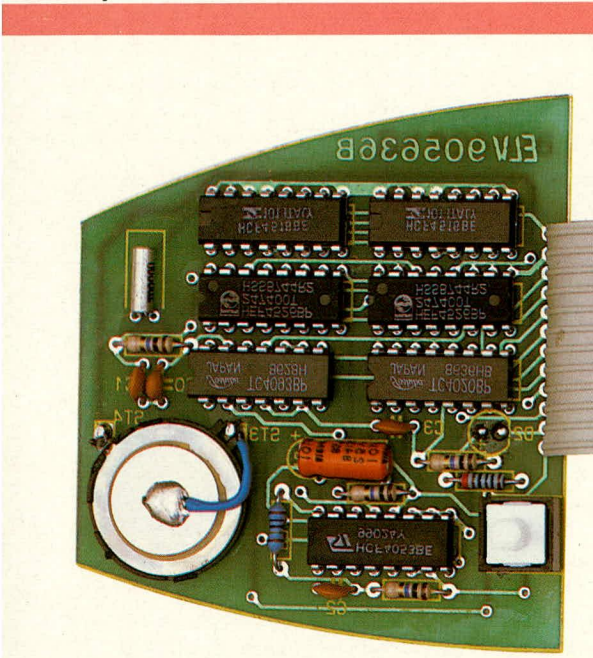

Tasters TA 1 ebenfalls auf High-Pegel gelegt, so daß die 100 kHz-Taktfrequenz auf den Eingang (Pin 10) dieses 14stufigen Teilers (IC 3) gelangt. Von dessen Ausgang Q 12 wird die hier auf ca. 25 Hz heruntergeteilte Taktfrequenz auf die Eingänge Pin 5, 15 des IC 4 gegehen. Hierbei handelt es sich urn einen UP/DOWN-Zahler, dessen Steuereingang (Pin 10) ebenso wie der identische Eingang des IC 5 durch den Ausgang (Pin 10) des als Speicher geschalteten Flip-Flops IC  $6$  C, D auf High-Pegel liegen. Hierdurch zählen IC 4, 5 aufwärts.

Mit dern Loslassen des Tasters TA I nach Vollendung des Probe-Aternzuges erhiilt der Eingang Pin 13 dieses Speichers (IC 6 C, D) von C 2 fiber den elektronischen Schalter IC 8 B einen Low-Nadelimpuls, so daß der Speicher jetzt in seine andere Ruhelage kippt. Hierdurch werden über seinen Ausgang Pin 10 die Steuereingänge (Pin 10) von IC 4, 5 auf Abwärts-Zählung umgeschaltet. Zugleich wird vom Ausgang (Pin 11) dieses Speichers über C 3 ein High-Nadelimpuls auf den Reset-Eingang (Pin II) des IC 3 gegeben, daniit dieser für die nun folgenden Atemzug--Vorgaben in eine definierte Anfangsstellung gelangt.

SchlieBlich wird durch das Loslassen von TA I auch der Eingang (Pin 11) des IC 8 A für den elektronischen Schalter auf Low-Pegel gebracht, so daB der Eingang (Pin 10) des IC 3 nun vom Ausgang (Pin 12) des IC I gespeist wird.

Bei jedem der nun heginnenden Ahwärts-Durchläufe von IC 1, 2 werden die Stellungen der Ausgänge Q 1 - Q 4 des IC 4 sowie Q I - Q 3 des IC 5 durch den Ausgang (Pin 12) des IC I auf die entsprechenden Parallel-Load-Eingänge (Pin 3) von IC 1, 2 übertragen. Dadurch verändert sich schon hei dem jetzt heginnenden Abwürts-Zähl-Vorgang von IC 4. 5 die Frequenzteilung bei jedem Atemzug um eine Einheit von der beim Probeatemzug erreichten Posi-

#### **Bud** 4: **Bestückte und** verdrahtete **Innenschaltung der ELy-Mind-Machine**

tion bis hinab zur Zählerstellung "15" des IC 4, 5, wodurch sich die angestrebte stetige Veränderung von Tondauer und -höhe ergibt.

Beim Erreichen der Zählerstellung "15" schalten die 3 Eingänge (Pin 11, 12, 13) des IC 7 auf Low-Pegel, da die 3 Ausgänge Q 1 - Q 3 des IC 5 ebenfalls auf Low-Pegel gelangt sind. Dadurch nimrnt auch der Ausgang (Pin 10) des IC 7 Low-Potential an, das auf den Eingang (Pin 8) des IC 6 C gelangt, und der zuvor erwähnte Speicher schaltet wieder in seine andere Ruhelage um.

Vorn Ausgang (Pin 10) dieses Speichers werden nun die Steuereingänge (Pin 10) von IC 4, 5 wieder in die Aufwärts-Zählweise umgeschaltet. Durch die zuvor erwähnte Übertragung des jeweiligen Augenhlickszustandes von IC 4, 5 auf die Parallel-Load-Eingänge (Pin 3) von IC 1, 2 verändert sich die Frequenzteilung jetzt wieder schrittweise von "15" auf nun "127", wodurch sich erneut die ohen genannte stetige Veränderung von Tondauer und -höhe ergibt - diesmal zu tieferen Frequenzen hin.

In Stellung "128" führt der Ausgang Q 4 (Pin 2) des IC *5* High-Pegel, so daB einerseits IC 4 über seinen Reset-Eingang (Pin 9) zurückgesetzt wird und andererseits über den Eingang (Pin 9) des IC 8 C für den elektronischen Schalter der Eingang (Pin 1) des IC 6 A auf Low-Pegel gelegt wird, damit der Taktgenerator stoppt. Zusätzlich wird IC 10 B über seinen Eingang Pin 3 vom IC 8 C gesperrt. Damit ist die Schaltung weitgehend desaktiviert und für den nächsten Zyklus arbeitsbereit.

Kommen wir als nächstes zur Beschreihung von Ton- und Liehtsignalen. Hierzu wird das Clock-Signal, das an Pin 10 des IC 3 ansteht, auf die beiden Eingänge (Pin 2. 10) des IC 9 A, B gegeben. IC 9 A nimmt in Verbindung mit dem Gatter IC 10 A eine Teilung durch 13 vor, wührend IC 9 B in Verbindung mit IC 10 C als Teiler durch 14 geschaltet ist.

ELV 905635B

Immer, wenn beide Q 4-Ausgänge der Zähler IC 9 A, B High-Potential führen, nimmt der Ausgang (Pin 6) des IC 10 B ebenfalls High-Potential an. Uber R 8 wird T I angesteuert, und die beiden roten LEDs D I. D 2 leuchten auf. R 6, R 7 dienen zur Strombegrenzung.

Die Audiosignale mit ihrem Frequenzunterschied des Faktors 13/14 werden den Piezo-Wandlern HL (an ST I, 2) und HR (an ST 3, 4) wechselweise zugeführt, d. h. beim ersten Atemvorgang erhält der linke Hörer die höhere Frequenz, anschließend der rechte usw.. Diese Umschaltung wird mit den Gattem des IC II sowie IC 7 B, C durchgeführt. An den Eingängen Pin 1, 12 des IC 11 liegt die höhere, während an Pin 5, 8 die niedrigere Frequenz ansteht. Welches Gatter freigegeben und welches gesperrt ist, wird über den Ausgang Q 12 (Pin 1) des IC 3 in Verbindung mit dem Inverter IC 6 B gesteuert. IC 7 B, C nehmen eine Verknüpfung vor bei direkter Ansteuerung der Hörer über R 9 bzw. R 10.

Die Stromversorgung des Gerätes erfolgt über zwei 1,5 V-Lady-Batterien, wobei C 4 und C 5 eine Pufferung vornehmen. Damit ist die Beschreibung dieser recht komplexen Digital-Schaltung beendet, und wir wenden uns der praktischen Realisierung zu.

#### **Zum Nachbau -**

Die Bauelemente sind auf 2 übersichtlich gestalteten, doppelseitigen. durehkontaktierten Leiterplatten untergebracht, die eine etwas ungewohnliche Form haben, da sic mit ihren Konturen genau auf die innere Gestalt der Spezialhrille angepaBt sind. Bevor mit dern Aufbau begonnen wird, empfiehlt es sich, diese Anleitung sorgfäl-

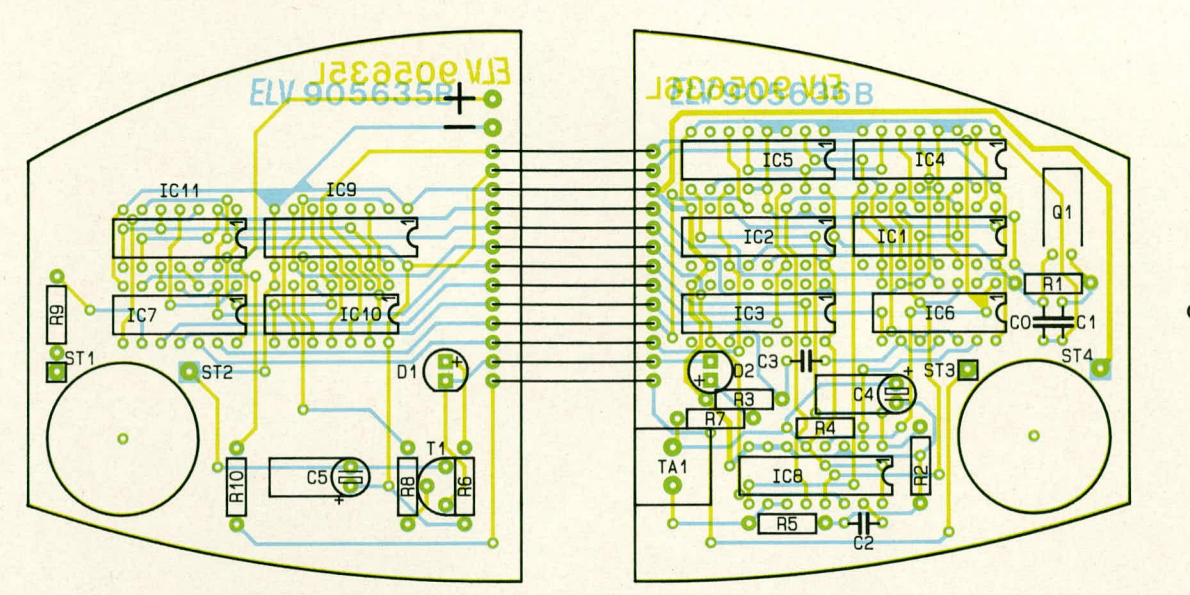

Bild 5: Bestükkungspläne der beiden Teilplatinen des Sono-Lux. Die Lage der Verbindungsleitungen ist ebenfalls eingezeichnet.

tig durchzulesen, da einige Besonderheiten zu beachten sind. Insgesamt gestaltet sich der Nachbau recht einfach.

Zunächst werden anhand der beiden Bestückungspläne die niedrigen und anschließend die höheren Bauelemente auf die Bestückungsseiten der Platinen gesetzt und auf den Unterseiten verlötet.

Die beiden Elkos C 4, C 5 werden liegend eingebaut, wie auch der Quarz Q 1.

Der Transistor T 1 wird verhältnismäßig tief an der dafür vorgesehenen Stelle eingesetzt, so daß nur ca. 2 mm Abstand zwischen Leiterplatte und Transistorgehäuse bestehen bleibt.

Die beiden Piezo-Schallwandler sind von der Bestückungsseite aus mit ihrer 4,5 mm großen Schallaustrittsöffnung zur Platinenunterseite weisend in die vorgesehenen Aussparungen der Leiterplatten einzusetzen. Der großflächig sichtbare Teil der Piezo-Scheibe weist also von der Bestückungsseite weg. Der direkt am Rand einer jeden Scheibe zugängliche Metallkontakt wird mit ST 4 bzw. ST 2 direkt verlötet, während der jeweils zweite Anschluß mittels eines ca. 20 mm langen, flexiblen, isolierten Leitungsstückes von ST 1 bzw. ST 3 zum Mittelpunkt der Piezo-Scheibe führt, wo eine kleine Menge Lötzinn den sicheren Kontakt herstellt.

Die beiden superhellen, klaren, rotleuchtenden LEDs D 1, D 2 werden als Besonderheit nicht auf der Bestückungsseite, sondern auf der Platinenunterseite eingesetzt. Der Abstand zwischen Leiterplatte und Leuchtdiodengehäuse soll auch hier lediglich ca. 2 mm betragen.

Beide LEDs werden etwas schräg eingesetzt, so daß der LED-Körper um ca. 10° zur jeweils rechten bzw. linken Außenseite der Platine geneigt ist. Sie strahlen dadurch später genau in Blickrichtung.

Das Festlöten erfolgt ausnahmesweise auf der Bestückungsseite und ist problemlos ausführbar, da sich auch hier Lötaugen

befinden. Auf eine ausreichende, jedoch möglichst kurze Lötzeit ist zu achten, da aufgrund der kurzen LED-Beinchen sonst eine Überhitzungsgefahr besteht.

Die Verbindung beider Platinen erfolgt über eine 13adrige, 75 mm lange Stegleitung, die an ihren Enden auf genau 3 mm

#### **Stückliste: SONO-LUX**

#### Widerstände:

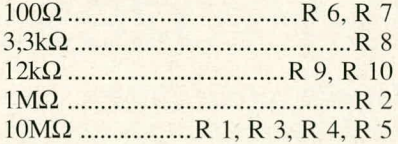

#### Kondensatoren:

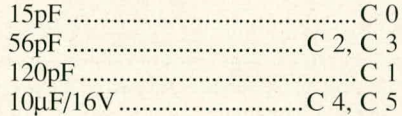

#### **Halbleiter:**

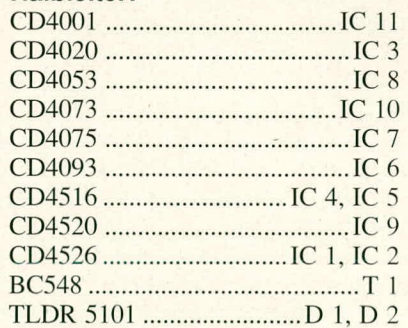

#### Sonstiges:

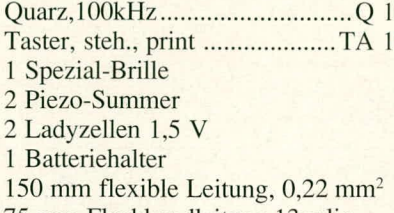

75 mm Flachbandleitung, 13polig

35 mm doppelseitiges Klebeband

1 Schaumstoffeinsatz

abzuisolieren und zu verzinnen ist. Sodann erfolgt das Einsetzen der 2 x 13 Leitungsenden, jeweils von der Bestückungsseite aus, in die zugehörigen Leiterplattenbohrungen und das Verlöten auf den Platinenunterseiten.

Das Batteriefach für zwei 1,5 V-Lady-Zellen wird über 2 ca. 50 mm lange, isolierte Zuleitungen an die entsprechenden, mit,,+" und ,,-" bezeichneten Versorgungsspannungsanschlüsse der Platinen gelötet. Damit sind die Bestückungsarbeiten soweit abgeschlossen, und nach dem Einsetzen von 2 Lady-Batterien kann durch Betätigen des Tasters TA 1 ein erster Funktionstest erfolgen.

Danach werden die beiden Platinen mit den Bauteilen nach unten weisend in die Spezialbrille eingesetzt, so daß der Taster TA 1 durch die zugehörige Bohrung in der Brillenfrontseite weist (in der linken Brillenhälfte, von der Innenseite aus gesehen). Hierbei wird der seitliche Kunststoffrahmen der Spezialbrille unter geringem Kraftaufwand auseinandergedrückt, wodurch die Leiterplatten links- und rechtsbündig im Gehäuse zu plazieren sind. Durch den hochwertigen, besonders flexiblen Kunststoff des Brillenrahmens ist dies problemlos möglich.

Nun wird der Batteriekasten auf seiner Rückseite mit doppelseitigem Schaumstoff-Klebeband versehen und gemäß der Abbildung zwischen den beiden Leiterplatten plaziert. Zum Abschluß der Arbeiten wird die weiche Schaumstoffabdeckung über die beiden Leiterplatten gesetzt und an den Rändern leicht eingedrückt. Die beiden runden, ca. 5 mm großen Aussparungen nehmen dabei die Leuchtdioden auf, so daß diese trotz der Schaumstoffabdeckung sichtbar bleiben und ihr rotes Licht ungehindert abstrahlen können.

Damit ist der Nachbau bereits abgeschlossen, und dem Einsatz dieses interessanten Gerätes steht nichts mehr im Wege. EV

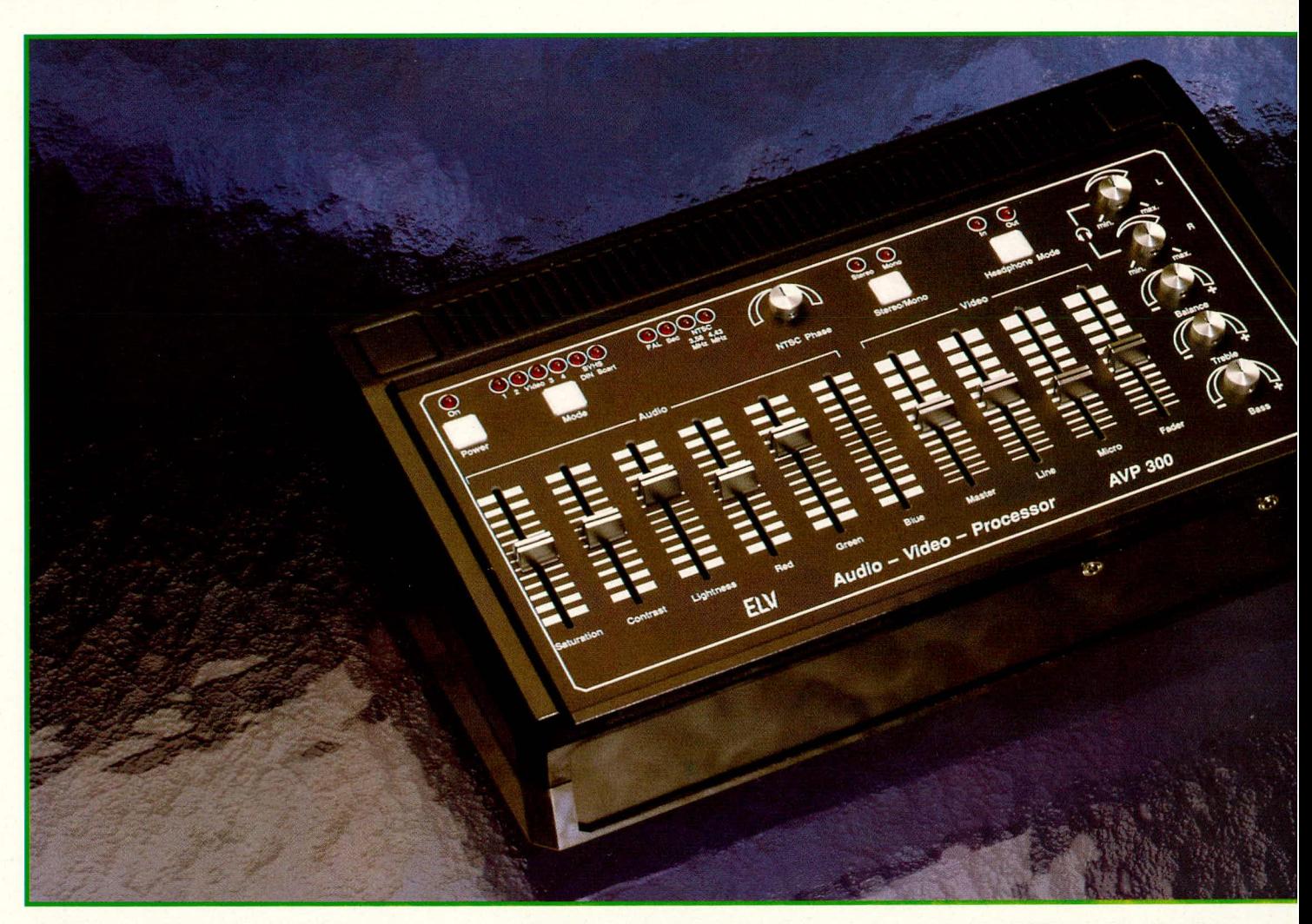

### **Audio-Video-Prozessor AVP 300**

Der AVP 300 ist der semiprofessionelle "große Bruder" des inzwischen 10.000fach bewährten VCP 7001. Neben umfangreichen Bildbearbeitungs- und Konvertierungsmöglichkeiten (Norm-**Umwandlung) erlaubt der A VP 300 eine Signalmischung und -bearbeitung im Audio-Bereich.**

#### **Aligemeines**

Das neue ELV-Pultgehäuse bietet den angemessenen Rahmen für den S-VHStüchtigen Audio-Video-Prozessor AVP 300. Das Gerät verarbeitet Signale sämtlicher gebräuchlicher Fernsehnormen in FBAS und S-VHS sowie RGB-Signale und enmöglicht umfangreiche Bildbearbeitungen. Hierzu zählt die getrennte Beeinflussung der Farbanteile Rot, Grün und Blau sowie die Veränderung von Farbsättigung, Kontrast und Helligkeit. Darüber hinaus kann über einen elektronischen Wahlschalter zwischen 6 verschiedenen Eingangsquellen gewählt werden, wobei bis zu 5 Zuspielrecorder (oder andere Video-Signalquellen) gleichzeitig anschließbar sind.

Ausgangsseitig stehen an 2 Buchsen RGB, S-VHS- sowie 2 FBAS-Ausangssignale für unterschiedlichste Anschlußkonfigurationen zur Verfügung.

Im Audio-Bereich können die NF-Signale ebenfalls von einem der Zuspielrecorder oder alternativ von einem zusätzlichen Line- und/oder Mikrofon-Eingang eingespielt und miteinander gemischt werden. Die Beeinflussung von Bässen, Höhen und Balance rundet die Features ab, die weiche Em- und Ausblendmöglichkeit ist hierbei selbstverständlich.

Zur Kontrolle steht ein separater Kopfhörerausgang zur Verfügung - ebenso wie der Mikrofoneingang natürlich in Stereo.

Vorstehende Beschreibung kann die vielfältigen Möglichkeiten dieses komplexen Gerätesystems nur anreißen. Wir gehen daher nachfolgend anhand der Bedienungsanleitung ausführlich auf die umfangreichen Moglichkeiten des AVP 300 em.

#### **Bedienung und Funktion**

Aufgrund der Funktionsvielfalt haben wir die Beschreibung in sachlich zusammengehörende Abschnitte unterteilt, wodurch sie auch zu einem späteren Zeitpunkt als übersichtliche Nachschlagemöglichkeit dienen kann.

#### **Inbetriebnahme des AVP 300**

Bevor wir auf die detaillierte Bedienung eingehen, soll zunächst die Inbetriebnahme beschrieben werden. Die Versorgung erfolgi direkt aus dem 230 V-Wechselspannungsnetz. Der AVP 300 besitzt einen eingebauten, hermetisch vergossenen Netztransformator, dessen Sekundärseite nur Niederspannungen abgibt, so dag innerhalb des Gerätes keine berührungsgefährlichen Spannungen auftreten.

Sohald den Netzstecker mit der zugehorigen Netzsteckdose verhunden wurde, wird dieser Trafo mit Spannung versorgt - auch wenn der AVP 300 über den Bedientaster auf der Pultplatte noch nicht eingeschaltet wurde. In diesem Standby-Zustand ist die Stromaufnahme nahezu vernachlässigbar, da keine wesentlichen Komponenten aktiv Sind.

Durch Betätigen des links oben auf der Pultplatte angeordncten Tasters ,,Power" wird die Elektronik eingeschaltet, und die darüber angeordnete Kontroll-LED "On" leuchtet auf. Nach dem im folgenden näher beschriebenen Anschluß der externen Komponenten kann die Arbeit mit dem AVP 300 beginnen.

#### **AnschluB externer Komponenten**

Auf der Geräterückseite befinden sich insgesamt 16 Anschlußbuchsen mit folgenden Zuständigkeiten:

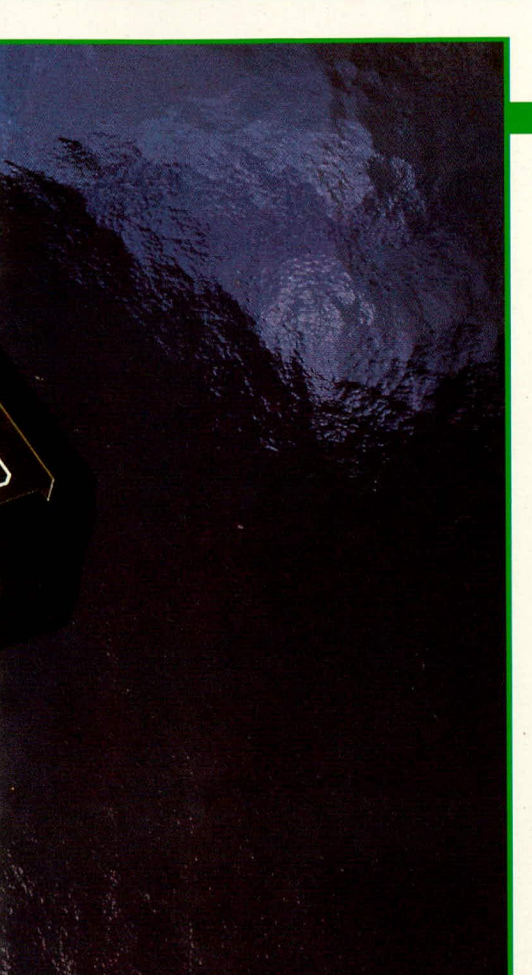

- Video 1/Video 6: Scart-Buchse mit Doppelbelegung. zur Einspeisung von FBAS-Videosignalen (Stellung des Auswahltasters am Bedienpult: Video 1) sowie alternativ zur Einspeisung eines S-VHS-Signales (Stellung: Video 6), d. h. an diese Buchse kann wahlweise ein S-VHSoder VHS-Videorecorder angeschlossen werden.
- Video 2: Scart-Buchse zur Einspeisung cines FBAS- und/oder RGB-Signales. Mit dem darüber angeordneten Schiebeschalter wird wahlweise auf das FBAS- oder das RGB-Signal zugegriffen. Darüber hinaus besteht die Möglichkeit, über ein Status-Signal (Pin 16 der Scart-Buchse) das RGB- in das FBAS-Signal einzutasten (Stellung des Schiebeschalters: FBAS). Hier kann z. B. direkt das Amiga-Genlock angeschlossen werden (ursprünglich für den VCP 7001 konzipiert).
- Video 3: BNC-Buchse zur Einspeisung cines FBAS-Videosignals. Die heiden daneben angeordneten Cinch-Buchsen sind für die Einkopplung der zugehörigen Stereo-Audio-Signale zuständig.
- **Video 4:** Scart-Buchsc zur Einspeisung cines FBAS-Videosignals. An dieser Buchse stehen zusätzlich FBAS- und RGB-Ausgangssignale bereit. Für den Betrieb des AVP 300 als Normenwandler *(z.* B. von NTSC in PAL o. ä.) wird nur diese cine Buchse mit der korrespondierenden Scart-Buchse des Fernsehgerätes verbunden. Dessen Tuner führt dem AVP 300 dann das FBAS-Signal der fremden Norm

zu, wo es umgesetzt und anschließend über die RGB-Ausgänge auf den Monitorteil des Fernsehgerätes gegeben wird. Näheres hierzu wird in einem separaten Ahschnitt beschrieben.

- Video 5: Mini-DIN-Buchse zur Einspeisung eines S-VHS-Signals. Daneben sind die beiden Cinch-Buchsen für die zugehörigen Audio-Signale angeordnet.
- **Video** *7:* Mini-DIN-Buchse zur Auskopplung eines S-VHS-Signals, d. h. hier wird ein Super-VHS-Videorecorder zur Aufzeichnung oder ein entsprechender Monitor angeschlossen.
- **Video 8:** Scart-Buchse zur Auskopplung eincs FBAS- oder S-VHS-Ausgangssignals, d. h. hier kann wahlweise ein Standard-Videorecorder oder ein Super-VHS-Recorder zu Aufzeichnungszwccken oder ein Monitor angesclilossen werden. Die Umschaltung ,,FBAS/S-VHS" erfolgt mit dem darunter angeordneten Schiebeschalter. In Stellung "S-VHS" darf die Mini-DIN-Buchse, Video 7" nicht belegt sein, d. h. es kann lediglich ein S-VHS-Ausgang helegi werden.
- **Audio 9:** Cinch-Buchsen zur Einspeisung cines unabhüngigen Stereo-NF-Signals. das getrennt bearbeitet oder zugemischt werden kann.
- **Audio 10:** 3,5 mm-Klinkenbuchse auf der Gerätefrontseite zum Anschluß eines Mono/Stereo-Mikrofons, dessen Signale separat verarbeitet oder zugemischt werden können.
- Audio 11: 3,5 mm-Klinkenbuchse zum Anschluß eines Stereo-Kopfhörers. Die Lautstärke für den linken und rechten Kanal kann auf dem Bedienpult getrennt eingestellt werden.
- **Steuer-Port: 8polige DIN-Buchse zur ex**ternen Steucrung des AVP 300 durch zusätzliches Trickmischpult, oder Ausgabe des Taktsignals eines optionalen internen Genlock-Bausteins.

Kommen wir als nächstes zur Beschreibung der verschiedenen Normwandlungsmöglichkeiten.

#### **Normwandlung**

Eingangsseitig können dem AVP 300 Signale der Farbfernsehnormen PAL, Secam, NTSC 4.43 MHz sowie NTSC 3.58 MHz zugeführt werden. Die FBAS-Eingangssignale können sowohl mit positiv- als auch mit negativ-gerichteten Synchronimpulsen verarbeitet werden. Außerdem verarbeitet das Gerät Super-VHS-Signale in erlesener Qualität, die nach Durchlaufen des AVP 300 wahlweise an einer Scart- oder Mini-DIN-Ausgangsbuchse wieder entnommen werden können.

Die dem AVP 300 zugeführte Fernsehnorm wird vollautomatisch erkannt und angezeigt, ohne daß es einer Umschaltung am Gerät bedarf. Jede beliebige Eingangsnorm wird vom AVP 300 in ein FBAS-, RGB- oder S-VHS-Signal konventiert. Bei den FBAS- und S-VHS-Ausgangssignalen kann zusätzlich zwischen den Femsehnormen PAL, NTSC 4,43 MHz oder NTSC 3,58 MHz gewählt werden. Mit folgenden Schaltern sind die beschriebenen Einstellungen der Ausgangssignale zu steuern:

- PAL/NTSC: Mit diesem auf der Geräterückseite angeordneten Schiebeschalter wird üher die Signalausgahe in PAL oder NTSC entschieden.
- *3,58/4,43* MHz: Dieser Schalter ermöglicht bei NTSC-Ausgangssignalen die Wahl zwischen NTSC 3,58 MHz oder NTSC 4,43 MHz.
- Pos/Neg: Mit diesem Schiebeschalter wird zwischen Positiv- und Negativmodulation umgeschaltet.

Die CCIR-Fernsehnorm verwendet die sogenannte Bildnegativmodulation, d. h. negativ gerichtete Sync-Impulse, während andere Normen z. T. auch die positive Bildmodulation benutzen.

Zur Normenwandlung in Verbindung mit einem Farbfernsehgerät bietet der AVP 300 die Anschlußmöglichkeit über ein einziges Scart-Kahel. Hierbei wind die Scart-Buchse des Fennsehgerätes mit den Scart-Buchse Video 4 des AVP 300 verbunden und der zugehörige Schiebeschalter "FBAS/ RGB-Out" in Stellung "RGB" gebracht.

Das vom TV-Tuner gelieferte FBAS-Signal wird dem AVP 300 dadurch an Pin 20 der Scart-Buchse in einer beliebigen Fernsehnorm zugeführt. Nach Durchlaufen des Gerätes steht es dem Monitorteil des Fernsehgerätes an derselben Buchse als RGB-Signal zur Verfügung.

#### **Signal-Konvertierung**

Neben der Verarbeitung verschiedener Normen bietet der AVP 300 auch die Möglichkeit den Signalkonvertierung. Folgende Funktionen können ausgeführt werden:

- **S-VHS/RGB-Wandlung: Über die Buch**sen Video 5 oder Video 6 können S-VHS-Signale eingespeist werden. Die Auswahl der Eingangsbuchse erfolgt über den Auswahltasten des Pults. Zur Auskopplung den RGB-Signale stehi die Scant-**Buclise Video 4** zun Verfügung, wobei der zugehörige Schiebeschalter "FBAS/ RGB-Out" in Stellung "RGB" stehen muß.
- **RGB/S-VHS-Wandlung: Die Einspeisung** von RGB-Signalen erfolgt an der Scart-Buchse Video 2, wobei dann (und nur dann!) der zugehörige Schiebeschalter ,.FBAS/RGB-In" in Stellung ,.RGB" stehen muß. Zur schnellen Umschaltung kann stattdessen an Pin 16 der Eingangsbuchse ein Schaltsignal zwischen 1 und

3 V angelegt werden. Die Auskopplung der konvertierten S-VHS-Signale kann wahlweise an der Mini-DIN-Buchse Video 7 oder an der Scart-Buchse Video 8 erfolgen, wobei im letzteren Fall der zugehörige Schiebeschalter "S-VHS/ FBAS-Out" in Stellung ,,S-VHS" stehen soIl.

- **FBAS/RGB-Wandlung:** Für die Einspeisung von FBAS-Signalen stehen die Scart-Buchsen **Video I/Video 6** und Video 2 sowie die BNC-Buchse Video 3 zur Verfugung. Der ,,FBAS/RGB-lN'-Umschalter muß hier grundsätzlich in Stellung "FBAS" stehen. Das RGB-Ausgangssignal wird an der Scart-Buchse **Video** *4* entnommen, wobei der zugehörige Schalter ,,FBAS/RGB-Out" die Stellung ,,RGB" aufweisen muß.
- **RGB/FBAS-Wandlung:** Eingangsseitig steht die Scart-Buchse Video 2 zur Verfügung. Für die Einspeisung von RGB-Signalen (und nur dann) muß der zugehörige Schiebeschalter "FBAS/RGB-In" in Stellung "RGB" stehen. Auch hier kann zur schnellen Umschaltung stattdessen an Pin 16 der Eingangsbuchse ein Schaltsignal zwischen I und 3 V angelegt werden. Zur Auskopplung von FBAS-Signalen steht die Scart-Buchse Video *4* zur Verfügung (Schiebeschalter "FBAS/ RGB-Out" in Stellung "FBAS") und zusätzlich die Scart-Buchse Video 8 (Stellung des zugehörigen Schiebeschalters ,,S-VHS/FBAS-Out" auf,,FBAS"). Beide FBAS-Ausgänge können hierbei gleichzeitig genutzt werden.
- **S-VIS/FBAS-Wandlung:** Zur Einspeisung der S-VHS-Signaie steht wahiweise die Mini-DIN-Buchse Video 5 oder die Scart-**Buchse Video 1/Video 6** zur Verfügung. Zur Auskopplung der FBAS-Signale dient wahlweise die Scart-Buchse Video *4* (Stellung des zugehörigen Schiebeschalters "FBAS/RGB-Out" in Stellung "FBAS") oder die Scart-Buchse Video 8 (Stellung des zugehörigen Schiebeschalters "S-VHS/FBAS-Out" auf "FBAS"). Beide FBAS-Ausgange können gleichzeitig verwendet werden.
- **FBAS/S-VHS-Wandlung:** Eine Besonderheit des AVP 3000 stellt die Wandlung von FBAS- in S-VHS-Signale dar. Zur Einspeisung dienen wahlweise die Scart-Buchsen Video 1/Video 6 oder Video 2 oder aber die BNC-Buchse Video 3. Der "FBAS/RGB-In"-Umschalter muß hier, wie schon gesagt, grundsätzlich in Stellung ,,FBAS" stehen. Das konvertierte S-VHS-Ausgangssignal kann wahlweise an der Mini-DIN-B uchse **Video** 7 oder an der Scart-Buchse **Video 8** entnornmen werden. Im letztgenannten Fall muß der zugehörige Schiebeschalter "S-VHS/ FBAS-Out" in Stellung ,,S-VHS" gebracht werden. Anzumerken ist hei dieser Si-

gnalwandlung, daß die Übertragungskette auch hier nur so gut ist wie ihr schwächstes Glied, das im vorliegenden Fall das FBAS-Eingangssignal darstellt. Das S-VHS-Ausgangssignal entspricht zwar der S-VHS-Norm, jedoch sind nur Signalanteile enthalten, die der Qualitat eines FBAS-Signales entsprechen, d. h. die voile S-VHS-Qualität kann nicht genutzt werden.

Sinnvoli kann eine entsprechende Konvertierung z. B. dann sein, wenn in einen S-VHS-Film Passagen eingeblendet werden sollen, die nur als Standard-VHS-Kopie verfügbar sind, aber dennoch in einem kompletten S-VHS-Band enthalten sein solien.

Nachdem wir uns ausfuhrIich mit der Signalwandlung befaßt haben, kommen wir als nächstes zur Beschreibung der umfangreichen Bedienmöglichkeiten des Gerätes.

#### **Die Bedienelemente des AVP 300**

Auf der übersichtlich gestalteten Pultplatte des Audio-Video-Prozessors AVP 300 sind 10 Schieberegler mit einem verhältnismäßig großzügig ausgelegten Schiebeweg von *58* mm angeordnet. Die 6 linken Regier beeinfIussen hierbei den Video-Signalweg, während der rechte Pultplattenbereich für den Audioteil zuständig ist. Doch der Reihe nach:

Mit den 3 linken Schiebereglern, die sich normalerweise ungefähr in Mittelstellung befinden, können Farbsättigung, Kontrast und Bildhelligkeit individuellen Wünschen entsprechend angepalt werden. Die 3 daneben angeordneten Schieberegier, die normalerweise ebenfalls die Mittelstellung einnehmen, ermöglichen die Beeinflussung der Farbanteile Rot, Grün, Blau in einem vergleichsweise grolen Bereich von +/- 40%. Hierdurch können Farbkorrekturen in großem Umfang durchgeführt werden, und es sind auch bewußte Farbverfälschungen zur Erzielung ausgeprägter dramaturischer Effekte einstellbar.

Über diesen Schiebereglern befindet sich der Taster ,,Mode" zur Auswahl einer der 6 Video-Eingangssignalquellen Video 1 bis Video 6. Jede Betätigung dieses Tasters schaltet eine Position weiter, was über entsprechende LEDs angezeigt wird.

Daneben sind 4 weitere LEDs angeordnet zur Anzeige der verschiedenen Eingangs-Femnsehnormen PAL, Secam, NTSC 3,58 MHz sowie NTSC 4,43 MHz. Die Erkennung, welche Fernsehnorm dem AVP 300 zugefuhrt wird, erfolgt im Gerät vollautomatisch.

Rechts neben diesen Signal-LEDs ist der Drehregler ,,NTSC-Phase" angeordnet. Wie beim NTSC-Verfahren üblich, kann hier die Phasenlage korrigiert werden, wodurch eine optimale Farbgebung zu erreichen ist,

die sich beim NTSC-Verfahren leicht verschieben kann (ein bekannter Nachteil dieses Fernsehsystems).

Kommen wir als nächstes zur Beschreihung der Audio-Bedienelemente. Mit 3 Schieberegiern können die verschiedenen NF-Eingangssignale beliebig miteinander gemischt werden. Der Regler "Master" beeinflußt hierbei das Audio-Signal, welches von einem der 6 möglichen Signaleingänge kommt, während der Regler "Line" für den zweiten NF-Eingang zuständig ist. Der dritte Schieberegler "Micro" steuert den separaten Stereo-Mikrofoneingang zu. Befinden sich diese Regler am unteren Anschiag, sind die betreffenden Eingänge ausgeschaltet.

Der ganz rechts angeordnete Schieberegler ,,Fader" ist für den weichen Em- und Ausblendvorgang zuständig. Im Normalfall (eingeblendet) befindet sich dieser Regler amoberen Anschlag.

Über den Audio-Schiebereglern ist der Stereo/Mono-Umschalter angeordnet, zusammen mit den zugehörigen Kontroll-LEDs. Daneben befindet sich der Headphone-Mode-Umschalter, wodurch das auf den Kopfhörer gegebene NF-Ausgangssignal ausgewählt werden kann, und zwar vor **(In)** und nach **(Out)** der Bearbeitung durch den AVP 300. Hieran schließen sich die heiden für den linken und rechten Kanal getrennten Lautstärkeeinsteller des Kopfhörers an.

Ganz rcchts auf der Pultplatte sind die 3 Einstellregler für Bässe, Höhen und Balance der Audio-Signale angeordnet, die sich im Normalfall ungefähr in Mittelstellung befinden. Damit ist die Beschreibung der Bedienung und Funktion dieses vielfaltig einsetzbaren Videonachbearbeitungsgerätes abgeschiossen, und wir können uns der Technik dieses Gerätes, beginnend mit dem Blockschaltbild, näher zuwenden.

#### **Das Blockschaltbild**

Einen grundsätzlichen Überblick über die Gesamtschaltung des ELV-AVP 300 verschafft Bild 1. Wir beginnen die Beschreihung mit der oben links dargestellten Videoeingangswahl.

Diese ist erforderlich, da das AVP 300 für mehrere Videoeingangssignale konzipiert wurde, so daß eine entsprechende Auswahl und Umschaltung der Eingänge vorgenommen werden muß. Dies erfolgt mit Hilfe der Steuerlogik, wodurch eines der Eingangsvideosignale zum Filterblock weitergeleitet wird.

Während die S-VHS-BAS- und -Chroma-Signale direkt zum Filterblock gelangen, wird das FBAS-Signal noch übereine schaithare Videoumkehrstufe geführt. Da durch können sowohl negative als auch positive FBAS-Signale eingespeist werden.

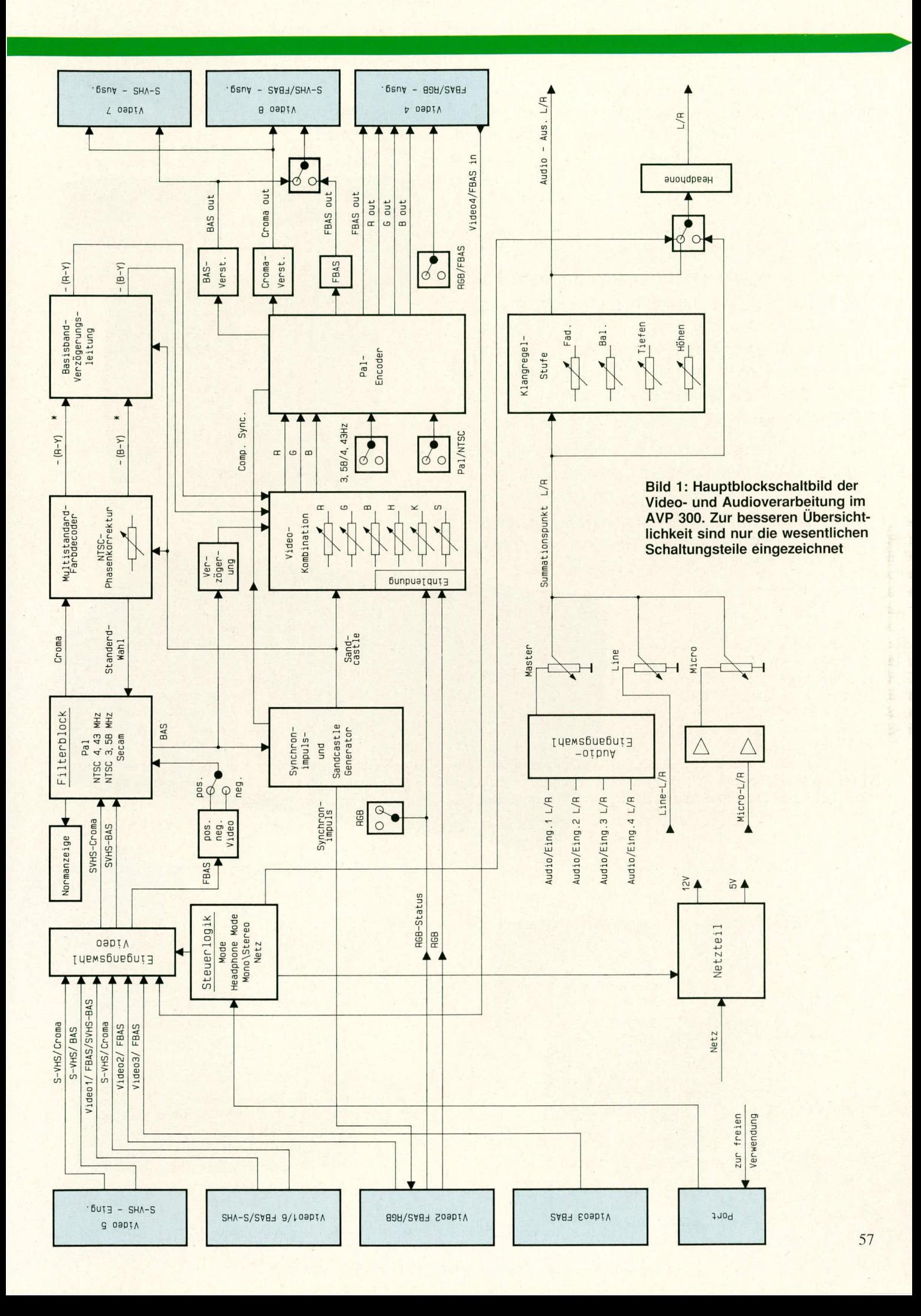

Dem Filterblock wird also grundsätzlich ein Signal mit negativ gerichtetem Synchronpegel zugeführt.

Die Hauptaufgabe des Filterblocks besteht in einem Aufsplitten des FBAS-Eingangssignals in das Farbart-Signal F und das BAS-Signal (Leuchtdichte-Signal Y, Austast-Signal A und Synchron-Signal S).

Da die Anforderung an die Filter je nach Farbstandard unterschiedlich ist, muß für jeden Standard eine passende Filterkombination verwendet werden. Die Anpassung der Filterkombination an den jeweils empfangenen Fernsehstandard wird vom Multi-Standard-Decoder (IC 101) automatisch gesteuert.

Der Filterblock ist nicht nur mit einem Eingang für das übliche FBAS-Signal ausgerüstet, sondern zusätzlich auch mit getrennten Eingängen für das F-Signal (Farbart-Signal) und das BAS-Signal (Leuchtdichte-Signal), wie sie von Videogeräten in S-VHS-Technik bereitgestellt werden.

Als besonderes Feature kann der Videoeingangswahl auch ein FBAS-Signal zu-

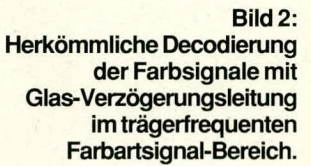

Bild 3: **Neuartige Farbsignal-**Decodierung mit Verzögerungsleitungen im **Basisband der** Farbdifferenzsignale.

geführt werden, das an der Scart-Ausgangsbuchse ansteht. Dies ist für die Farbstandardumsetzung in Verbindung mit einem Fernsehgerät interessant, wobei das gelieferte FBAS-Signal jedem beliebigen Standard entsprechen kann. Der AVP 300 nimmt jetzt eine Normwandlung vor und liefert das konvertierte FBAS-Signal in PAL oder wahlweise in NTSC über dieselbe Verbindungsleitung zum Fernsehgerät zurück. Da die Normerkennung und Konvertierung automatisch erfolgt, ist auch in diesem Fall keine Umschaltung am AVP 300 erforderlich.

Geräte im S-VHS-Technik liefern Leuchtdichte- und Farbart-Signal getrennt, so daß hier die volle Videobandbreite im Leuchtdichte-Kanal übertragen werden kann und außerdem störende Crosscolor- und Crossluminanzeffekte vermieden werden. Der Filterblock liefert am Ausgang zum einen das Chrominanz-Signal (Farbsignal) zur weiteren Verarbeitung im eigentlichen Decoder und außerdem das BAS-Signal für die nachfolgende Videokombination, den PAL-Encoder, den Synchronimpuls- und Sandcastle-Generator sowie für den S-VHS-Ausgang.

#### **Farbdecoder**

Die Funktionsblöcke Multi-Standard-Farbdecoder und Basisband-Verzögerungsleitung gehören direkt zusammen. In diesem Schaltungskonzept ist die sonst übliche Glas-Verzögerungsleitung im trägerfrequenten Farbartsignal-Bereich durch eine Basisband-Verzögerungsleitung ersetzt, die im Differenzsignal-Bereich arbeitet. Die Blockschaltbilder Bild 2 und Bild 3 zeigen die Unterschiede zwischen der klassischen Signalverzögerung um eine Zeilenperiode im trägerfrequenten Farbartsignal-Bereich tige Polaritätsumschaltung des (R-Y)-Signals zustande. Dieser Vorzeichenwechsel wird mit Hilfe des H-halbe-gesteuerten PAL-Schalters wieder rückgängig gemacht.

Mit den beiden Synchrondemodulatoren R - Y und B - Y werden die trägerfrequenten Farbdifferenzsignale demoduliert. Das in Frequenz und Phase mit dem Burst-Signal synchronisierte Referenzsignal wird den beiden Synchrondemodulatoren um 90° phasenverschoben zugeführt. Nach Durchlaufen der beiden Tiefpaßschaltungen stehen die Farbdifferenz-Signale B - Y und R - Y zur weiteren Verarbeitung zur Verfügung.

Bild 3 zeigt das Schaltungskonzept der neuartigen Laufzeitdecodierung mit Hilfe von Basisband-Verzögerungsleitungen. Das Farbart-Signal wird dem (B - Y)-Synchrondemodulator direkt und dem (R - Y)-Syn-

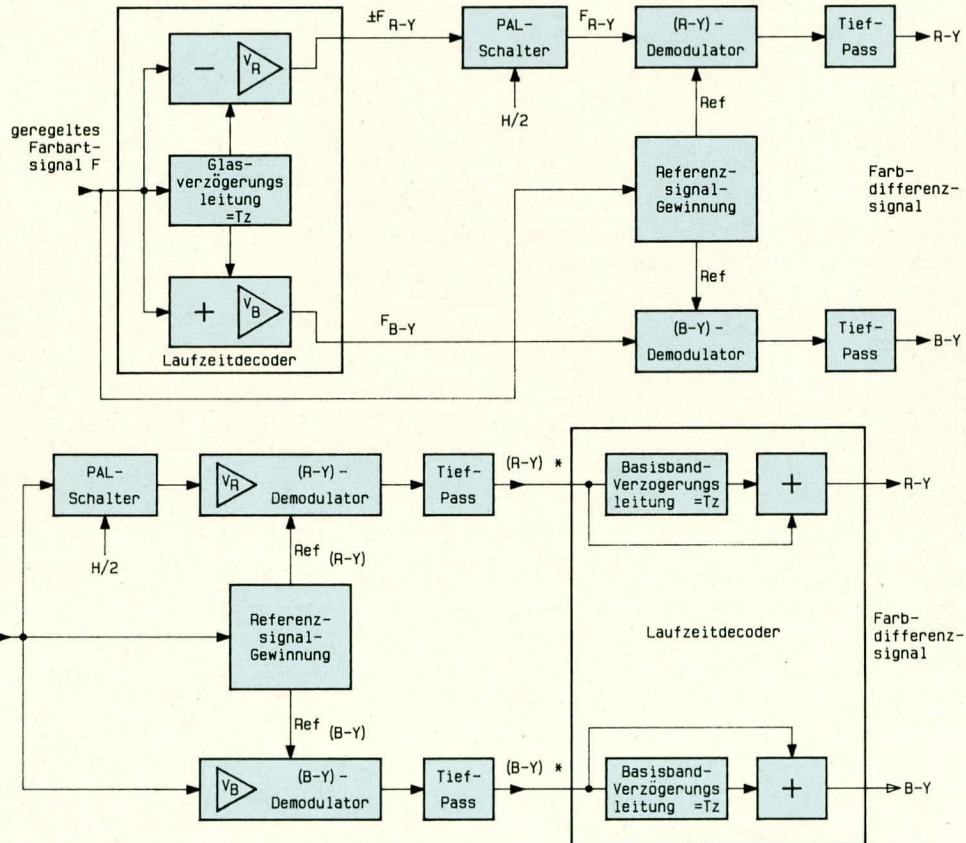

und das neue Verfahren mit Signalverzögerungen im Basisband der Farbdifferenzsignale.

Beim herkömmlichen Verfahren der Farbdecodierung (Bild 2) wird im Laufzeitdecoder das Farbartsignal F in die beiden trägerfrequenten Farbdifferenzsignalkomponenten  $\pm F_{R,Y}$  und  $F_{B-Y}$  aufgesplittet. Dies<br>wird erreicht durch Subtraktion bzw. Addition des unverzögerten und des um eine Zeilenperiode verzögerten Farbart-Signals F. Die Signalverzögerung liegt hier im trägerfrequenten Farbart-Signalbereich. Das zeilenweise wechselnde Vorzeichen des  $\pm F_{R,Y}$ -Signals kommt durch die senderseichrondemodulator über den PAL-Schalter, der die senderseitige Polaritätsumschaltung des R - Y-Signals wieder rückgängig macht, zugeführt. In den Synchrondemodulatoren werden, wie beim herkömmlichen Verfahren, die Farbdifferenz-Signale  $F_{B-Y}$  und  $F_{R-Y}$  demoduliert und je einer Tiefpaßschaltung zur weiteren Verarbeitung zugeführt. Das Referenzsignal wird wie beim herkömmlichen Verfahren mit Hilfe der Burst-Schwingungen synchronisiert und um 90° phasenverschoben auf die beiden Synchrondemodulatoren gegeben. Am Ausgang der beiden Tiefpaßfilter stehen die demodulierten, mit  $(B - Y)^*$  und  $(R - Y)^*$  bezeichneten Farhdifferenzsignale zur Verfugung. Da hier noch die Mittelwertbildung der Signale zweier aufeinanderfolgende Zeilen fehit, handelt es sich noch nicht um die gewünschten Laufzeit-decodierten Farbdifferenzsignale.

Die Mittelwertbildung wird in jedem Kanal getrennt mit einem nachfolgenden Laufzeitdecoder vorgenommen. Diese Laufzeitdecoder bestehen aus je einer Basisband-Verzögerungsleitung, in der jeweils um eine Zeilenperiode verzögert wird, sowie je ciner Addierstufe. Die Basisband-Verzögerungsleitungen arbeiten nach dem Schalter-Kondensator-Prinzip. Am Ausgang des Laufzeitdecoders stehen die Farbdifferenz-Signale (R - Y) und (B - Y) zur weiteren Verarbeitung an.

Der Multistandard-Decoder erkennt automatisch die entsprechende Fernsehnorm, zeigt sie über entsprechende LEDs an und schaltet den Filterblock über Steuerleitungen entsprechend urn. Vorn Sandcastle-Generator wird dern Farbdecoder noch das sogenannte Super-Sandcastle-Signal (SSC) zugeführt. Bei diesem Signal handelt es sich um Vertikal-, Horizontal- und Bursttastimpulse mit jeweils unterschiedlichen Amplituden. Mit verschiedenen Pegeldetektoren wird dieses Signal im Farbdecoder wieder in seine Bestandteile zerlegt, aus denen dann die erforderlichen Steuersignale generiert werden.

Etwa in der Mitte des Hauptblockschaltbildes sind die Synchronimpulserzeugung und der Sandcastle-Generator zu finden. Diese Schaltung erhält eingangsseitig das BAS-Signal, und es werden daraus mit Hilfe einer PLL-Schaltung die horizontalen und vertikalen Synchronimpulse gewonnen. Diese werden miteinander verknüpft und als Composite-Sync zum PAL-Encoder geleitet. Des weiteren wird bier der vorstehend beschriebene Super-Sandcastle-lrnpuls generiert und dern Farbdecoder. der Basisband-Verzögerungsleitung sowie der Video-Kornbination zugefiihrt.

Zur zeitlichen Steuerung externer Zusatzgeräte (z. B. Genlock) werden die horizontalen und vertikalen Synchronimpulse sowie zusätzlich das Super-Sandcastle-Signal an der RGB-Eingangsbuchse ausgekoppelt.

Die laufzeitdecodierten Farbdifferenzsignale (R - *Y)* und (B - Y) werden der Videokombination (in Blockschaltbildmitte) zugeführt. Des weiteren erhält dieser Schaltungsblock über eine Y-Verzögerungsleitung das im Filterblock gewonnene BAS-Signal. Durch eine im Filterblock entstehende Bandhreiteneinengung im Farbkanal ist hier eine Signalverzögerung des BAS-Signals erforderlich, damit später das Fund das BAS-Signal zeitlich wieder zusammenpassen.

Ferner können in diesen Schaltungsteil

lineare RGB-Signale eingeblendet werden, die der Schaltung direkt von der Eingangsbuchse zugeführt werden. Zur Steuerung der Signaleinblendung dient das RGB-Statussignal; außerdem kann mit Hilfe eines Schalters stindig auf RGB-Betrieb geschaltet werden.

Durch ein dynamisches RGB-Statussignal ist auch ein sehr schnelles Umschalten zwischen FBAS- und RGB-Eingang, sogar mehrfach innerhalb einer Zeilenperiode, möglich. Dadurch können z. B mit Hilfe eines Computers Schrift- und Grafikeinblendungen in vorhandene Videoaufnahmen durchgeführt werden. Voraussetzung hierzu ist jedoch die absolute Synchronität der beiden Videosignale, was mit Hilfe einer sogenannten Genlock-Schaltung erreicht werden kann.

Mit Hilfe elektronischer Potentiometer kann im vorstehend beschriebenen Schaltungsblock die Intensität der 3 Primärfarben Rot, Grün und Blau in einem Bereich von jeweils +/-40 % variiert werden. Farbsättigung, Helligkeit und Kontrast sind durch gleichspannungsgesteuerte Potentiometer den individuellen Wünschen anpaßbar, wobei Helligkeits- und Kontrasteinstellungen auch auf das eingeblendete RGB-Signal wirken. Außerdem erhält auch dieser Schaltungsteil den Super-Sandcastle-Impuls. Am Ausgang der Videokombination stehen die 3 Farbsignale R, G und B zur weiteren Verarbeitung durch den PAL-Encoder an.

#### **PAL-Encoder**

Neben den 3 Farhsignalen erhiilt dieser Schaltungshlock von den Synchronimpulsaufbereitung das Composite-Sync-Signal zugeführt.

Die RGB-Signale werden gepuffert und den RGB-Ausgangsbuchse mit einer Impe $d$ anz von 75  $\Omega$  zugeführt. Die Hauptaufgabe des PAL-Encoders besteht aber darin, die eingespeisten Primärfarben Rot, Grün und Blau wieder zu einem FBAS-Signal zusammenzusetzen. Dieses FBAS-Signal kann sowohl in PAL- als auch in NTSC-Norm ausgegeben werden.

Zur Erzeugung eines FBAS-Signals ist eine Farbhilfsträgerfrequenz notwendig, die exakt eingehalten werden muß und daher dunch einen internen Quarzrefenenzoszillator generiert wird. Da die Farbhilfsträgerfrequenz hei NTSC je nach Norm (FCCoder CCIR-Norm) unterschiedlich ist, muß je nach gewünschter Ausgangs-Norm eine Umschaltung des Farbträgerreferenzoszillators zwischen 3,58 und 4,43 MHz erfolgen.

Das neuerzeugte FBAS-Ausgangssignal wird der Ausgangsbuchse mit einer Impedanz von 75  $\Omega$  zugeführt. Ein weiteres, über eine Pufferstufe verstärktes FBAS-Signal sowie ein in der Impedanz ebenfalls angepaßtes BAS-Signal werden einem Umschalter zugeführt, wodurch ganz nach Wunsch die Ausgabe an den Scart-Buchse im S-VHS- oder FBAS-Modus erfolgen kann.

Im Falle der S-VHS-Auskopplung wird zusätzlich das verstärkte Chromasignal an den Ausgang gegeben. Da die S-VHS-Signale parallel zur Scart-Buchse auch an einen Mini-DIN-Buchse anliegen, kann mit unterschiedlichen Verbindungskabeln gearbeitet werden. Ein gleichzeitiger Anschluß heider S-VHS-Buchsen ist nicht vorgesehen.

Einem an der RGB-Scart-Buchse angeschlossenen externen Fernsehgerät kann mit Hilfe eines Umschalters das entsprechende Statussignal zugeführt werden, so daß dieses auf RGB-Verarbeitung umschaltet.

#### **Audio-TeiI**

Der untere Teil des Blockschaltbildes zeigt den Audio-Teil, WO eine Reihe von Misch- und Beeinflussungsmaßnahmen durchgeführt werden können.

Die zu den entsprechenden Videoeingängen gehörenden Audioleitungen werden auf die Audio-Eingangswahlschaltung geführt. Dort erfolgt je nach gewähltem Videosignal die Auswahl des entsprechenden Audiosignals. Weiterhin kann hier ein Line- und ein Mikrofonsignal zugeführt werden.

Das Mastersignal, das Line- und das über den Mikrofonvenstärker vonvenstänkte Stereo-Signal werden jeweils einem Mischregler zugeführt und am Summationspunkt gemischt. Je nach Stellung den 3 Mischregler **Master, Line** oder **Mikro** erfolgt die Weiterverarbeitung des entsprechenden Audiosignals. Da im Audio-Bereich eine Stereoverarbeitung stattfindet, sind die hier gezeichneten Funktionsblöcke doppelt vorhanden.

Vom Summationspunkt wird das Audiosignal der Klangregelstufe zugeführt. Hier kann eine Beeinflussung der Tiefen, Höhen und der Stereobalance vorgenommen und das gesamte Audiosignal ein- und ausgeblendet wenden (Fader). Das Ausgangssignal den Klangregelstufe gelangt, wie audi dessen Eingangssignale, auf den Umschalter, der beide wahlweise auf einen Stereo-Kopfhörerverstärker gibt. Die Signale können also leicht per Kopfhörer verglichen und iiherpriift werden.

Die im Blockschaltbild eingezeichnete Port-Buchse dient. wie gesagt. zun Emund Ausgabe externer Steuersignale.

Die Versorgung der gesamten Schaltung erfolgt durch ein integriertes Netzteil, welches unten links im Blockschaltbild dargestellt ist.

In der kommenden Ausgabe des ELV journal stellen wir Ihnen die Beschreibung der detaillierten Schaltung vor, gefolgt von Nachbau und Inbetriebnahme. Elv